# **UNIVERSITÀ DEGLI STUDI DI GENOVA SCUOLA POLITECNICA**

## **DIME** -**DIPARTIMENTO DI INGEGNERIA MECCANICA, ENERGETICA, GESTIONALE E DEI TRASPORTI**

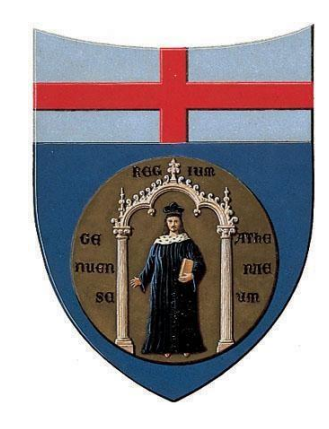

# **Tesi di dottorato**

#### **CORSO DI DOTTORATO DI RICERCA IN INGEGNERIA DELLE MACCHINE E DEI SISTEMI PER L'ENERGIA, L'AMBIENTE E I TRASPORTI CURRICULUM: INGEGNERIA DELLE MACCHINE E DEI SISTEMI PER L'ENERGIA, L'AMBIENTE E LA PROPULSIONE**

### **XXXV CICLO**

# **"Progettazione di un compressore centrifugo e di layout macchina per applicazioni Mini - Turbogas "**

#### **Relatori:**

Prof. Ing. Dario Barsi Prof.ssa Ing. Francesca Satta Prof. Ing. Fabrizio Stefani Prof. Ing. Pietro Zunino

**Allievo:** 

Ramon Francesconi

# Sommario

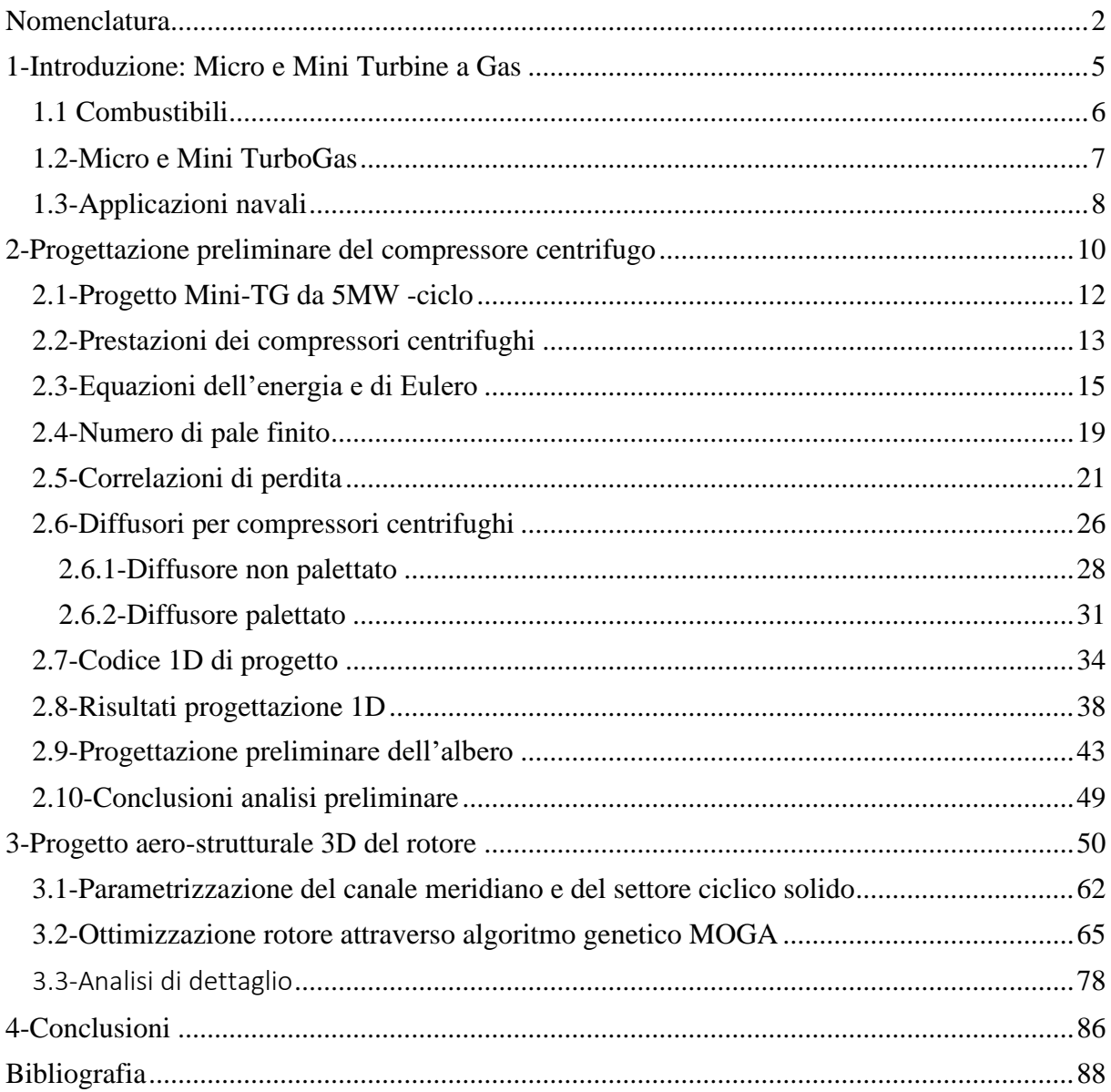

### <span id="page-2-0"></span>Nomenclatura

- <sup>2</sup> *– Anidride carbonica*
- *– Ossidi di Zolfo – Ossidi di azoto ppm – [Parti Per Milione] TG –Turbo Gas – Rendimento globale di impianto MGT – Micro TG MCI – Motori a Combustione Interna PR – Rapporto di pressioni totali* 1 *– Numero specifico di giri – Velocità angolare di rotazione [rad/s]* ̇ *– Portata massica [kg/s]*  $Δh<sub>i-esima</sub> – Variazione entalpica[kJ/kg]$  $A_{i-estimate} - Area[m^2]$ ̅̅̅̅̅ *– Coefficiente di perdita di pressione totale*  − *– Densità [kg/m^3]* − *– Pressione [Pa]* − *– Temperatura [K]* 0− *– Densità totale[kg/m^3]*
- 
- 0− *– Pressione totale [Pa]*
- 0− *– Temperatura totale [K]*
- *– rendimento politropico*
- $η<sub>is.t−t</sub> rendimento isoentropic total to total$
- − *– Velocità assoluta [m/s]*
- − *– Velocità relativa [m/s]*
- − *– Velocità periferica [m/s]*
- ℎ− *– Entalpia [kJ/kg]*
- *– Potenza [MW]*
- *– Lavoro [kJ]*
- *– Coppia [Nm]*
- <sup>2</sup> *– Coefficiente di flusso in outlet*

*– Slip Factor*

- <sup>∞</sup> *– Fattore di carico a pale infinite*
- *– Fattore di carico con slip di Stodola*
- *– Fattore di carico con slip di Wiesner*
- <sup>2</sup> *– Angolo di backsweep [°]*
- *– Numero di pale del rotore*
- *– Numero di pale del diffusore*
- <sup>2</sup> *– Raggio del rotore [mm]*
- $r<sub>2</sub>$ 2 *– Rapporto tra i raggi dell'impeller e dell'ingresso al diffusore*
- $r<sub>4</sub>$ 3 *– Rapporto tra uscita ed ingresso del diffusore*
- $r_{1,s}$ 2 *– Rapporto tra i raggi dello shroud all'inler e dell'impeller*
- $r_{1,h}$ 1, *– Rapporto tra i raggi di hub e shroud dell'inlet*
- $\Delta x$ 2 *– Rapporto tra la lunfhezza assiale del canale e il raggio dell'impeller*
- *– Numero di pale del diffusore*
- 2 *– Angolo di flusso in uscita della girante [°]*
- <sup>3</sup> *– Angolo di flusso in ingresso al diffusore [°]*
- $\beta_{1,s}$  Angolo di flusso allo shroud in ingresso della girante  $\lceil \cdot \rceil$
- 1,ℎ*– Angolo di flusso all'hub in ingresso della girante [°]*
- <sup>2</sup> *– Altezza palare in outlet [mm]*
- $h_1$ ℎ2 . *– Rapporto tra larghezze di passaggio del diffusore*
- ∗ ℎ1 *– Rapporto tra altezza di strato limite e sezione di passaggio in ingresso del diffusore*
- $r_{5}$ 4 . *– Rapporto tra raggio di outlet e uscita del diffusore*
- *– Numero di Reynolds*
- *– Numero di Mach*
- *– Lunghezza equivalente del canale [mm]*
- *– Forza sulla pala [N]*
- *– Diffusion Factor*
- *– Coefficiente di attrito*
- *– Coefficiente di Attrito correto*
- *– Coefficiente di recupero di pressione*
- *– Coefficiente di bloccaggio* −*– Diametro [mm] – Coefficiente di sicurezza* <sup>Ү</sup> *– Tensione di snervamento [MPa]*
- *– Tensione massima [MPa]*

# <span id="page-5-0"></span>1-Introduzione: Micro e Mini Turbine a Gas

L'attuale attenzione ai cambiamenti climatici e l'introduzione di normative sempre più stringenti per la riduzione dell'impatto ambientale spingono alla ricerca di nuove soluzioni di generazione distribuita. Dal punto di vista economico e ambientale, le micro e le mini-turbine a gas sono interessanti per la possibilità di installare, in prossimità del sito di utilizzo, piccole unità di generazione in grado di fornire contemporaneamente energia elettrica e termica direttamente utilizzabili per riscaldamento, raffrescamento civile, per processi industriali e per applicazioni navali. La micro/mini-cogenerazione ha tre caratteristiche:

- Eliminazione di reti elettriche ad alta tensione lunghe, pesanti, costose e con elevato impatto ambientale;
- uso efficiente del combustibile con oltre il 30% di energia elettrica (stato dell'arte) più oltre il 45% di energia termica estratta dal 100% di energia chimica del combustibile. Grande energia globale generata per 1 kg di  $CO<sub>2</sub>$  prodotta;
- l'ubicazione delle piccole unità di generazione in prossimità di insediamenti civili, rurali o industriali richiede una combustione a basso inquinamento.

I piccoli propulsori turbogas (TG) con combustione premiscelata garantiscono basse emissioni. Negli ultimi anni le microturbine a gas utilizzate nelle centrali di cogenerazione si sono rivelate una soluzione tecnica promettente per la produzione combinata distribuita di elettricità e calore, soprattutto grazie alle loro basse emissioni e alla flessibilità del combustibile utilizzabile. Le principali caratteristiche di questo tipo di centrali sono:

- Grande efficienza globale (contributo elettrico e termico) ( $\eta_G > 75\%$ )
- Bassissime emissioni ( $NO_x < 15$  ppm, CO < 15 ppm)
- Lunga vita utile  $(> 60 000$  ore)
- Installazione semplice
- Manutenzione semplice
- Funzionamento semplice
- Controllo semplice e da remoto
- Alta affidabilità

Uno sforzo dovrebbe essere fatto per migliorare le prestazioni della micro/mini-turbina a gas al fine di aumentare l'efficienza dell'impianto, avvicinandolo ad altre tecnologie ampiamente utilizzate in questo campo. In particolare, l'efficienza dei componenti influisce pesantemente sulle prestazioni dell'impianto e la progettazione aerodinamica di nuove geometrie deve considerare i vincoli meccanici per perseguire questo obiettivo senza compromettere l'integrità della macchina [21], [22].

#### <span id="page-6-0"></span>1.1 Combustibili

Attualmente la domanda mondiale di energia è soddisfatta al 90% dall'utilizzo di fonti fossili non rinnovabili. La maggiore consapevolezza delle istituzioni e grandi gruppi industriali sui temi dell'ambiente e della sostenibilità ha portato a grandi investimenti di capitale nella ricerca e nello sviluppo di sistemi alternativi, in modo da aumentare le efficienze globali dei sistemi di produzione dell'energia e di ridurre l'impatto ambientale. Dati questi presupposti, il primo orizzonte che offre la concreta possibilità di ridurre consumi ed emissioni è l'utilizzo del gas naturale che, pur non essendo rinnovabile, è meno inquinante rispetto ad altri idrocarburi. Lo sviluppo tecnologico e la ricerca di nuove macchine altamente performanti hanno portato ad una rivalutazione del gas per la produzione di energia. Questo tipo di combustibile è già ampiamente utilizzato nelle grandi centrali termiche che operano con i cicli a gas Brayton-Joule, raggiungendo efficienze fino al 65% per ciclo combinato e 40% a ciclo semplice. Questo genere di macchine ha elevate prestazioni, ma anche un elevato costo di gestione, installazione e manutenzione. La risposta al problema del costo di installazione e produzione ha portato alla comparsa sul mercato di impianti turbogas di minori dimensioni e peso e quindi adatti all'utilizzo in scenari con esigenze più modeste rispetto ai precedenti. Essi presentano buoni bilanciamenti tra performance e costi operativi. Lo sviluppo di microturbine a gas per la produzione di energia è aumentato negli ultimi 50 anni con una velocità crescente, come evidenziato dal tasso di aumento dell'uso del gas naturale come combustibile. Se è normale sostituire i combustibili fossili a più alta intensità di carbonio e usarli come capacità di riserva per garantire l'integrazione affidabile di energia elettrica da fonti rinnovabili, il gas naturale è una valida opzione nel processo di progressiva decarbonizzazione del sistema energetico.

#### <span id="page-7-0"></span>1.2-Micro e Mini TurboGas

I primi studi su questo tipo di tecnologia risalgono al 1970 ed erano finalizzati all'utilizzo nel settore automobilistico allo scopo di sostituire i motori alternativi a combustione interna. Inizialmente sono state effettuate sperimentazioni per autobus civili. Tuttavia, l'uso della Micro Turbina a Gas (MTG) per tale applicazione è rimasto minore per una serie di motivi, come i costi di produzione dell'unità propulsiva e per la sua manutenzione. Con l'aumento della domanda di energia tra il 1980 e il 1990, gli studi sulle microturbine a gas sono stati ripresi in una prospettiva diversa con l'obiettivo di utilizzarle per la produzione di energia per veicoli ibridi o direttamente per la produzione di energia elettrica per la rete di distribuzione, secondo il sempre più apprezzato "schema di generazione distribuita". I primi utilizzi risalgono al 1978 quando Allison [68] sviluppò gruppi elettrogeni basati su MTG per l'alimentazione di sistemi antimissile in dotazione all'esercito americano. La ricerca e l'evoluzione dei materiali costruttivi per le MTG ha rappresentato un notevole impulso perché ha consentito un rapporto peso/potenza molto inferiore rispetto ai gruppi elettrogeni basati su Motori a Combustione Interna (MCI). Tra il 1980 e il 2000, Allison è passata dalle 200 unità installate nel 1981 a oltre 2.000 microturbine a gas, la maggior parte delle quali impegnate in campo militare per fornire energia ai missili terra-aria di tipo Patriot. Ad oggi diverse aziende offrono già pacchetti completi composti da piccole-medie centrali elettriche destinate alla produzione di energia. Tra le aziende che hanno investito di più nella ricerca e sviluppo su microturbine a gas, includiamo AlliedSignal, Elliot Energy Systems, Capstone, Ingersoll-Rand Energy System, Turbec, Browman Power, ABB Distributed Generation, Volvo Aero Corporation. La letteratura suggerisce che il nome "Microturbina a gas" deve essere assegnato ad impianti con potenze fino a 150-600 kWe, riservando a quelli oltre l'1 MWe la definizione di "Miniturbina a gas".

#### <span id="page-8-0"></span>1.3-Applicazioni navali

Nel campo navale è presente una crescente attenzione sui sistemi di trasporto alla ricerca di maggiore efficienza dal punto di vista energetico e di impatto ambientale [23]. Nel mese di gennaio del 2020, infatti, è entrata in vigore la convenzione MARPOL Annex VI [24], con l'obiettivo di ridurre significativamente emissioni inquinanti di ossidi di azoto e zolfo (NOX e SOX) a bordo delle navi [24,25]. Tali obiettivi possono essere raggiunti installando centrali elettriche più efficienti: tra le possibili soluzioni, le turbine a gas rappresentano una scelta promettente, poiché queste macchine devono funzionare con combustibili puliti, come il gas naturale liquefatto (GNL) senza zolfo, e consentire un migliore controllo delle temperature di combustione rispetto agli attuali motori alternativi a combustione interna (MCI) per ridurre gli inquinanti NOX. Già testati per applicazioni commerciali nei primi anni 2000 [24], gli impianti basati su turbina a gas installati a bordo nave hanno mostrato prestazioni paragonabili agli attuali motori marini [6–27], raggiungendo il 50% di efficienza elettrica con un ciclo combinato per la propulsione con motore elettrico. Le applicazioni delle turbine a gas come motori primari si possono trovare principalmente nella marina militare [25,17,27] e nelle navi metaniere [27,29,31]: le prime sono giustificate dalla necessità di manovre rapide, grazie alla limitata tempi transitori associati ai TG [17,26]; le seconde si basano sul possibile utilizzo del "boiling off gas" (BOG) nel motore principale, invece di ricomprimerlo, insieme ad alcuni risparmi nello spazio a bordo, consentendo una maggiore capacità di carico [27,29,30]. Numerosi studi nel campo suggeriscono che l'introduzione di tali impianti su traghetti e grandi navi da crociera [28,30,8,32] consentirebbe efficienze competitive con risparmi di spazio, a seconda di diverse scelte progettuali: una selezione ponderata nel generatore di vapore a recupero di calore (HRSG) potrebbe aumentare lo spazio disponibile a bordo [17], si potrebbero effettuare confronti tra i motori per trovare la migliore combinazione di componenti e ridurre il peso [33], mentre le emissioni della nave sono principalmente soggette al tipo di carburante e all'efficienza del motore [34], per evitare l'introduzione di ulteriori componenti per il trattamento dei gas di scarico. Tuttavia, mentre ci sono esempi di studi riguardanti la fattibilità di turbine a gas e a vapore (ST) come motori principali o ausiliari [8,33] e possibili miglioramenti per il recupero del calore residuo attraverso tali macchine [18,19] su grandi navi ad alta richiesta di energia elettrica e termica, sembra esserci spazio per introdurre TG radiali compatte di taglie inferiori ai 10 MW. Precedenti lavori del gruppo di ricerca [37] definiscono i range di potenza installata per unità di motore e il confronto tra le tipologie di motore in termini di efficienza elettrica e CHP (cogenerazione). Le soluzioni basate su turbine a gas consentono di soddisfare l'intero

fabbisogno termico a bordo recuperando energia dai gas di scarico; invece, i motori diesel richiedono caldaie e attrezzature aggiuntive, con conseguente aumento di spazio e peso. Inoltre, poiché il calore disponibile all'uscita del turbogas è più elevato rispetto a quella dei motori diesel di dimensioni comparabili, l'efficienza della cogenerazione aumenta con la domanda termica. Un altro vantaggio dell'utilizzo a bordo delle Mini Turbine a Gas (Mini-TG) è legato alla compattezza: rispetto ai gruppi elettrogeni diesel, le Mini-TG possono essere più corte del 20% dei motori convenzionali a combustione interna alternativi per una potenza di 2,5 MWel e fino alla metà della lunghezza di un gruppo elettrogeno diesel per potenze di 5,0 MWel. Anche le dimensioni calcolate dei gruppi elettrogeni si sono rivelate simili a quelle delle turbine a gas commerciali, pur mostrando migliori efficienze di cogenerazione. Infine, è stata osservata una grande differenza in termini di peso e compattezza, che, per la configurazione Mini-TG, è inferiore a quella dei motori Diesel e paragonabile alle TG commerciali, come illustrato in Figura 1.

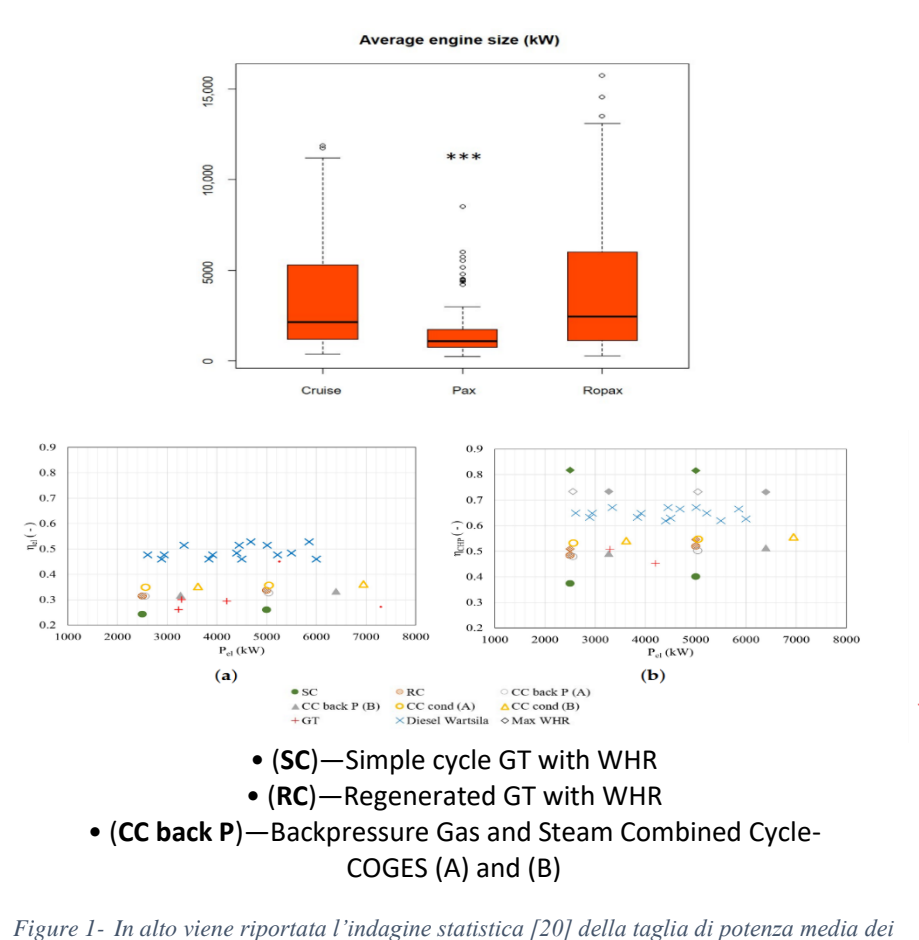

*motori installati nelle categorie di trasporto passeggeri. In basso è riportata nel caso (a) l'efficienza elettrica e in (b)l'efficienza CHP del database suddivisi in tipologia di motore.*

## <span id="page-10-0"></span>2-Progettazione preliminare del compressore centrifugo

Un compressore radiale può essere suddiviso in diverse parti, come mostrato nella Figura 2. Il flusso è guidato alla girante da un condotto di aspirazione di ingresso e dopo essere stato deviato dalle pale guida di ingresso (IGV, se presente), entra poi nella girante con una direzione prevalentemente assiale e tangenziale guidato, successivamente, in direzione radiale dai profili delle pale.

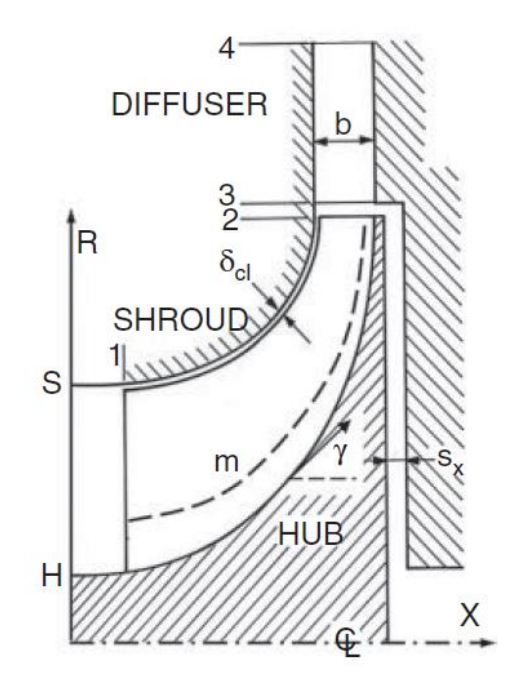

*Figure 2 - Canale meridiano di un compressore centrifugo*

La presenza di una velocità radiale nella girante è responsabile delle forze di Coriolis, che, insieme all'effetto di curvatura della pala sono responsabili anch'esse dello scambio di lavoro con il fluido nelle macchine radiali. All'interno della girante si possono osservare due diverse zone di flusso.

- Una zona altamente energetica con un numero di Mach relativo elevato, comunemente chiamata getto. Il flusso in questa zona è considerato quasi isoentropico.
- Una zona a minore contenuto energetico con un numero di Mach relativo contenuto dove il flusso è fortemente influenzato dalle perdite. Questa zona, comunemente chiamata scia, è alimentata dagli strati limite e influenzata dai flussi secondari.

Dopo l'uscita dalla girante avviene una rapida miscelazione tra le due zone a causa della differenza di momento angolare (zona di miscelazione). Questo intenso scambio di energia si traduce in una successiva uniformizzazione del flusso. Il flusso, successivamente, viene ulteriormente rallentato da un aumento dell'area corrispondente all'aumento del raggio nel diffusore non palettato. Le prestazioni del diffusore non palettato sono influenzate dall'attrito sulle pareti del canale. Se invece è presente un diffusore palettato, il flusso dopo entra nel diffusore e grazie al condotto divergente recupera parte dell'energia cinetica in ingresso. Se il numero di Mach è superiore a uno, un'onda d'urto può rallentare il flusso in modo tale che la sezione della gola diventi subsonico. A seconda delle condizioni del flusso in gola, gli strati limite si inspessiscono o addirittura si separano, limitando l'aumento della pressione statica. Il flusso può uscire dal compressore tramite una voluta o un canale di ingresso della camera di combustione della Mini-TG.

#### <span id="page-12-0"></span>2.1-Progetto Mini-TG da 5MW -ciclo

Il presente lavoro di dottorato descrive in dettaglio la progettazione preliminare di un gruppo basato su Mini turbina a gas con una potenza netta di 5 MW scelta sulla base delle analisi statistiche per applicazioni in campo marino nelle navi di trasporto passeggeri e trasporto merci. Come precedentemente descritto rispetto ai sistemi di propulsione convenzionali, i turbogas beneficiano della nota compattezza, che può essere ulteriormente migliorata impiegando macchine radiali. Per ottenere un buon compromesso tra compattezza e prestazioni, le unità TG con macchine radiali sono spesso caratterizzate da un elevato rapporto di pressione (PR) per stadio [25,31]. Le piccole unità di Capstone realizzano fino a 200 kW mediante rigenerazione e rapporti di pressione nell'ordine di grandezza di quattro a, più raramente, cinque. In effetti, l'aumento di questo valore pone ulteriori sfide aerodinamiche, come il flusso transonico all'ingresso del compressore vicino all'apice della pala [33] o all'uscita della turbina [32]. Un altro notevole esempio commerciale è rappresentato dalle Turbine Opra [35], che raggiungono un rapporto di pressione nominale dichiarato superiore a sei, ottenuto con componenti radiali monostadio in un ciclo semplice. Tuttavia, le turbomacchine radiali che sfruttano PR >5 in un singolo stadio sono rare nel settore e richiedono un design specifico. A titolo di esempio, la seguente tabella (Tabella 1) riassume due applicazioni specifiche di un compressore centrifugo transonico (documentato da Krain et al. [36,37]) e una turbina centripeta ad alto PR (vedi Jones [38], Sauret [39]).

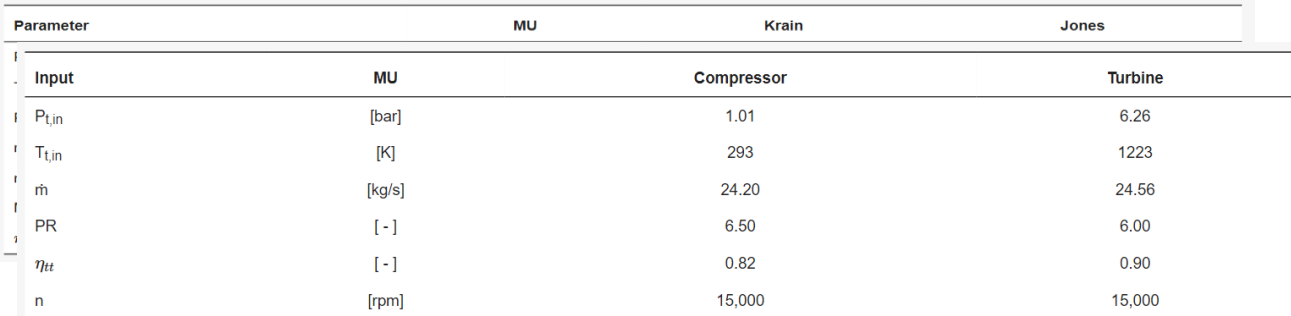

*Tabella 2 - Risultati analisi di ciclo*

L'analisi del ciclo termodinamico ha permesso di identificare una Mini-TG a circuito aperto in grado di erogare una potenza elettrica netta (MWel) compresa tra 4 e 5 MW, aperta a strategie di cogenerazione come unità di potenza competitiva nel settore. In un ciclo combinato, l'impianto proposto potrebbe erogare fino a 7 MWel potendo in alcuni casi soddisfare pienamente il fabbisogno termico di bordo. La tabella 2 riassume gli obiettivi di progettazione ottenuti dai risultati dell'analisi di ciclo. La velocità di rotazione ω e le efficienze di progetto

target sono state scelte considerando la velocità specifica Ns (dove  $\rho_{ref}$  indica rispettivamente la densità totale all'uscita del rotore) tramite mappe statistiche classiche riportate nel lavoro di Rodgers [40] e perfezionate da Van den Braembussche [41] per giranti di compressore centrifugo ad alto rendimento e analogamente da Glassman [42] e Baskharone [25] per turbine assiali e radiali.

$$
Ns1 = \frac{\omega \left(\frac{\dot{m}}{\rho_{ref}}\right)^{0.5}}{(\Delta h_{is})^{0.75}} \quad (1)
$$

 $\sim$ 

Utilizzando i dati del ciclo termodinamico, viene selezionata una velocità specifica adeguata cercando il miglior compromesso tra le prestazioni aerodinamiche e strutturali della macchina. I valori calcolati di Ns1 per il compressore e la turbina sono rispettivamente 0,35 e 0,68. La velocità di rotazione di 15000 giri al minuto è stata scelta per non compromettere l'integrità meccanica di entrambi i rotori. In particolare, la turbina presenta le condizioni meccaniche più critiche dovute al peso del rotore e alle alte temperature in esercizio. Infatti, le valutazioni preliminari hanno messo in evidenza la necessità di ridurre la velocità di rotazione da 18500 a 15000 giri al minuto e quindi di effettuare una progettazione preliminare delle macchine per garantire un margine di sicurezza strutturale della turbina. La scelta progettuale di una turbomacchina di tipo radiale garantisce vantaggi per il compressore in termini di compattezza [31], tuttavia per ottenere rendimenti elettrici del 0.26% e CHP (di cogenerazione) del 0.78% è necessario aumentare il rapporto di compressione a 6.

#### <span id="page-13-0"></span>2.2-Prestazioni dei compressori centrifughi

La Figura 3 mostra le differenti mappe prestazionali dei compressori volumetrici alternativi, dinamici centrifughi e assiali al variare del numero specifico di giri. Quando fu tracciato per la prima volta questo grafico il flusso nei compressori centrifughi non era compreso appieno, tipicamente le progettazioni delle giranti provenivano da "semplici" regole di progettazione e considerazioni analitiche e empiriche. Analizzando la seconda mappa di performance degli impeller ad elevate prestazioni [40,41] è possibile confrontare i rendimenti politropici, definiti dalla eq. (2) dei rotori in funzione del numero specifico di giri Ns1. Come per la mappa non aggiornata la curva delle efficienze massime ottenibili presenta un massimo. La differenza tra

la mappa presente in Figura 3 e la mappa aggiornata da Rodgers [40] è il valore del rendimento ottenibile. La presente, infatti, non include le reali performance ottenibili da moderne tecniche di progettazione ed esperienza pregressa nella ricerca delle massime prestazioni (Inoltre la mappa presenta un numero di giri specifico, definito in modo analogo a Ns1 ma in forma non adimensionale poiché non segue il sistema internazionale [41]). Il compressore di progetto ricade in una zona a sinistra rispetto al punto di massimo del rendimento, Ns1=0.35. I rendimenti attesi di rendimento politropico variano tra il 0.84 e 0.86%. In questa zona i compressori presentano rendimenti minori rispetto alle zone di massimo, dovuti agli elevati scambi di lavoro nella macchina.

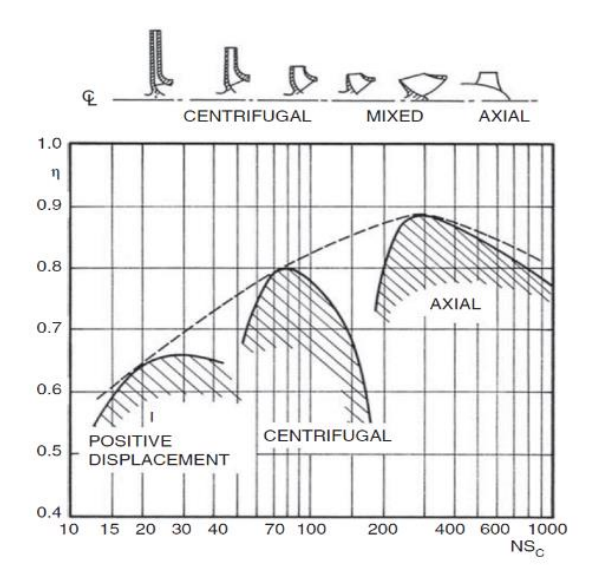

*Figure 3 - mappa di performance al variare del numero di giri Ns, in alto è presente la variazione di forma in funzione del coefficiente di flusso che cresce con il numero specifico di giri.*

$$
\eta_{\rm p} = \frac{k - 1}{k} \frac{\ln\left(\frac{\rm Pt2}{\rm Pt1}\right)}{\ln\left(\frac{\rm Pt2}{\rm Pt1}\right)} \quad (2)
$$

Attraverso un'analisi in letteratura è stato individuato come caso di confronto il compressore di Krain [36,37]. Il suo lavoro presenta similitudini con i dati prestazionali del compressore di progetto, il numero specifico di giri NS1 è rispettivamente di 0.38 e 0.35. Entrambi sono caratterizzati da elevati PR, rispettivamente di 6.1 e 6.5, e velocità di rotazione al raggio dell'impeller di 586 - 600 m/s. La differenza sostanziale è la diversa portata evolvente di 2.55 e 24.2 Kg/s. Il rendimento isoentropico total to total è di 0.84. L'utilizzo delle mappe più aggiornate [40], rispetto a quelle di Figura 3, consente di dare informazioni più accurate sul rendimento della macchina e sulla stima dell'angolo costruttivo in uscita della girante. A sinistra del punto di massimo sono presenti compressori caratterizzati da elevati angoli di uscita dal rotore. Anche il caso presente in letteratura di Krain, infatti, è caratterizzato da angoli di 50°. L'introduzione di un angolo costruttivo in opposizione al senso di moto introduce nel triangolo di velocità in uscita dalla girante una diminuzione di componente tangenziale della velocità assoluta e un conseguente aumento della velocità relativa rispetto al caso a pale puramente radiali. Ciò si traduce in una diminuzione del lavoro scambiato ottenendo un PR minore rispetto al caso puramente radiale. Ne consegue che l'utilizzo di grandi angoli di backsweep limita lo scambio di lavoro ottenibile a parità di velocità periferica scaricando la pala dal carico massimo e aumentando di conseguenza il rendimento del compressore. Nei successivi paragrafi verranno riportati i principali principi e relazioni per la progettazione del compressore preso in esame.

#### <span id="page-15-0"></span>2.3-Equazioni dell'energia e di Eulero

Le principali dimensioni della girante sono riportate in Figura 2, il flusso entra nella sezione 1 attraverso una componente di velocità meridiana  $C_1$  uniforme su tutta l'altezza palare. In caso di prerotazione è presente una componente tangenziale  $C_{1\theta}$ . La velocità relativa e i corrispettivi angoli di ingresso variano nell'altezza palare in funzione della velocità periferica a velocità di rotazione fissata. La velocità assoluta in uscita della girante  $C_2$  è definita dalla velocità relativa  $w_2$  e dalla velocità periferica di uscita  $u_2$ . Le relazioni vettoriali delle velocità assolute in ingresso e uscita possono essere descritte dalle equazioni (3) e (4).

$$
\overrightarrow{c_1}(r) = \overrightarrow{w_1} + \overrightarrow{u_1}(r) \quad (3)
$$

$$
\overrightarrow{c_2} = \overrightarrow{w_2} + \overrightarrow{u_2} \quad (4)
$$

Come primo approccio si assume che la velocità relativa in uscita sia uniforme. Le prime relazioni fondamentali per lo studio delle turbomacchine sono l'equazione dell'energia in forma meccanica (5) e nella forma termodinamica (6), le relazioni sono riportate di seguito trascurando il termine di energia potenziale:

$$
dL = cdc + dP/\rho + gdz + dL\text{loss} \quad (5)
$$

$$
dL + dQ = cdc + dh \quad (6)
$$

Con l'ipotesi di flusso adiabatico, attraverso queste relazioni è possibile determinare che l'aumento di entalpia e di energia cinetica nel rotore dipendono dallo scambio di lavoro dalle pale al flusso. Il flusso in uscita dal rotore entra nel diffusore, nel quale è possibile recuperare parte dell'energia cinetica. Attraverso la variazione del momento angolare è possibile ottenere l'equazione della potenza (7) dallo scambio di lavoro che corrisponde all'equazione di Eulero (8).

$$
P = M\omega = \omega(r_2 \dot{m} C_{\theta 2}) - \omega(r_1 \dot{m} C_{\theta 1}) \quad (7)
$$

$$
L = \frac{P}{\dot{m}} = (U_2 C_{\theta 2} - U_1 C_{\theta 1}) \quad (8)
$$

Sulla base di queste ipotesi è possibile comprendere gli scambi di lavoro considerando il triangolo di velocità in uscita, in Figura 4. La velocità relativa viene calcolata attraverso la relazione (9), la componente tangenziale della velocità relativa si ricava attraverso la differenza

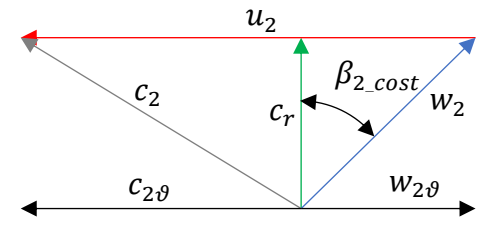

*Figure 4 - Triangolo di velocità in uscita del rotore.*

tra la velocità periferica  $U_2$  e la componente tangenziale della velocità assoluta  $C_{\vartheta_2}$  attraverso la relazione (10).

$$
W_2^2 = W_{r2}^2 + W_{\vartheta 2}^2 \tag{9}
$$
  

$$
W_{\vartheta 2} = C_{\vartheta 2} - U_2 \tag{10}
$$

Combinando la (9) con (10) e sviluppando i calcoli si ottiene la relazione che lega il prodotto tra la velocità tangenziale assoluta e la velocità periferica ai quadrati delle velocità (11):

$$
W_{r2}^{2} + (C_{\vartheta 2} - U_{2})^{2} = W_{r2}^{2} + C_{\vartheta 2}^{2} - 2C_{\vartheta 2}U_{2} + U_{2}^{2}
$$

$$
C_{2}^{2} = W_{r2}^{2} + C_{\vartheta 2}^{2}
$$

$$
W_{2}^{2} = C_{2}^{2} - 2C_{\vartheta 2}U_{2} + U_{2}^{2}
$$

$$
C_{\vartheta 2}U_{2} = \frac{C_{2}^{2}}{2} - \frac{W_{2}^{2}}{2} + \frac{U_{2}^{2}}{2} \quad (11)
$$

16

Per quanto riguarda il triangolo di velocità in ingresso è possibile procedere in modo analogo ottenendo la stessa relazione con il pedice 1. Inserendo i termini trovati nella precedente equazione di Eulero è possibile riformulare l'equazione attraverso le differenze tra i quadrati delle velocità tra ingresso e uscita della girante (12).

$$
L = (U_2 C_{\vartheta 2} - U_1 C_{\theta 1}) = \frac{C_2^2 - C_1^2}{2} - \frac{W_2^2 - W_1^2}{2} + \frac{U_2^2 - U_1^2}{2}
$$
 (12)

Questa è un'equazione molto importante per lo studio delle turbomacchine, per la comprensione dei triangoli di velocità del fluido e il loro legami con lo scambio di lavoro. A confronto con uno stadio di compressore assiale, un compressore centrifugo presenta aumenti di entalpia maggiori per la presenza del termine  $\frac{U_2^2 - U_1^2}{2}$  $\frac{20}{2}$ . Tale contributo permette di ottenere maggiori scambi di lavoro da uno stadio di compressore centrifugo rispetto ad uno assiale influenzando fortemente lo scambio di lavoro. Infatti, le tipiche regioni di separazione si verificano allo shroud (cassa) dovute all'effetto della diffusione del flusso, che per macchine a PR elevato diventano rilevanti. Nonostante le separazioni comunque è possibile ottenere buone efficienze di trasformazione in quanto la diffusione da  $W_1$  a  $W_2$  è solo una parte dell'energia trasferita al fluido, l'impatto di una inefficiente decelerazione del flusso relativo può essere minimizzata dallo scambio di lavoro "extra" dovuto alla differenza dei quadrati delle velocità periferiche tra uscita e ingresso. Sulla base delle precedenti relazioni è possibile determinare le variazioni del rapporto di pressioni, portata ed efficienza per differenti condizioni operative delle macchine. Le espressioni trovate possono essere legate ulteriormente tra loro per formare delle relazioni adimensionali e costituire un metodo di progetto 1D. Considerando un moto a potenziale con un numero infinito di pale e assumendo per semplicità assenza di pre-swirl ( $\alpha l f a 1 = 0$ ;  $c_1 =$  $c_{1x}$ ;  $c_{\vartheta_1} = 0$ ), l'angolo di uscita del flusso equivale all'angolo della pala,  $\beta_{2,fl} = \beta_{2,cost}$ . Considerando nuovamente la Figura 4, che riporta il triangolo di velocità in presenza di angolo di backsweep diverso da zero, è possibile mettere in relazione le componenti di velocità tangenziale relativa (13) e assoluta (14) nell'equazione del lavoro di Eulero ottenendo l'espressione (15):

$$
W_{2\vartheta} = C_{r2} \tan \beta_{2\_cost} \quad (13)
$$
  
\n
$$
C_{2\vartheta} = u_2 - C_{r2} \tan \beta_{2_{cost}} \quad (14)
$$
  
\n
$$
L = u_2^2 - C_{r2} u_2 \tan \beta_{2_{cost}} \quad (15)
$$

Raccogliendo il termine  $\frac{u_2^2}{2}$  $\frac{\lambda_2}{2}$  e portandolo al denominatore si definisce il coefficiente di carico  $\psi^{\infty}$  e il coefficiente di portata  $\varphi_2$ , definiti dalle relazioni (16) e (17). Il primo è legato direttamente al lavoro scambiato mentre il secondo alla portata in uscita del rotore. Il risultato ottenuto è la relazione tra i parametri adimensionali valida per compressori centrifughi nel caso di flussi paralleli al profilo della pala (ovvero per numero di pale infinito):

$$
\psi^{\infty} = \frac{L}{\frac{u_2^2}{2}} = 2(1 - \varphi_2 \tan \beta_{2_{cost}}) \quad (16)
$$

$$
\varphi_2 = \frac{c_{r2}}{u_2} = \frac{\dot{M}}{2\pi u_2 R_2 b_2} \quad (17)
$$

Quando la velocità di rotazione varia ma si mantengono costanti i coefficienti di portata e di carico, gli angoli del flusso in ingresso e in uscita si conservano inclusi gli angoli di ingresso del diffusore. I parametri adimensionali  $\psi$  e  $\varphi$  sono utili per definire le performance dei compressori a condizioni operative simili ma in scale geometriche e velocità di rotazione diverse, come il compressore di progetto rispetto al compressore di Krain [36]. I triangoli di velocità, infatti, sono ottenibili mediante il prodotto tra i coefficienti (di portata e di lavoro) e la velocità periferica (o il suo quadrato nel caso del coefficiente di lavoro). Le espressioni trovate che legano il coefficiente di carico al coefficiente di flusso includono la dipendenza dall'angolo costruttivo di uscita dal rotore. Per quanto riguarda la progettazione preliminare è stato scelto di assegnare la coppia dei coefficienti sulla base della mappa riportata in Figura 5, facendo riferimento all'area della mappa relativa ai compressori centrifughi. In tale mappa il compressore di Krain e quello di progetto si inquadrano nella regione ad alto coefficiente di flusso (0.2) con fattori di carico massimo di 1.41, al limite delle macchine radiali. Attraverso le precedenti relazioni valide per numero di pale infinito, è possibile calcolare l'angolo di progetto preliminare  $\beta_{2 \text{ cost}}$  di 55°.

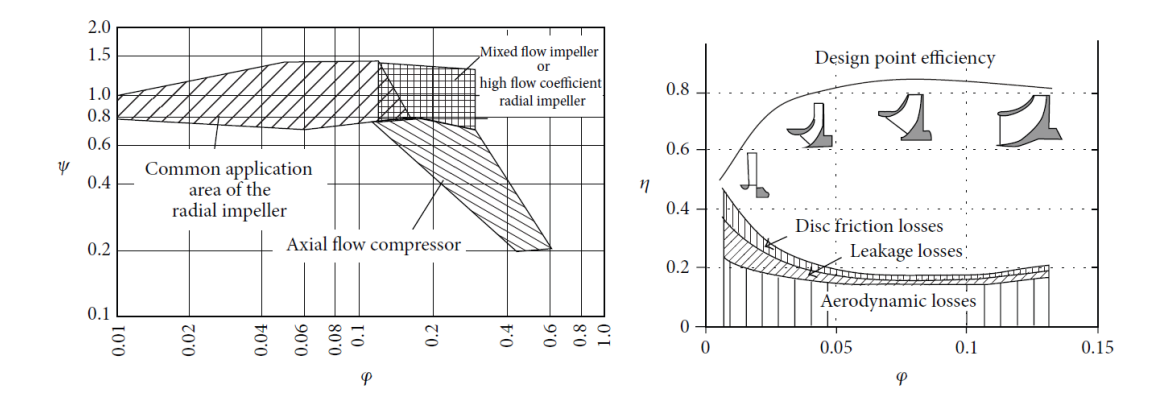

*Figure 5 - A sinista viene riporatata la mappa di lavoro e le zone di applicazione dei compressori centrifughi in funzione del coefficiente di flusso. A sinistra mappa di performance delle macchine in funzione del coefficiente di flusso.*

#### <span id="page-19-0"></span>2.4-Numero di pale finito

Le precedenti relazioni descrivono le mappe di performance di compressori il cui flusso è sempre parallelo alla pala e le cui stream line seguono perfettamente la forma del profilo palare. Tale assunzione è vera per un flusso ideale perfettamente guidato. In maniera simile ai compressori assiali è presente un fenomeno di deviazione al TE (Trailing Edge, bordo d'uscita) influenzato dalla forma della pala, dagli effetti viscosi e dai fenomeni di separazione. La deviazione in uscita, chiamata slip, è maggiore nei compressori centrifughi rispetto agli assiali poiché sono presenti campi rotazionali risultanti dalle forze di Coriolis esercitate sul fluido. L'effetto risultante dell'azione dei vortici in uscita della pala del rotore è una riduzione del lavoro quantificabile attraverso lo slip factor  $\mu$ , definito dalla relazione (18)

$$
\mu = \frac{\Delta h}{\Delta h^{\infty}} \quad (18)
$$

La modellizzazione del vortice mediante lo slip factor è stata a lungo descritta in bibliografia mediante correlazioni empiriche e consente di calcolare la deflessione reale del fluido relativo in uscita dal rotore. Nell'eq.ni (19) vengono presentati i modelli di slip factor proposti da Stodola e Wiesner:

$$
\mu_{STD} = 1 - \frac{2\pi \cos \beta_2}{Z_r \psi^\infty} \qquad \mu_{WSNR} = 1 - \frac{2\sqrt{\cos \beta_2}}{Z_r^{0.7} \psi^\infty} \tag{19}
$$

L'effetto del vortice somma alla componente tangenziale della velocità relativa  $W_2$  un contributo pari a  $\Delta W_{2\vartheta}$ . A parità di velocità periferica  $u_2$  e di componente radiale della velocità  $c_r$  la deviazione dall'angolo di uscita del flusso rispetto a quello costruttivo è indotta dal vortice che provoca un aumento della velocità relativa. Tale incremento influenza la componente

tangenziale della velocità assoluta che si riduce della quantità  $\Delta C_{2\vartheta} = \Delta W_{2\vartheta}$ . I modelli precedentemente introdotti, di Stodola E Wiesner, per predire la deflessione tangenziale e quindi determinare la quantità di lavoro che non partecipa alla produzione del salto di pressione, vengono definiti attraverso le relazioni (20) e (21).

$$
\Delta W_{2\vartheta\_STD} = \frac{u_2 \pi \cos \beta_{\beta_{2\_cost}}}{Z_r}
$$
 (20)  

$$
\Delta W_{2\vartheta\_WSNR} = \frac{u_2 \sqrt{\cos \beta_{\beta_{2\_cost}}}}{Z_r^{0.7}}
$$
 (21)

Le componenti della velocità assoluta tangenziale calcolate attraverso le precedenti relazioni sono descritte dalle equazioni (22) e (23)

$$
C_{2\vartheta\_STD} = u_2 - C_r \tan \beta_{2_{cost}} - \frac{u_2 \pi \cos \beta_{2_{cost}}}{Z_r}
$$
 (22)  

$$
C_{2\vartheta\_WSNR} = u_2 - C_r \tan \beta_{2_{cost}} - \frac{u_2 \sqrt{\cos \beta_{cost}}}{Z_r^{0.7}}
$$
 (23)

Moltiplicando entrambe le componenti per la velocità periferica  $u_2$  si ottiene la formulazione del lavoro di Eulero, dei modelli di Stodola e Wiesner, ed attraverso gli opportuni raccoglimenti si ricavano le espressioni dei fattori di carico (24) e (25).

$$
\psi_{STD} = 2(1 - \varphi_2 \tan \beta_{2_{cost}}) - \frac{2\pi \cos \beta_{2_{cost}}}{Z_r}
$$
 (24)  

$$
\psi_{WSNR} = 2(1 - \varphi_2 \tan \beta_{2_{cost}}) - \frac{2\sqrt{\cos \beta_{2_{cost}}}}{Z_r^{0.7}}
$$
 (25)

La riduzione di lavoro dovuta alla presenza di un numero finito di pale nei modelli proposti, come viene mostrato dalle equazioni (26) e (27), non dipende dal coefficiente di efflusso ma dipende dalla forma del canale in funzione dell'angolo costruttivo e del numero di pale Z.

$$
\Delta \psi_{STD} = -\frac{2\pi \cos \beta_{2_{cost}}}{Z_r}
$$
 (26)  

$$
\Delta \psi_{WSNR} = -\frac{2\sqrt{\cos \beta_{2_{cost}}}}{Z_r^{0.7}}
$$
 (27)

Attraverso le relazioni è possibile, inoltre, legare i parametri all'equazione che definisce la potenza della macchina da fornire per realizzare la trasformazione di compressione. Il compressore di Krain presenta una potenza di 660 kW mentre il compressore di progetto 6000 kW ma in termini di coefficienti di carico e flusso i compressori risultano simili. Osservando la relazione di potenza trovata, equazione (28), è possibile proporzionare le dimensioni della macchina mantenendo costanti  $\psi \varphi_2$  e  $\rho_2$  per similitudine tra i casi e mantenendo la stessa velocità periferica. Le variazioni di potenza dipendono direttamente dalle dimensioni geometriche della macchina. Le relazioni descritte in questo paragrafo gettano le basi di progettazione monodimensionale, successivamente verranno descritte le correlazioni di perdita e il codice di dimensionamento preliminare utilizzato per la progettazione e la stima delle prestazioni dei compressori centrifughi.

$$
P = \Delta h \dot{m} = \pi \psi \varphi_2 R_2 b_2 \varphi_2 u_2^3 \quad (28)
$$

#### <span id="page-21-0"></span>2.5-Correlazioni di perdita

Al fine di valutare le performance aerodinamiche all'interno di un compressore centrifugo è necessario considerare le trasformazioni termodinamiche e i meccanismi di perdita che sono presenti all'interno delle turbomacchine. In Figura 6 viene riportata la trasformazione termodinamica di un compressore centrifugo in cui nel tratto 1-2 è presente il rotore mentre nel tratto 2-3 il diffusore. Effettuando lo studio termodinamico del rotore ed eguagliando l'espressione del lavoro ottenuta dall'equazione di Eulero (8) a quella ottenuta dalle equazioni dell'energia in forma meccanica (5) e termodinamica (6), per un flusso adiabatico, è possibile ottenere le seguenti relazioni (29) e (30) per descrivere gli aumenti di pressione ed entalpia statica:

$$
\frac{dP}{\rho} = udu - wdw + dL_{loss} \quad (29)
$$

$$
dh = udu - wdw \quad (30)
$$

Dalla prima equazione (29) è possibile identificare come le variazioni di velocità periferica e di velocità relativa incidano sull'aumento di pressione. Similmente anche nella seconda equazione (30) il termine entalpico ( vedi equazione successiva 32) cresce grazie agli stessi contributi, avendo sostituito l'equazione del lavoro di Eulero nell'equazione dell'energia in forma termodinamica per una trasformazione adiabatica viene definita come quantità invariante, la rotalpia (31) (o entalpia totale relativa) tra il punto d'ingresso e di uscita della girante.

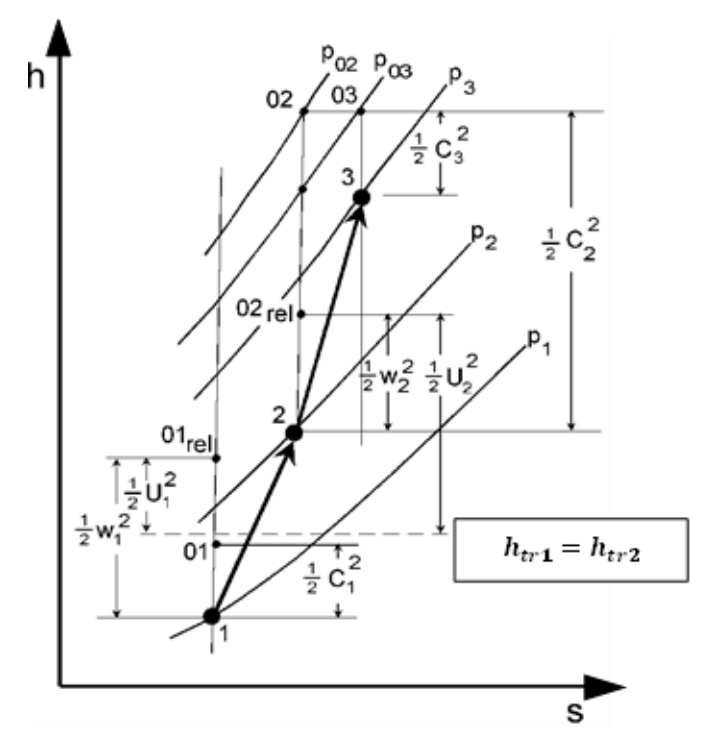

*Figure 6 - Trasformazione termodinamica di compressione sul piano h-s*

$$
h_{tr1} = h_{tr2} \quad (31)
$$

$$
h_1 + \frac{w_1^2}{2} - \frac{u_1^2}{2} = h_2 + \frac{w_2^2}{2} - \frac{u_2^2}{2}
$$

$$
h_2 - h_1 = \frac{(u_2^2 - u_1^2)}{2} - \frac{(w_2^2 - w_1^2)}{2} \quad (32)
$$

La trasformazione termodinamica avviene mediante con andamento diverso da quella ideale. Considerando un sistema adiabatico gli aumenti di entropia di un sistema dipendono direttamente dalle perdite interne. I meccanismi di perdita nei compressori centrifughi sono di vario tipo, in generale possono essere riferiti alle perdite dovute a flussi transonici, alla presenza di shock nel flusso, all'attrito superficiale, al processo di diffusione, al ricircolo della portata allo shroud, al miscelamento in uscita del rotore, dovute ai giochi tra cassa e girante, alle perdite per Disk friction sul retro della girante e per incidenza all'ingresso del canale di passaggio. In accordo con Aungier [58] i principali meccanismi fisici dissipativi all'interno delle giranti che partecipano alla definizione del rendimento di compressione isoentropico sono: perdite per attrito superficiale, perdite per ricircolo della portata, perdite per incidenza del profilo al LE (bordo di attacco), perdite nei giochi della macchina alla cassa ed infine perdite per attrito sul disco (disk friction). Per quanto riguarda le perdite interne ai diffusori non palettati, esse dipendono dalla diffusione e dalle perdite di attrito viscoso, mentre per i diffusori palettati si

sommano le perdite viscose, d'incidenza, bloccaggio e choking. Sulla base del numero di giri specifico (NS1=0.35) è possibile stimare il rendimento politropico nel range ottenibile per queste tipologie di compressori. Il suo valore preliminare è ricavabile dalle mappe di Rodgers [40] e, come precedentemente indicato, si aggira tra 0.86-0.84, differente da quello dei compressori che presentano numeri specifici maggiori con rendimenti che possono arrivare fino a 0.92. Attraverso le correlazioni di perdita e le procedure automatiche di codici monodimensionali, successivamente descritti, è possibile verificare tale valore di tendenza separando i contributi. Al fine di valutare le perdite è stata eseguita un'analisi in letteratura per determinare le correlazioni empiriche di perdita pubblicate da Galvas e Aungier [43,44]. Le correlazioni utilizzano un largo numero di coefficienti, modellano con più completezza i vari fenomeni di perdita. Per la modellizzazione del flusso transonico e quindi la determinazione delle perdite ad esso associate sono stati utilizzate le correlazioni di Aungier. Vengono mostrati e brevemente descritti i modelli di perdita utilizzati nel codice sviluppato e descritto successivamente per la progettazione geometrica e la previsione delle performance di compressori centrifughi:

1) Perdite per incidenza, sono dovute ad un differente angolo di incidenza del flusso relativo rispetto all'angolo costruttivo all'inlet. Il fluido in prossimità della pala subisce una variazione di velocità (passando dal sistema di riferimento assoluto quello relativo) per seguire l'angolo costruttivo della pala. Quando si verifica la separazione del fluido in prossimità del bordo di attacco, si generano perdite associate a questo fenomeno. La correlazione di Conrad [69] è stata presa come riferimento per la stima di questo meccanismo di perdita, ed è riportata in equazione (33).  $W_{1rms}$  rappresenta la velocità relativa mediata all'inlet, mentre  $f_{inc}$  è un fattore di incidenza che assume valori compresi tra 0.5 e 0.7.

$$
\Delta h_{0INC} = f_{inc} \frac{(W_{1rms})^2}{2} \quad (33)
$$

2) Perdite per attrito sui dischi (Disk friction), questa correlazione (34) permette di valutare l'entalpia persa a causa della presenza di forze di adesione tra l'aria in quiete sulle superfici non rotanti del disco e sulla superficie dell'impeller. Questo fluido non partecipa al processo e tramite la viscosità influenza le perdite per attrito nell'intercapedine tra il retro della girante (in rotazione) e le tenute (fisse).

$$
\Delta h_{0DF} = 0.01356 \cdot \frac{\rho_2}{\dot{m} \cdot Re^{0.2}} \cdot U_2^2 \cdot D_2^2 \quad (34)
$$

3) Perdite per attrito superficiale, sono dovute all'azione delle forze tangenziali sulle pareti del canale dovute al regime turbolento. Questa correlazione, riportata nell'equazione (35), è applicata considerando un flusso che attraversa un condotto di diametro equivalente. Le perdite sono legate all'attrito del fluido evolvente sulle superfici di un condotto. La formula utilizza un fattore di attrito Cf in analogia con il Diagramma di Moody in cui intervengono il numero di Reynolds e la scabrezza relativa della superficie lambita dal flusso. I rapporti geometrici sono calcolati secondo il modello proposto da Galvas.

$$
\Delta h_{0SF} = k_{SF} \cdot C_f \cdot \frac{\frac{L}{D_2}}{\frac{D_{HYD}}{D_2}} \cdot \left(\frac{W}{U_2}\right)_{AVG}^2 \cdot U_2^2 \quad (35)
$$

4) Perdite per diffusione, sono associate direttamente al gradiente di pressione e quindi al carico palare. Elevati scambi di lavoro implicano grandi gradienti avversi di pressione con conseguenti ingrossamenti dello strato limite sulle pareti del canale. Lieblein propone un coefficiente di diffusione (37) che tenga conto del numero di pale e di come diffonde il fluido sulla pala. La forza che viene scambiata (36) dipende direttamente dalla componente di velocità tangenziale assoluta all'uscita dalla pala. La variazione entalpica è ottenuta attraverso la relazione (38)

$$
F_{bl} = \frac{P}{Zblade \omega r_{avg}} = \frac{\dot{m}\Delta h_{aero}}{Zblade} = \frac{\dot{m}u_2 C_{2\vartheta}}{Zblade}
$$
 (36)  

$$
D_f = 1 - \frac{w_2}{W_{1shr}} + \frac{k_0 \frac{\Delta h_{aero}}{u_2^2}}{\frac{W_{1shr}}{u_2} \left[\frac{Z_{blade}}{\pi} \left(1 - \frac{D_{1shr}}{D_2}\right) + \frac{D_{1shr}}{D_2}\right]}
$$
 (37)

$$
\Delta h_{BL} = 0.05 D_f^2 u_2^2 \quad (38)
$$

5) Perdite per Ricircolo della Portata, le zone di flusso separato che si verificano nella parte terminale del canale interpalare faranno rientrare nel rotore una parte della portata dallo spazio non palettato. L'incremento di entalpia è calcolato attraverso l'equazione (39).

$$
\Delta h_{RC} = 0.02 \cdot \sqrt{\tan \alpha_2} \cdot (Df \cdot U_2)^2 \quad (39)
$$

6) Perdite per flusso transonico (Aungier): la relazione presentata (40) è definita come rapporto di differenze di pressione totale relativa, dove  $M_{relCR}(41)$  rappresenta il valore di Mach oltre al quale le perdite del flusso aumentano. W\* definisce la velocità del suono nelle condizioni termodinamiche della sezione 2. Wmax (42) è un termine legato alle velocità relative in ingresso ed in uscita ed al valore DW (43), a sua volta funzione del carico applicato alla girante.

$$
\overline{\omega_{cr}} = 0.4 \cdot \left[ (M_{1r} - M_{relCR}) \frac{W_{max}}{W_1} \right]^2 \quad (40)
$$

$$
M_{relCR} = \frac{M_1 \cdot W^*}{W_{max}} \quad (41)
$$

$$
W_{max} = \frac{(W_1 + W_2 + DW)}{2} \quad (42)
$$

$$
DW = \frac{2\pi \cdot U_2 \cdot \psi}{Z_{Rot} \cdot L_{D2}} \quad (43)
$$

Le correlazioni di perdita trovate determinano il valore del rendimento del compressore attraverso la relazione riportata nell'equazione (44). Successivamente verrà descritta la procedura di calcolo messa a punto in Matlab per la valutazione del rendimento isoentropico al variare dei parametri geometrici al fine di ottenere in output una geometria e delle performance vicine ai valori obiettivo di rendimento, rapporto di pressioni e portata di progetto.

$$
\eta_{is,tt} = \frac{\Delta h_{aero} - (\Delta h_{INC} + \Delta h_{BL} + \Delta h_{SF} + \Delta h_{AUN})}{\Delta h_{aero} + \Delta h_{RC} + \Delta h_{DF}}
$$
(44)

#### <span id="page-26-0"></span>2.6-Diffusori per compressori centrifughi

Un sistema di diffusione efficiente è un requisito fondamentale per ottenere prestazioni elevate da un compressore centrifugo su un'ampia gamma di portate. Tuttavia, ci sono diverse limitazioni geometriche e aerodinamiche legate allo sviluppo del processo di diffusione al fine di limitare o evitare la possibilità che il fenomeno dello stallo avvenga nella schiera. In questo paragrafo verranno descritti i parametri di progettazione del diffusore a valle della girante. La funzione del diffusore è quella di trasformare l'energia cinetica al suo ingresso in un aumento della pressione statica. In un tipico compressore centrifugo, circa il 35–40% [Casey Robinson] dell'energia immessa nella girante è disponibile come energia cinetica all'ingresso del diffusore, quindi l'efficacia del sistema di diffusione è di fondamentale importanza affinché le prestazioni dell'intero stadio risultino elevate. I compressori centrifughi sono generalmente dotati di un diffusore, che può essere palettato o non palettato; le diverse tipologie di diffusore verranno descritte successivamente. Nelle applicazioni Turbogas a configurazione radiale sono presenti condotti che collegano il compressore alla camera di combustione; la scelta del combustore vincola forzatamente la forma di tali condotti. Il canale meridiano del diffusore è costituito da un canale anulare che si estende radialmente verso l'esterno dall'uscita del rotore, solitamente con la stessa larghezza dell'uscita della girante ma a volte con una larghezza decrescente con il raggio, allo scopo di limitare la decelerazione del flusso causata dall'incremento della sezione di attraversamento. Il sistema diffusore più semplice è un canale anulare radiale senza palettature. In questa tipologia il modulo della velocità assoluta è ridotto agendo sulle due componenti principali dello stesso. Infatti, la componente meridiana della velocità viene ridotta, dovendo essere rispettata l'equazione di continuità e subendo variazioni della densità, a causa dell'aumento dell'area di attraversamento del canale. La componente circonferenziale, invece, è ridotta a causa dell'aumento del raggio la conservazione del momento angolare. Anche nel caso di diffusore palettato è presente una zona non palettata, posta tra il trailing edge del rotore ed il leading edge del diffusore palettato, in cui sono presenti i fenomeni di mixing in uscita dal rotore, a monte del diffusore. L'introduzione di una palettatura fissa forma dei canali di flusso progettati per aumentare il processo di diffusione più di quanto non sia possibile in un diffusore liscio, aumentando il rapporto tra le aree di uscita e di ingresso del rotore introdotte dalle palettature. Il flusso nel diffusore è influenzato dal gradiente avverso di pressione, il che significa che la possibile separazione del flusso deve essere considerata. I grafici di Reneau [46] sulle prestazioni dei diffusori a cunei sono di grande valore e forniscono delle linee guida sull'adeguato rapporto tra le aree dei diffusori palettati e rapporti geometrici caratteristici.

Il diffusore presenta limitazioni sull'angolo di incidenza, che non deve eccedere il 5% rispetto all'angolo del flusso in ingresso al diffusore proveniente dall'uscita della girante. Inoltre, il flusso di uscita della girante è altamente disuniforme lungo la direzione dello span e lungo la direzione tangenziale, e instabile a causa della regione di mixing; il diffusore, pertanto, deve poter far fronte a forti variazioni delle condizioni di flusso all'ingresso per poter mantenere buone prestazioni nonostante queste forti perturbazioni all'ingresso. I rapporti tra il raggio di ingresso del diffusore e di uscita della girante tipici sono di 1.1 e 1.15.

#### <span id="page-28-0"></span>2.6.1-Diffusore non palettato

La prima tipologia di diffusore qui presentata è quella priva di pale. Il flusso uscente dal rotore, sezione 2 di Figura 7, entra nella stazione di ingresso del diffusore (sezione 3) dopo aver attraversato una porzione di canale liscio. Il flusso prosegue radialmente fino ad arrivare alla stazione 4 di uscita. I diffusori lisci sono caratterizzati dall'assenza di pale e consistono in un semplice canale anulare che si estende radialmente verso l'esterno dall'uscita della girante, come mostrato in Figura 7.

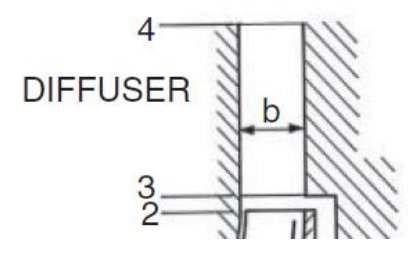

*Figure 7 - canale meridiano del diffusore non palettato.*

Nella seguente trattazione 1D il canale è della stessa larghezza b in uscita dalla girante ma può avere una larghezza decrescente all'aumentare del raggio. Il diffusore senza pale produce una diminuzione della velocità attraverso due meccanismi governanti dalle equazioni di continuità e della conservazione del momento angolare. Il primo dipende dall'aumento di area del canale meridiano con il raggio che riduce la velocità meridionale componente della velocità del fluido. In secondo luogo, in assenza di pale e trascurando le forze di attrito, il momento angolare del fluido rimane costante e quindi anche la componente della velocità circonferenziale diminuisce con il raggio. L'estensione radiale del diffusore e l'angolo di ingresso fissano il recupero di pressione ideale che può essere raggiunto. È possibile descrivere il comportamento fisico in maniera semplice per un flusso incomprimibile in un diffusore ideale, adiabatico con larghezza b2 costante. L'equazione del coefficiente di recupero ideale della pressione di un diffusore liscio può essere determinata partendo dalle equazioni di continuità e di Eulero. Dalla prima (45) è possibile determinare la componente radiale del flusso (46).

$$
c_{m2}r_2 = c_m r \quad (45)
$$

$$
c_m = \frac{c_{m2}r_2}{r} \quad (46)
$$

In assenza di lavoro nel diffusore, dall'equazione di Eulero (47) si ricava la componente di velocità tangenziale (48).

$$
c_{\theta 2} r_2 = c_{\theta} r \quad (47)
$$

$$
c_{\theta} = \frac{c_{\theta 2} r_2}{r} \quad (48)
$$

La combinazione di queste equazioni, (48) e (46), attraverso il loro rapporto (49) evidenza che l'angolo di flusso nel diffusore non palettato ideale rimane costante al variare raggio, dando origine a un percorso di flusso noto come spirale logaritmica:

$$
tan \alpha = \frac{c_{\theta}}{c_m} = tan \alpha_2 \quad (49)
$$

Se non ci sono perdite, la pressione totale (equazione (50)) rimane costante mentre il coefficiente di recupero della pressione statica ideale è dato dalla relazione (51).

$$
P_t = P + \frac{1}{2}\rho c^2 \quad (50)
$$

$$
C_P^{id} = \frac{P - P_2}{P_{t2} - P_2} = 1 - \left(\frac{c}{c_2}\right)^2 = 1 - \left(\frac{r_2}{r}\right)^2 \quad (51)
$$

Il coefficiente di recupero Cp evidenzia che il recupero della pressione statica è funzione del rapporto tra il raggio all'ingresso del diffusore ed il raggio r. Se il raggio di uscita del diffusore è il doppio del raggio dell'impeller, la velocità di uscita è dimezzata. Nonostante i recuperi teorici elevati, i diffusori con un rapporto di raggio superiore a due tendono a non essere utilizzati a causa delle perdite per attrito e grandi ingombri radiali. La lunghezza del percorso del flusso, L, attraverso un diffusore non palettato con un flusso a spirale logaritmica è data (in assenza di attrito) dalla relazione (52)

$$
L = \frac{r - r_2}{\cos \alpha} \quad (52)
$$

All'aumentare dell'angolo di flusso in ingresso, si aumenta la lunghezza del percorso del flusso. I diffusori non palettati a grandi angoli di flusso all'ingresso, superiori a 75°, presentano grandi lunghezze e quindi un significativo aumento delle perdite per attrito, riducendo le prestazioni rispetto al valore ideale ottenuto dall'analisi precedente. Estendendo l'analisi ad un flusso comprimibile, la densità del flusso aumenta attraverso il diffusore, provocando un aumento di angolo rispetto al caso di flusso incomprimibile. L'equazione di continuità, per fluidi comprimibili, in forma differenziale per un diffusore radiale diventa:

$$
2\pi b_2 r c_m d\rho + 2\pi b_2 r \rho d c_m + 2\pi \rho c_m d(b_2 r) = 0
$$
 (53)

dove b è la larghezza locale del diffusore al raggio r. L'equazione di Eulero diventa:

$$
\frac{d(rc_{\theta})}{rc_{\theta}} = -\frac{rc_{f}\rho\sqrt{c_{m}^{2} + c_{\theta}^{2}}}{\rho_{2}c_{m}b_{2}r_{2}}dr
$$
 (54)

dove  $c_f$  è il coefficiente di attrito del condotto e tutti i termini con il pedice 2 si riferiscono ai valori di uscita della girante. L'equazione dell'energia in forma meccanica può essere riscritta nella seguente equazione (55):

$$
\frac{dP}{\rho} = -\frac{d(c_m^2 + c_\theta^2)}{2} - \frac{c_d \rho (c_m^2 + c_\theta^2)^{\frac{3}{2}}}{\rho_2 c_m b_2 r_2} r dr \quad (55)
$$

 $c_d$  è il coefficiente di attrito locale, calcolato attraverso la relazione (56) di Traupel [63] per flusso completamente sviluppato all'interno di un condotto a parità di numero di Reynolds, rugosità relativa e diametro idraulico. Il valore di  $c_f$ è calcolato attraverso il diagramma di Moody in funzione della scabrezza relativa delle superfici lavorate (definito come il rapporto tra la rugosità e il diametro idraulico [mm/mm]), considerato pari a 0.005 in questo lavoro.

$$
c_d = 0.0015 + c_f \quad (56)
$$

Rielaborando l'equazione di Eulero (54) viene mostrato che il momento angolare diminuisce con il raggio per effetto dell'attrito con conseguenti differenze di pressioni totali tra ingresso e uscita dal diffusore descritte dalla (55). Il fattore di attrito è maggiore per diffusori aventi piccoli rapporti  $\frac{b_2}{r_2}$ . Il codice che verrà descritto nei successivi paragrafi considera l'effetto di attrito e risolve le equazioni consentendo di calcolare le perdite associate all'attrito viscoso attraverso la formula proposta da Stanitz [60] riportata in equazione (57).

$$
\Delta h_{VS} = c_p T_{02} \left[ \left( \frac{P_4}{P_{04}} \right)^{\frac{\gamma - 1}{\gamma}} - \left( \frac{P_4}{P_{02}} \right)^{\frac{\gamma - 1}{\gamma}} \right] \quad (57)
$$

30

#### <span id="page-31-0"></span>2.6.2-Diffusore palettato

Un diffusore palettato consente un recupero di pressione maggiore in un dato rapporto di raggio, tra uscita e ingresso del diffusore, rispetto a un diffusore non palettato. Inoltre, consente di ridurre le dimensioni radiali della macchina, garantendo una maggiore compattezza. Nelle applicazioni Mini e Micro TG la necessità di ottenere ingombri minori possibili influenza la competitività sul mercato; ad esempio, in campo navale, dove gli ingombri e le masse aggiunte sono determinanti in fase di progetto nave, poter disporre di macchine a contenuto ingombro consente di incrementare lo spazio a disposizione del carico pagante. Se a parità di ingombro radiale tra un diffusore palettato e non il primo risulta più performante in condizioni progetto, in fase di off design i diffusori palettati, essendo specificatamente progettati per una determinata condizione di funzionamento, presentano un rapido decremento delle prestazioni. A flussi elevati, un diffusore va in condizioni di choking in gola bloccando la portata, mentre a flussi ridotti può andare in stallo a causa dell'aumento dell'incidenza o a causa di eccessivo recupero di pressione, con conseguenti instabilità. Esistono varie tipologie di diffusori palettati in commercio; in Figura 8 vengono riportati i principali.

*Figure 8 - TIpologie di diffusori palettati in commercio.*

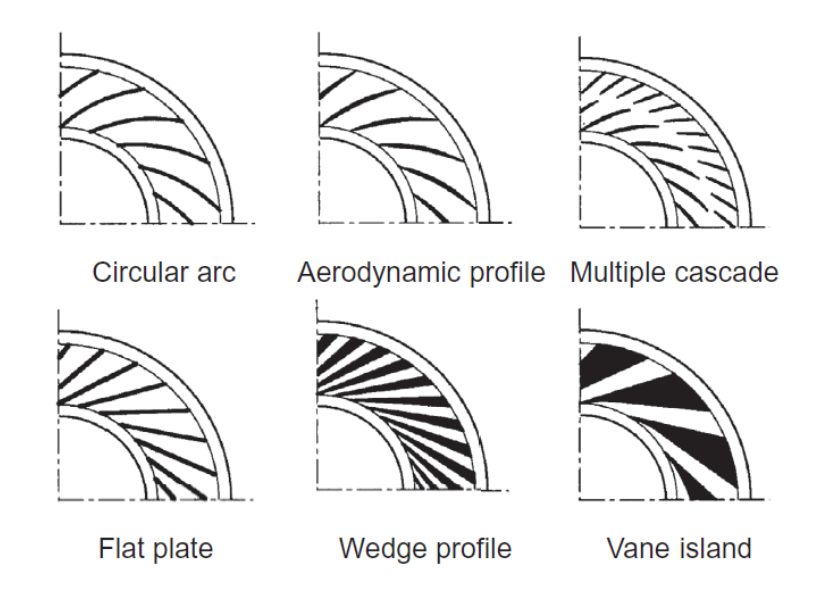

Il design dei diffusori palettati dipende dalle caratteristiche geometriche, riportate in Figura 9, tra cui il rapporto tra aree di ingresso e uscita, che per spessori costanti  $b(r) = b_2$ , dipende dall'apertura angolare 2 $\vartheta$  dei profili o cunei  $\frac{h_1}{h_2}$  $\frac{n_1}{n_2}$ . Altri importanti parametri sono il rapporto tra la lunghezza del condotto L rispetto all'apertura nella sezione di ingresso  $W_1$ , l'angolo di

divergenza 2 $\theta$ , il valore di bloccaggio in gola  $\frac{\delta^*}{\omega}$  $\frac{\sigma}{W_1}$  e il numero di Mach in ingresso. I modelli proposti da Sovran e Klomp (1967) identificano i valori ottimali costruttivi attraverso il rapporto tra aree e il rapporto tra la lunghezza del condotto e l'apertura di ingresso. Esistono altri tipi di variabili costruttive come il numero di pale, il rapporto tra i raggi di ingresso e di uscita del diffusore con il raggio dell'impeller, la forma del profilo e i componenti a valle del diffusore (voluta, camera di combustione, ecc.). Sono riassunte le precedenti quantità geometriche descritte per diffusori a cunei, di figura 9:

- Numero di pale Z.
- Rapporto tra i raggi di ingresso diffusore e uscita del rotore  $\frac{r_3}{r_2}$ .
- Ingombro radiale del diffusore  $\frac{r_4}{r_3}$ .
- Ingombro outlet  $\frac{r_5}{r_4}$ .
- Tipologia delle pale (nel presente lavoro è stata utilizzata la tipologia a cuneo).

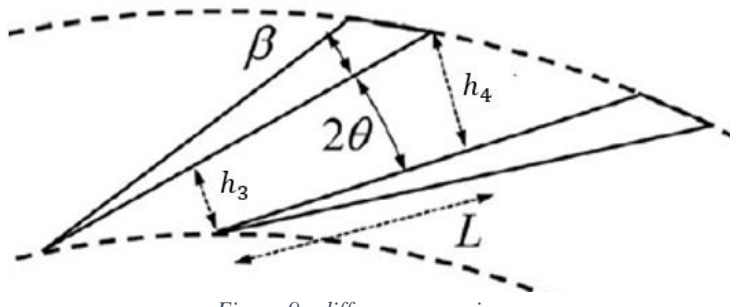

*Figure 9 - diffusore a cunei.*

Il canale del diffusore a cunei è rappresentabile attraverso a un diffusore planare, come riportato in Figura 10. Come per il diffusore liscio senza palettature fisse è possibile calcolare il coefficiente di recupero di pressione ideale. Considerando la precedente definizione di Cp (eq. 51) si ricava la sua formulazione per i diffusori a cunei, riportata in equazione (58).

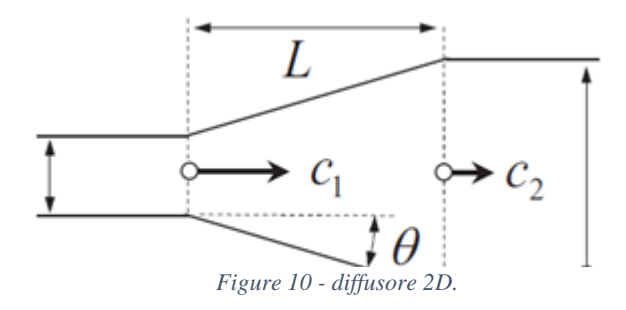

Sostituendo le espressioni delle aree, (secondo le successive eq. (59) e (60)) , nella (58) si ottiene l'equazione del coefficiente di recupero (60) in funzione dell'angolo di calettamento  $\alpha_3$ (uguale all'angolo di uscita del flusso dalla girante) e dal rapporto tra il raggio di ingresso e la larghezza del canale in uscita.

$$
C_P^{id} = \frac{P_4 - P_3}{P_{t3} - P_3} = 1 - \left(\frac{c}{c_3}\right)^2 = 1 - \left(\frac{A_3}{A_4}\right)^2 \quad (58)
$$
  

$$
A_3 = b_3 h_3 = b_3 \frac{2\pi r_3}{Z} \cos \alpha_3 \quad (59)
$$
  

$$
A_4 = b_4 h_4 \quad (60)
$$
  

$$
C_P^{id} = 1 - \left(\frac{2\pi r_3 b_3}{Z b_4 h_4} \cos \alpha_3\right)^2 \quad (61)
$$

Le mappe di performance di letteratura sono spesso riferite ai lavori di Reneau, Johnston e Kline[46], Rodgers, Clements e Artt [62], Runstadler e Dean [61] per flussi ad elevato numero di Mach. Il presente lavoro prende in considerazione le mappe di Reneau riportate in Figura 11.

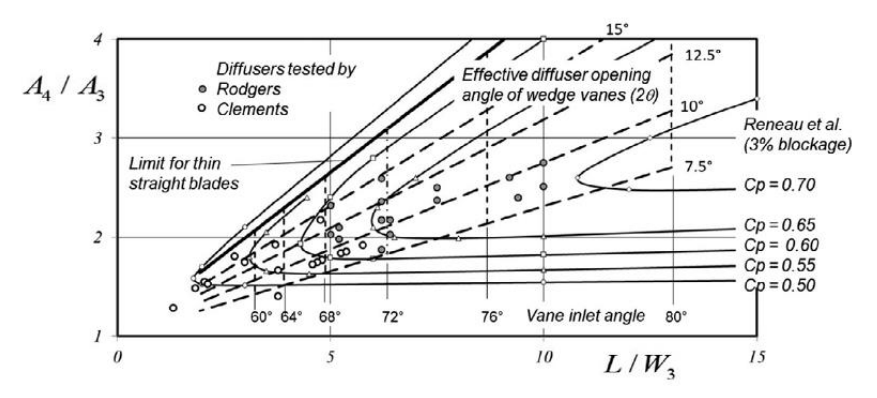

*Figura 11 \_ mappa di performance dei compressori con diffusori a cunei*

#### <span id="page-34-0"></span>2.7-Codice 1D di progetto

Sulla base delle precedenti relazioni per lo studio e la progettazione dei compressori centrifughi è stato sviluppato un codice Matlab che mettesse in relazione i parametri prestazionali di progetto con la geometria e la stima delle performance delle macchine centrifughe. La filosofia del programma di progetto è descritta in Figura 12. In prima fase vengono determinate le condizioni di lavoro della macchina; dalla definizione dello stato termodinamico del gas in ingresso (condizioni standard di temperatura e pressione totali ambiente) vengono eseguite le prime stime dell'angolo costruttivo in uscita della girante, della velocità periferica massima della girante e quindi del raggio esterno del rotore. Il progetto dell'ingresso della girante è eseguito seguendo la procedura evidenziata in [31]; la determinazione del raggio della girante viene determinato mediante l'utilizzo delle equazioni di Eulero e di continuità all'uscita del rotore. Le correlazioni di perdita [43,44] sono utilizzate in un ciclo interno per stimare l'efficienza della girante, fino alla convergenza del rendimento isoentropico, a partire da un valore ipotizzato, di primo tentativo, di tale grandezza. Un loop esterno, quindi, aggiorna: il raggio dell'impeller, il numero di pale e l'angolo costruttivo, fino alla convergenza del rendimento isoentropico attraverso le correlazioni di perdita [43,44]. Cercando un buon compromesso tra elevata efficienza e corretta guida del flusso all'uscita della girante. Il design del diffusore viene eseguito tramite un condotto non palettato o con pale statoriche a cunei (in base alla scelta dell'utente), attraverso le precedenti relazioni e le mappe di performance [46]. Il codice restituisce le prestazioni globali della macchina e la geometria corrispondente per l'applicazione.

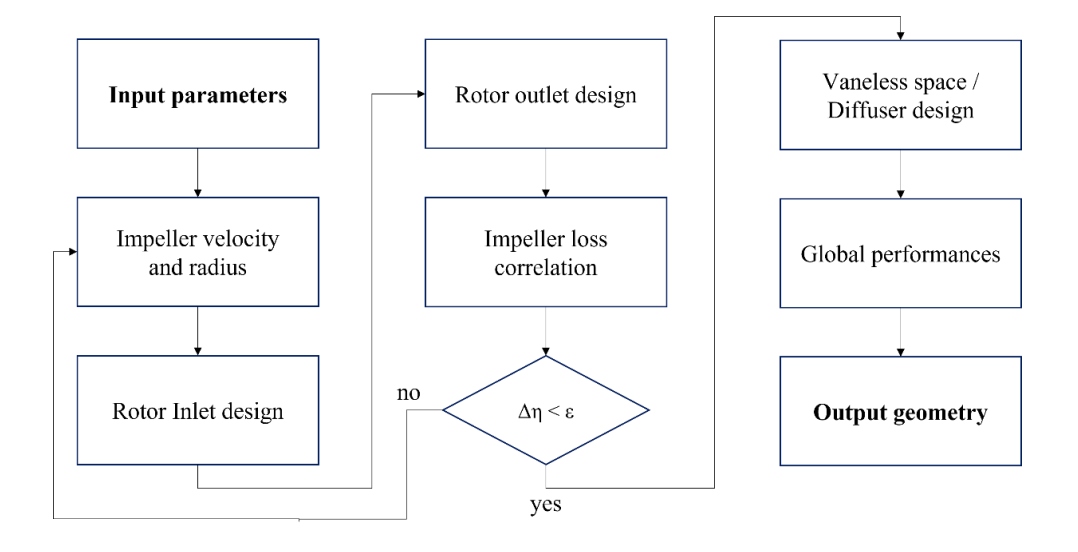

*Figure 12 - logica del programma di progetto 1D scritto in Matlab.*

La progettazione del rotore con angolo di backsweep nella sezione di uscita è stata introdotta per valutare in fase di progetto l'effetto di slip al bordo di uscita [29], che nel presente lavoro è tenuto in considerazione per mezzo delle equazioni classiche fornite dal modello proposto da Wiesner [45]. L'introduzione di pale con angolo di backsweep consente di ottenere una migliore efficienza rispetto alla progettazione con rotore radiale, a scapito di un leggero incremento del raggio esterno della girante, per mantenere lo scambio di lavoro costante rispetto alla soluzione radiale. Per mantenere costante lo scambio di lavoro il codice calcola le combinazioni di raggio di uscita e angolo di backsweep nel loop esterno. Per far ciò vengono utilizzate le equazioni (62) e (63) che descrivono il fattore di carico in funzione del coefficiente di flusso e dell'angolo di backsweep per un numero infinito e finito di pale. Fissando i valori di progetto del coefficiente di lavoro  $\psi = 1.41$  e di flusso  $\varphi_2 = 0.2$  nelle equazioni (62) e (63), è possibile determinare l'angolo costruttivo  $\beta_2$  in funzione del numero di pale; il valore di primo tentativo è calcolato attraverso il modello a numero di pale infinito. Il codice procede come precedentemente descritto all'aggiornamento dell'angolo di backsweep attraverso il loop sul rendimento isoentropico, aggiornando gli input delle correlazioni di perdita in funzione dei parametri geometrici. Tra essi il numero di pale gioca un ruolo importante sia sullo scambio di lavoro sia sull'efficienza della macchina: infatti, se all'aumentare del numero di pale si ottiene una migliore guida del flusso, un numero eccessivo di pale comporta maggiori perdite di attrito dovute all'aumento delle superfici bagnate. Inoltre, per compressori ad elevate performance, l'adozione di un numero di pale troppo elevato potrebbe diminuire eccessivamente la sezione di gola, aumentando le perdite per effetti transonici nella zona posta in prossimità del bordo di attacco, nella regione del tip, nella sezione di ingresso della girante.

$$
\psi^{\infty} = 2(1 - \varphi_2 \tan \beta_{2_{cost}}) \quad (62)
$$

$$
\psi_{WSNR} = 2(1 - \varphi_2 \tan \beta_{2_{cost}}) - \frac{2\sqrt{\cos \beta_{2_{cost}}}}{Z_r^{0.7}} \quad (63)
$$

Per quanto riguarda la progettazione della sezione di ingresso del compressore, è stata implementata una procedura tramite l'equazione (64), ottenuta combinando la definizione di area ad anello dell'inlet, descritta tramite le equazioni (64) e (65), con l'equazione di continuità (66) e relazioni isoentropiche per il flusso comprimibile [31].
$$
\frac{\omega^2 \cdot m}{\pi \varsigma \gamma \cdot P_{01} \cdot a_{01}} = \frac{M_{1rs}^3 \cdot \operatorname{sen}^2 \beta_{s1} \cdot \cos \beta_{s1}}{\left[1 + \frac{1}{2} (\gamma - 1) M_{1rs}^2 \cos^2 \beta_{s1} \right]^{\frac{1}{\gamma - 1} + \frac{3}{2}}} = f(M_{1rs}, \beta_{s1}) \quad (64)
$$
\n
$$
\left\{\begin{array}{l}\nA_1 = \pi \frac{U_{s1}^2}{\omega^2} \cdot \zeta \\
\zeta = 1 - \left(\frac{r_{h1}}{r_{s1}}\right)^2\n\end{array}\right.\n\left\{\n\begin{array}{l}\nA_1 = \pi \frac{U_{s1}^2}{\omega^2} \cdot \zeta \\
\zeta = 1 - \left(\frac{r_{h1}}{r_{s1}}\right)^2\n\end{array}\n\right.\n\left\{\n\begin{array}{l}\n\gamma_{s1} = \sqrt{\frac{m}{\pi \zeta \rho_1 c_{x1}}} \\
\gamma_{h1} = r_{s1} \cdot \sqrt{1 - \zeta}\n\end{array}\n\right.\n\left\{\n\begin{array}{l}\n\gamma_{s1} = \sqrt{\frac{m}{\pi \zeta \rho_1 c_{x1}}} \\
\gamma_{h1} = r_{s1} \cdot \sqrt{1 - \zeta}\n\end{array}\n\right.\n\left.\n\left\{\n\begin{array}{l}\n\gamma_{s2} = \sqrt{\frac{m}{\pi \zeta \rho_1 c_{x1}}} \\
\gamma_{h2} = \sqrt{\frac{m}{\pi \zeta \rho_1 c_{x1}}} \\
\gamma_{h3} = \sqrt{\frac{m}{\pi \zeta \rho_1 c_{x1}}} \\
\gamma_{h4} = \gamma_{h5} \cdot \sqrt{1 - \zeta}\n\end{array}\n\right.\n\left.\n\left(\n\begin{array}{l}\n\gamma_{s1} = \sqrt{\frac{m}{\pi \rho_1 c_{x1}}} \\
\gamma_{h4} = \gamma_{s2} \cdot \sqrt{1 - \zeta}\n\end{array}\n\right.\n\left.\n\begin{array}{l}\n\gamma_{s2} = \sqrt{\frac{m}{\pi \rho_1 c_{x1}}} \\
\gamma_{s3} = \sqrt{\frac{m}{\pi \rho_1 c_{x1}}} \\
\gamma_{h5} = \sqrt{\frac{m}{\pi \rho_1 c_{
$$

La relazione (64) può essere applicata seguendo due possibili approcci. Per un dato valore dell'angolo del flusso relativo all'ingresso all'apice, il problema è chiuso e l'equazione può essere risolta per calcolare il rapporto dei raggi tra hub e shroud nella sezione di ingresso. In alternativa, viene calcolato il valore di  $\beta_{s1}$  che massimizza la funzione f per un dato valore del numero di Mach  $M_{1rs}$ . Entrambi gli approcci richiedono un numero di Mach relativo di ingresso di primo tentativo che viene aggiornato attraverso il loop interno del codice minimizzando le perdite. I valori del numero di Mach relativo allo shroud  $M_{1rs}$ sono compresi tipicamente nell'intervallo da 1 a 1,5, in linea con esempi simili dalla letteratura per compressori radiali ad alti rapporti di compressione [36,37,41], Assumendo, quindi, una distribuzione lineare della velocità tangenziale (al variare del raggio a velocità di rotazione fissata), il codice calcola le componenti della velocità della girante lungo la direzione radiale completando i triangoli di velocità. Nel presente lavoro sono stati impostati come dati di input i coefficienti di bloccaggio nelle sezioni di ingresso e di uscita della girante, seguendo le indicazioni di letteratura [41]. Per la sezione di uscita è stato usato il valore indicato da Krain [36] di 0.84, mentre per la sezione di ingresso è stato assunto un valore di 0.9. Per la sezione di ingresso è stato impostato un bloccaggio del 10% in considerazione degli elevati Mach e gradienti avversi di pressione. Il programma, quindi, stima l'efficienza isentropica total to total del rotore, seguendo il lavoro di Galvas [43], con l'aggiunta di modelli di perdita di Aungier [44] per includere l'effetto dei flussi supersonici sulle prestazioni. Le correlazioni di perdita, precedentemente descritte, tengono conto dell'effetto dell'angolo di incidenza, dell'attrito sulle pareti del canale di passaggio, della diffusione, del ricircolo, degli shock e del disk friction (attriti per ventilazione). Le prestazioni stimate influenzano l'entalpia totale all'uscita della girante, che viene utilizzata per aggiornare iterativamente le componenti di perdita e il triangolo delle velocità, fino al raggiungimento dei criteri di convergenza sulle variazioni di efficienza mediante la formulazione del rendimento isoentropico (67).

$$
\eta_{is,tt} = \frac{\Delta h_{aero} - (\Delta h_{INC} + \Delta h_{BL} + \Delta h_{SF} + \Delta h_{AUN})}{\Delta h_{aero} + \Delta h_{RC} + \Delta h_{DF}}
$$
(67)

Infine, il codice procede alla progettazione dello statore, con un diffusore non palettato o a cunei [50] a seconda degli input dell'utente. Il rapporto tra il raggio di ingresso dello statore e quello dell'impeller è fissato a 1,10 per limitare le fluttuazioni non stazionarie delle scie. Nella zona tra la girante e il diffusore, il flusso è modellato mediante l'approssimazione di flusso che segue una spirale logaritmica [48]. L'angolo di flusso all'uscita della girante viene utilizzato per determinare la geometria del cuneo e le corrispondenti proprietà del flusso all'uscita, mentre, nel caso di un diffusore non palettato, vengono introdotti i coefficienti di perdita per tenere conto della perdita per attrito [41]. Il design del diffusore mira al raggiungimento del valore di

|                   | $r_{1,ml}$ | $b_1$   | r <sub>2</sub> | b <sub>2</sub> | $PR_{tt,1-2}$ | $PR_{ts,1-2}$       | $\eta_{is,1-2}$ |
|-------------------|------------|---------|----------------|----------------|---------------|---------------------|-----------------|
|                   | [mm]       | [mm]    | [mm]           | [mm]           | $[\cdot]$     | $\lbrack - \rbrack$ | $[\%]$          |
| Ref.              | 54.00      | 48.00   | 112.00         | 10.20          | 6.10          | 5.70                | 84.00           |
| RC <sub>1</sub> D | 55.10      | 45.10   | 113.20         | 9.70           | 6.17          | 5.97                | 84.70           |
| $%$ var.          | $+2.00$    | $+6.30$ | $-1.10$        | $-4.90$        | $+1.20$       | $+0.85$             | $+3.40$         |

*Tabella 3 -Risultati comparativi tra i risultati ottenuti dalla procedura 1D (RC1D) e i dati in letteratura del compressore di Krain (Ref.)* 

pressione impostato all'ingresso della turbina dal ciclo termodinamico. Data la similitudine in termini di prestazioni, la procedura descritta è stata testata e calibrata sul compressore presentato da Krain [36]. I risultati dell'applicazione del codice su tale caso sono presentati nella Tabella 3 e mostrano una buona accuratezza nelle stime della geometria e delle prestazioni.

### 2.8-Risultati progettazione 1D

Nel paragrafo precedente è stata descritta la procedura Matlab di progetto e di stima delle performance dei compressori centrifughi. Attraverso i dati di progetto ottenuti dall'analisi di ciclo, riportati in tabella 4, e grazie ai fattori di carico  $\psi = 1.41$  e di flusso  $\varphi_2 = 0.2$ , individuati sulla base della mappa di performance dei compressori centrifughi, e alla similitudine in termini di coefficienti di flusso e di carico del compressore di Krain è possibile stimare le principali dimensioni geometriche del compressore e le performance attraverso la procedura Matlab precedentemente descritta.

| Input       | MU                           | <b>Compressor</b> |
|-------------|------------------------------|-------------------|
| $P_{t,in}$  | [bar]                        | 1.01              |
| $T_{t,in}$  | [K]                          | 293               |
| m           | [kg/s]                       | 24.20             |
| <b>PR</b>   | $\left[ -\right]$            | 6.50              |
| $\eta_{tt}$ | $\left[ \, \cdot \, \right]$ | 0.82              |
| n           | [rpm]                        | 15,000            |

*Tabella 4 - Dati di progetto compressore centrifugo in input al codice Matlab.*

Essendo confrontabili nei coefficienti  $\psi$  e  $\varphi_2$  anche l'angolo costruttivo in uscita del rotore risulta molto simile tra loro. Fissati i coefficienti di progetto, per un compressore a pale infinite si ottiene il valore dell'angolo attraverso l'equazione (16). Il valore calcolato dal codice è di 55° e rappresenta il riferimento di primo tentativo che successivamente verrà aggiornato tenendo conto dei fenomeni di slip. Anche il compressore di Krain presenta un valore simile pari a 52° con la presenza di 26 pale rotoriche. Introducendo il modello di slip descritto dall'equazioni (25) è stato possibile inserire nel codice Matlab l'aggiornamento del raggio e dell'angolo costruttivo che soddisfa lo scambio di lavoro target, attraverso la variazione del numero di pale. Il codice fissa il numero di pale quando le variazioni di angolo di progetto a scambio di lavoro costante sono trascurabili. I valori del numero di pale ed angolo ottenuti tramite la procedura sono rispettivamente 26 e 45°, la logica di convergenza è riportata in Figura 13.

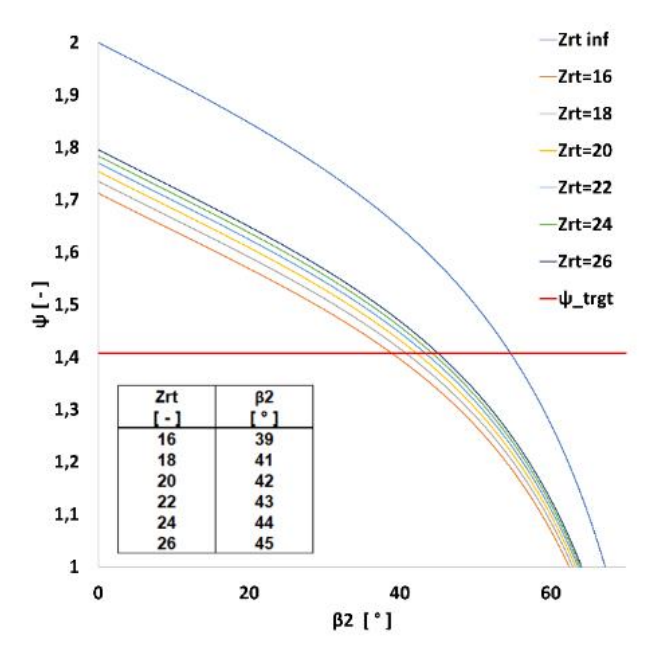

*Figure 13 - criterio di convergenza della procedura iterativa per il progetto dell'angolo di uscita rotore.*

Il risultato preliminare dell'angolo costruttivo risulta coerente se confrontato con il compressore di Krain, sia per il numero di pale sia per la diminuzione di angolo dovuta al maggiore PR sviluppato. Per quanto riguarda le prestazioni della macchina, come precedentemente detto, i compressori presentano elevati coefficienti di lavoro e portata a basso numero specifico di giri. I compressori di questo tipo sono caratterizzati da condizioni operative molto critiche e bassi rendimenti isoentropici, dell'ordine di 0.83. Tale valore è un input del codice e durante le iterazioni viene confrontato con il rendimento isoentropico calcolato tramite le correlazioni di perdita tramite la (67), finché non raggiunge la convergenza (tolleranza del 0.5%). Il risultato ottenuto dal codice del rendimento per il compressore di progetto è di 82.6%, mentre quello di Krain di 0.85, in eccesso rispetto al valore di letteratura di +1.2%. Per valutare se i fenomeni di perdita fossero simili è stato eseguito un confronto sulle distribuzioni globali di perdita, tra il compressore di progetto e quello di Krain. I risultati sono riportati in Tabella 5, e mostrano un'elevata analogia sui meccanismi interni di perdita che contribuiscono alla riduzione dell'efficienza delle macchine.

| Parametro di<br>performance | Valore | Unità di<br>misura             | Parametro<br>geometrico                     | <b>Valore</b> | Unità di<br>misura |
|-----------------------------|--------|--------------------------------|---------------------------------------------|---------------|--------------------|
| $\phi_2$                    | 0.2    |                                | r <sub>2</sub>                              | 377           | $\lceil mm \rceil$ |
| ψ                           | 1.41   |                                | $rac{b_2}{a_2}$                             | 0.0817        |                    |
| $Ns_1$                      | 0.35   |                                | $\frac{r_2}{r_{1,s}}$                       | 0.59          |                    |
| $n_{giri}$                  | 15000  | giri]<br>$\lfloor min \rfloor$ | $\frac{r_2}{r_{1,h}}$ $\frac{r_{1,s}}{r_4}$ | 0.46          |                    |
| m                           | 24.2   | $\left[\frac{kg}{s}\right]$    | $r_{3}$                                     | 1.4           |                    |
|                             |        |                                | $\Delta x$<br>$r_{\rm 2}$                   | 0.52          |                    |
|                             |        |                                | $Z_r$                                       | 26            |                    |
|                             |        |                                | $Z_D$                                       | 27            |                    |
|                             |        |                                | $\beta_2$                                   | 45            | $[\degree]$        |
|                             |        |                                | $\alpha_3$                                  | 73            | o.                 |

*Tabella 5 Risultati di performance e principali parametri geometrici del compressore da 6 MW*

Il confronto tra i due compressori suggerisce che le perdite per attrito rappresentano il contributo maggiore seguito da perdite per diffusione, perdite per ricircolo di portata ed infine perdite legate ad effetti transonici all'inlet. Per quanto riguarda le perdite di incidenza e quelle di disk friction, il contributo di tali apporti risulta trascurabili in entrambi i compressori. I valori di rendimento globali calcolati per il compressore di Krain e di progetto sono diversi a causa del maggior lavoro da scambiare e dalla elevata taglia di potenza di progetto. A parità di distribuzione di perdite taglie maggiori di potenza implicano condizioni piu critiche di lavoro. Vengono quindi riportati in tabella 6 i principali parametri di output di progetto e performance del compressore da 6MW.

|                           | Krain 1D | <b>Progetto 1D</b> |
|---------------------------|----------|--------------------|
| Efficienza isoentropica   | 0,85     | 0,826              |
| Potenza [kW]              | 660      | 6000               |
| PR                        | 6,1      | 6,5                |
| <b>MODELLO DI PERDITA</b> |          | [%]                |
| Attrito sul canale        | 61       | 62                 |
| <b>Diffusione</b>         | 20       | 19                 |
| <b>Flusso transonico</b>  | 5        | 6                  |
| Ricircolo di portata      | 14       | 13                 |
| Incidenza                 | Ω        |                    |
| Attrito della girante     |          |                    |

*Tabella 6– Confronto tra i risultati di efficienza dei compressori considerati ottenuti tramite codice 1D.*

I valori geometrici, ottenuti dalla procedura di calcolo, dei rapporti tra il raggio allo shroud dell'inlet e il raggio della girante  $\frac{r_{1,s}}{r_2}$  e tra l'altezza palare e il raggio nella sezione di uscita  $\frac{b_2}{r_2}$ sono stati confrontati con i limiti noti dalla letteratura [59]. Tali valori influenzano l'efficienza attraverso le perdite ad essi associate. Ad esempio,  $\frac{r_{1,s}}{r_2}$  non deve eccedere il valore di 0.75; esso influenza la fattibilità nella disposizione costruttiva di un numero sufficientemente elevato di pale con spessore non inferiore a 0.5 mm e allo stesso tempo non compromettere l'efficienza del rotore. Anche il rapporto  $\frac{b_2}{a_1}$  $\frac{b_2}{r_2}$  deve essere maggiore di 0.08 per limitare le perdite indotte dall'attrito sul retro della girante (Disk Friction). Il risultato di 0.081 risulta al limite dei vincoli. Infine, viene riportato il plot (disegno?) del canale meridiano di progetto in Figura 14. A sinistra è riportata la configurazione con diffusore non palettato, mentre a destra con un diffusore palettato a cunei. L'utilizzo di un diffusore a cunei consente di ottenere recuperi maggiori di pressione statica in corrispondenza della sezione di uscita rispetto al diffusore non palettato. I diagrammi di aumento di pressione e entalpia, statica e totale, nelle 4 principali stazioni della macchina (inlet, outlet del rotore, inlet e outlet del diffusore) sono riportati in Figura 15.

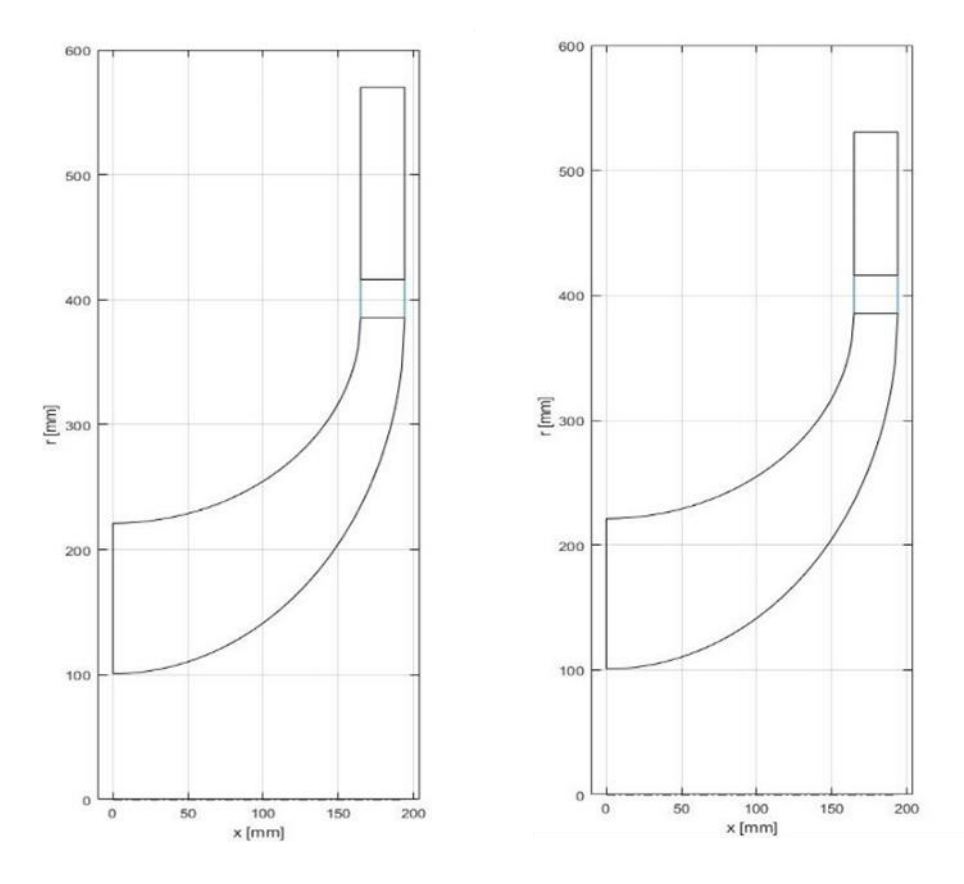

*Figura 14 - profilo del canale meridiano tramite curve ellittiche.*

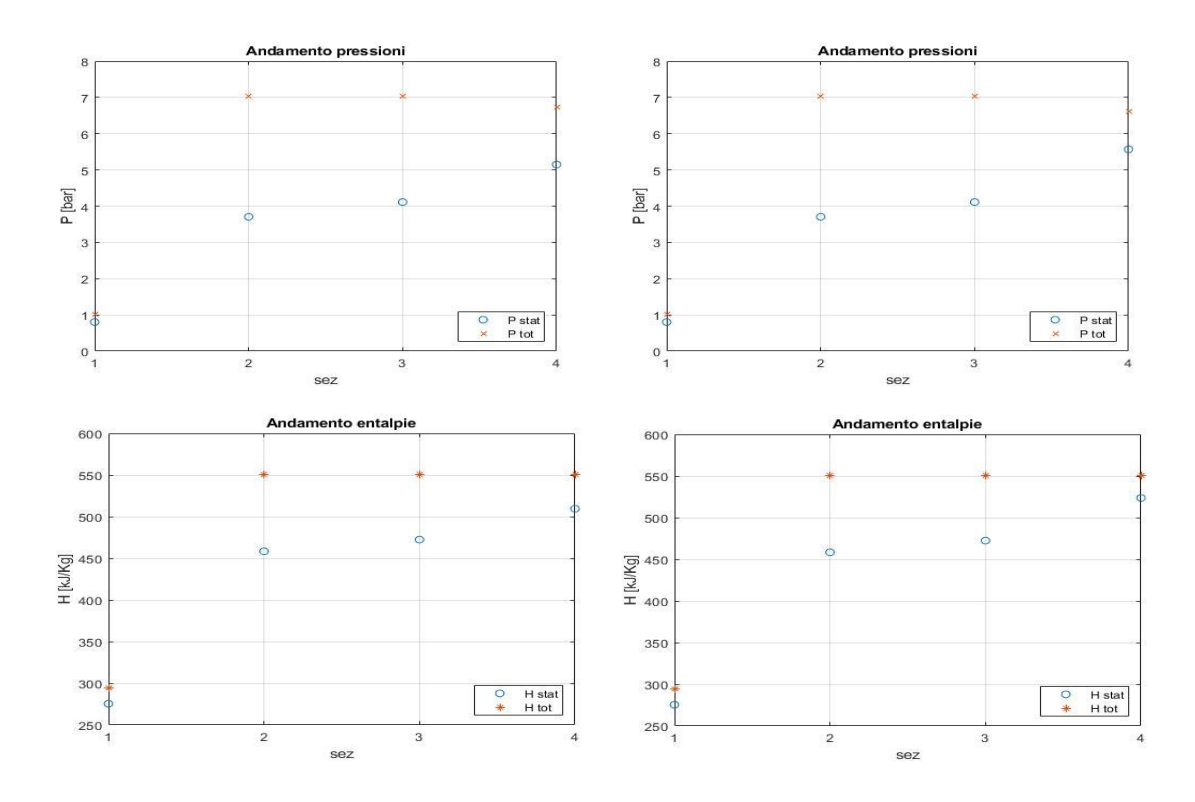

*Figura 15- Andamenti di entalpie e pressioni statiche e dinamiche nelle sezioni di inlet e outlet del rotore e diffusore (vaneless e palettato a cunei)*

Nella Figura 16, vengono riportati invece i dati relativi alle velocità presenti ad ogni stazione di controllo e i triangoli di velocità, in alto quelli riferito all'uscita della girante, in basso invece i triangoli di uscita dal diffusore per i corrispettivi casi con vaneless space (diffusore non palettato) a sinistra e palettato a cunei a destra. Il progetto del diffusore a cunei segue le indicazioni delle mappe di performance e permette di calcolare il triangolo di velocità in uscita.

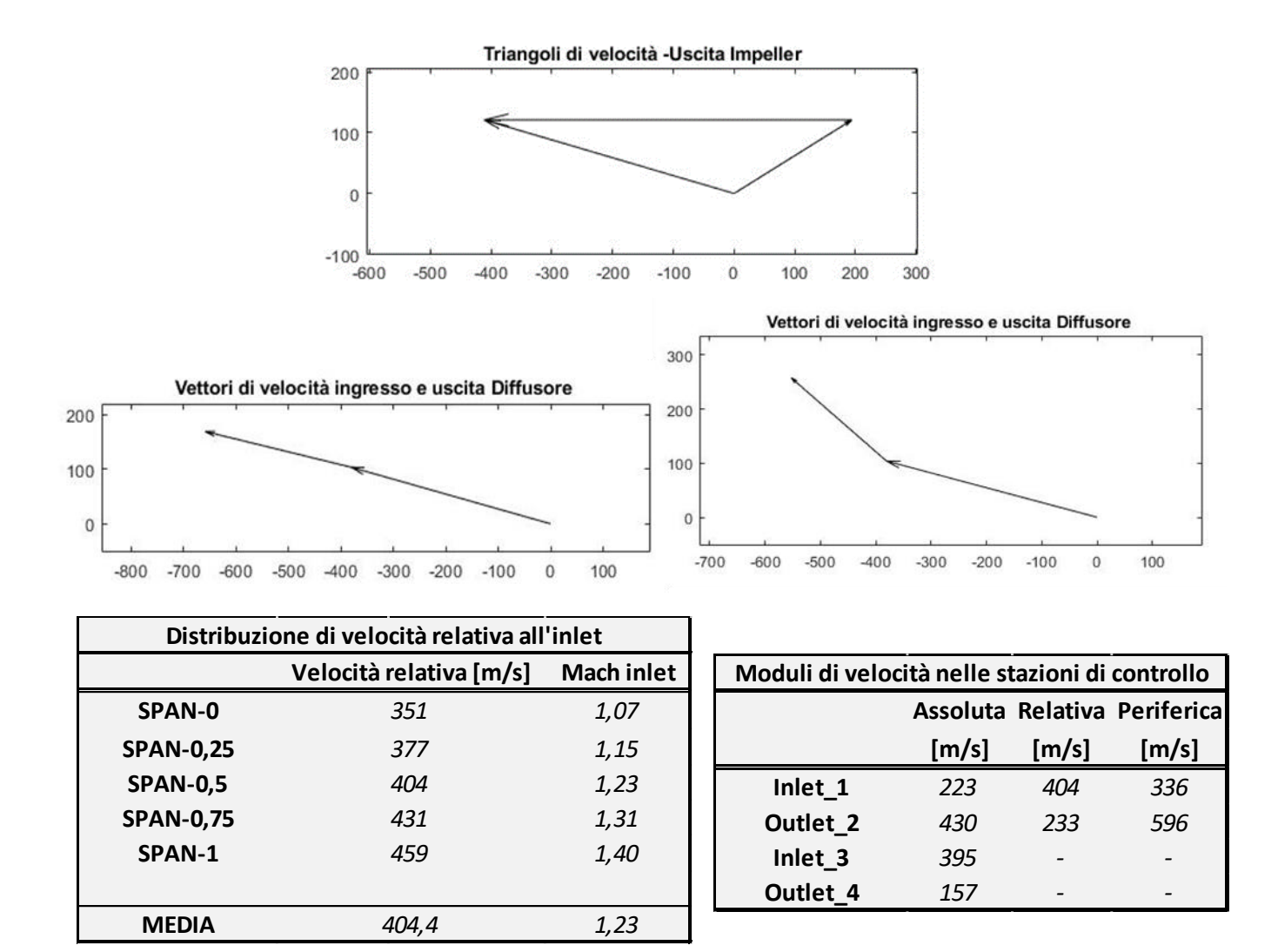

*Figura 16- In alto, triangoli di velocità in uscita dalla macchina e ingresso e uscita diffusore (Non palettato a sinistra e palettato a cunei a destra). In basso, dati di velocità relativa assoluta periferica nelle stazioni di controllo del codice 1D Matlab*

# 2.9-Progettazione preliminare dell'albero

Una prima progettazione dell'albero è stata effettuata mediante un'analisi strutturale statica agli elementi finiti (FE). I risultati preliminari forniscono importanti informazioni per lo studio della macchina nel suo complesso; futuri aggiornamenti della procedura di calcolo avranno il compito di verificare e aggiornare i dati, tenendo conto dell'analisi dettagliata del compressore, della turbina e dell'albero, compresa la dimensione dei supporti richiesti dall'analisi dinamica della linea dell'albero. La geometria essenziale per un'analisi strutturale con l'ausilio della simulazione FE viene scelta in funzione degli appoggi adottati. Per la scelta della tipologia dei supporti si considera solo il carico maggiore, che è rappresentato dalla coppia della turbina Mt

trasmessa verso il compressore e il generatore elettrico. Una prima stima del corrispondente diametro dell'albero  $D_{t,0}$  può essere calcolata considerando il bilancio di potenza dell'equazione (68) per una sezione circolare resistente sottoposta a carico torsionale mediante l'equazione (69) [51].

$$
M_t = \frac{\dot{m}L}{\omega} \quad (68)
$$

$$
D_{t,0} = \sqrt[3]{\frac{16\sqrt{3} M_t SF}{\pi \sigma_Y}} \quad (69)
$$

SF indica il fattore di sicurezza, normalmente compreso tra 2 e 3 per i componenti rotanti delle turbine a gas. La valutazione delle equazioni (68) e (69) fornisce, per il caso in esame  $M_t$ =7 kNm e  $D_{t,0}$ =77 mm assumendo acciaio generico come materiale dell'albero (σY=400 MPa) con un grande Safety Factor, SF = 3. La successiva analisi FE consente un aggiornamento del valore del diametro minimo considerando tutti i carichi noti nella presente fase di progettazione. La Figura 17 di Stefani [52] riporta la velocità periferica massima consentita, ottenuta tramite il prodotto tra il diametro e il numero di giri DN, per diverse condizioni e categorie di cuscinetti relative agli impianti micro-TG. La stima iniziale di  $D_{t,0}$  consente di calcolare preliminarmente la velocità periferica ( $Dn_0=1.15\cdot106$  mm rpm), che si trova nella gamma più bassa di micro-TG, come mostrato in Figura (17).

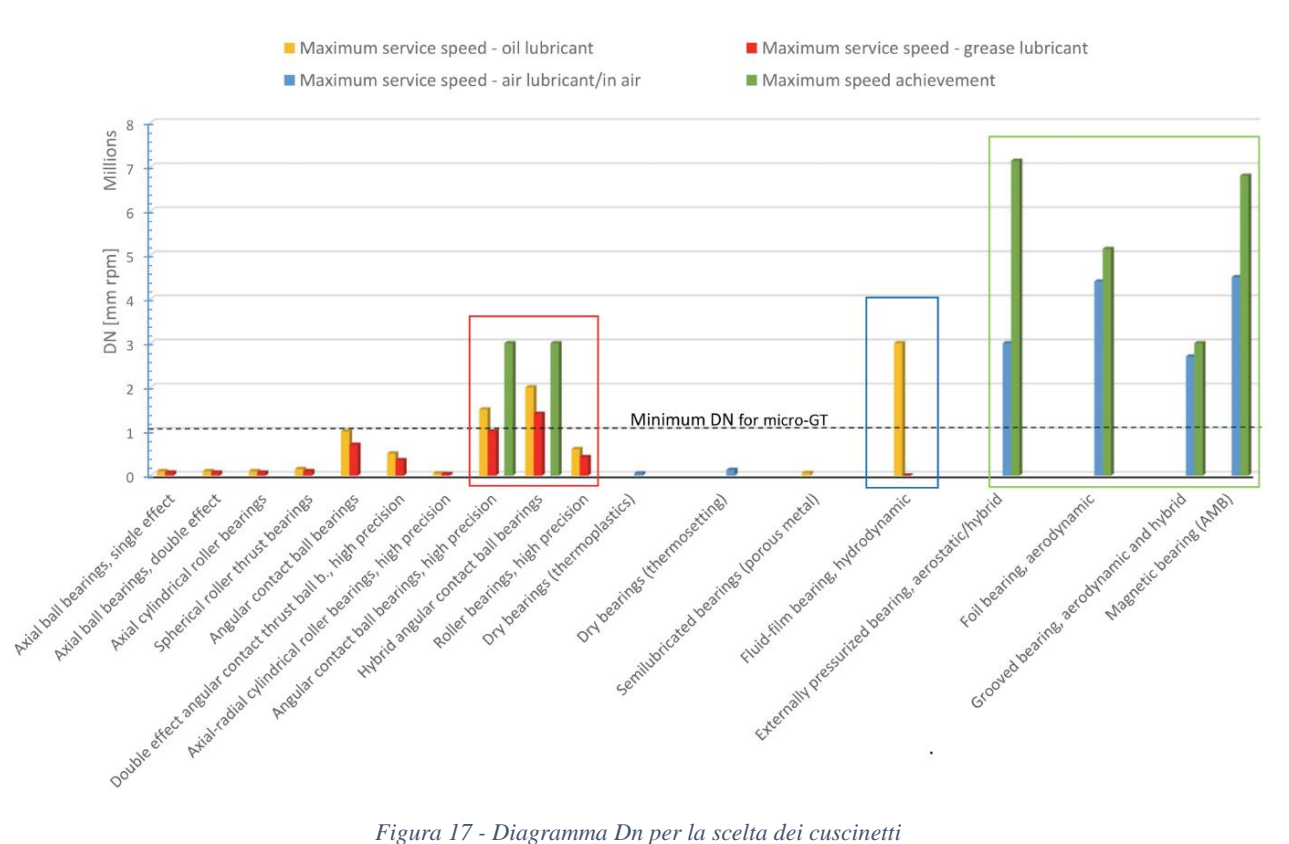

Sebbene i cuscinetti volventi convenzionali ad alta precisione (nella cornice rossa della Figura (17) )possano essere un'opzione per l'applicazione, per quanto riguarda la velocità periferica, la scelta dei cuscinetti a film fluido (funzionanti in pieno regime idrodinamico) è più giustificata, in quanto la macchina è di dimensioni più simili alle tradizionali turbine a gas assiali, che solitamente adottano tale soluzione tecnica per ottenere una maggiore vita utile e capacità di carico sensibilmente superiore. Pertanto, sono consigliati i cuscinetti idrodinamici a film fluido (evidenziati dal riquadro blu nella Figura (17). Possibili alternative all'avanguardia (nella cornice verde) come airfoil e cuscinetti aerostatici o magnetici, saranno prese in considerazione in futuro. Di conseguenza, la geometria dell'albero deve favorire la capacità di carico idrodinamico: un albero cavo di grande diametro esterno D ben si presta a sopportare l'elevato carico torsionale, avendo un rapporto tra diametro interno ed esterno (d/D) inferiore o uguale a 0,65. La scelta di progetto colloca vicino al limite superiore, in accordo con diverse specifiche navali che consigliano una maggiorazione della sezione resistente a parità di resistenza. La Figura 19 riassume il layout proposto.

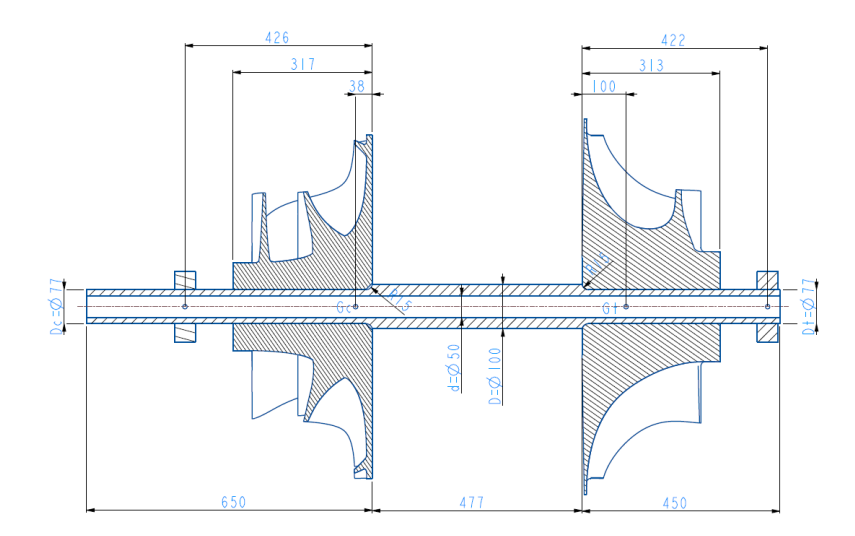

*Figura 18 - Layout macchina da 5MW*

L'albero è composto da una parte centrale con un diametro principale D e due laterali, che rappresentano gli spallamenti, che ospitano i mozzi delle macchine. Questi sono scelti in modo che le estremità dell'albero del compressore e della turbina abbiano diametri  $D_{c,0}$  e  $D_{t,0}$ , rispettivamente, e assumendo raggi di raccordo della spalla di  $0.2 \cdot D_{c,t}$  per entrambe le macchine e relativi fattori di concentrazione delle sollecitazioni K pari a 1.5. Pertanto, secondo Muminović et al. [53], tali ipotesi danno  $\frac{D}{D_c} = \frac{D}{D_i}$  $\frac{D}{D_t}$  = 1.3, che corrisponde ad un diametro dell'albero principale di 100 mm con raccordi  $r_c = r_t = 15$  mm sotto l'ipotesi conservativa

 $D_t = D_c$ . Tali dimensioni sono ragionevoli, considerando che l'estremità dell'albero dell'alloggiamento della turbina è soggetta a Mt, mentre la restante estremità subisce un carico inferiore. Diversamente, per i cuscinetti idrodinamici non sono richiesti spallamenti dell'albero, quindi il diametro non viene ridotto alle estremità dell'albero dove si trovano i supporti. Un'eventuale riduzione del diametro del perno correlata ai problemi di stabilità del cuscinetto che emergono dall'analisi dinamica sarà indagata in future fasi di progettazione. Le estremità dell'albero fungono da perni dei supporti idrodinamici. Le dimensioni assiali sono scelte per adattarsi alle dimensioni previste dei restanti componenti dell'unità mini-TG. Il modello FE corrispondente è illustrato nella Figura 18 inclusi i carichi che agiscono sull'albero. Una simulazione 2D viene eseguita mediante software FE commerciale (Ansys 2019 R3) e semplici elementi trave (BEAM188). Il modello include vincoli adeguati nelle posizioni di supporto, ovvero spostamento nullo nella posizione del cuscinetto combinato (assiale/radiale) del compressore, spostamento verticale nullo nella posizione del cuscinetto radiale della turbina e rotazione nulla all'estremità laterale del compressore. I pesi della girante sono simulati dalle forze concentrate  $F_c$  e  $F_T$ , mentre il peso dell'albero è considerato imponendo opportuni carichi distribuiti q,  $q_c$  e  $q_T$ , come mostrato dalla Figura 19.

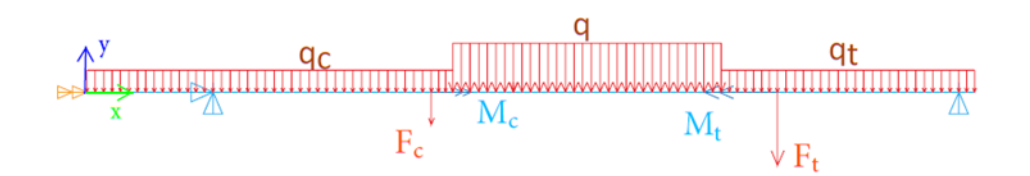

*Figura 19 - Modello FE, distribuzione dei carichi*

I carichi considerati sono stati calcolati assumendo un materiale in acciaio o lega resistente alle alte temperature con una densità di riferimento di circa 7,8⋅10^3 kg/m3. La densità proposta è un valore complessivo ragionevole per le superleghe di nichel, in accordo con il lavoro di Kutz [54], dove i valori per tali materiali sono riportati nel range 7.0∓8.5⋅10^3 kg/m3. Dopo questa progettazione preliminare, analisi più dettagliate permetteranno di scegliere in modo più specifico il materiale adatto a questa applicazione. Infine, coppie di compressore e turbina di Mc=3.80 kNm e Mt=7.00 kNm. rispettivamente, sono determinate dal corrispondente disegno 1D e dall'equazione (13). L'aumento di pressione nel compressore e la sua brusca diminuzione nella turbina provoca uno squilibrio di forze tra le macchine. I carichi assiali rilevanti nella pratica usuale sono parzialmente compensati inviando aria in pressione nelle guarnizioni del controdisco [51] o mediante soluzioni tecniche più sofisticate [55]. Per la presente applicazione, si propone di utilizzare una piccola estrazione di portata in uscita dal compressore per assicurare

la tenuta e l'equilibrio della forza assiale. Poiché le procedure descritte in precedenza per la progettazione 1D della turbina e del compressore non consentono una simulazione coerente delle variazioni di pressione, le forze assiali esercitate sia dal compressore che dalla turbina non sono note nella presente fase di progettazione e vengono ignorate nella progettazione preliminare dell'albero. Dopo una dettagliata simulazione CFD (3D) della macchina, verrà ripetuta l'analisi strutturale dell'albero, includendo queste forze assiali legate allo squilibrio aerodinamico, che possono influenzare sensibilmente la distribuzione delle sollecitazioni nell'albero. Le temperature medie di esercizio del compressore non raffreddato e della turbina ottenute calcolando il valore medio tra la sezione di ingresso e quella di uscita del rotore sono pari rispettivamente a 200 °C e 700 ∘C. I materiali corrispondenti ammissibili per l'applicazione dovrebbero essere le leghe di titanio per il compressore e di nichel per la turbina, il che consente di valutare la massa delle giranti, rispettivamente pari a circa 150 e 300 kg. Poiché i pesi stimati (Fc=1.47 kN e Ft=3.35 kN) superano le normali applicazioni di progettazione di turbomacchine radiali [52], il layout proposto in Figura 18 introduce i supporti dei cuscinetti per entrambe le macchine. Seppure ridondante, una soluzione così conservativa mira a realizzare un equilibrato supporto per i componenti pesanti. Ipotizzando una temperatura di esercizio dell'albero in acciaio legato pari a 450 °C (media tra i valori del compressore e della turbina), le sue proprietà del materiale possono essere le seguenti [56]: Modulo di Young E=180 GPa e rapporto di Poisson ν=0.28. I risultati dell'analisi strutturale FE sono presentati nella Figura 19, dove il sistema di riferimento (x, y) è adottato per facilitare la leggibilità insieme alla coordinata normalizzata ξ=x/L, dove L=1577 mm è la lunghezza totale dell'albero. Uno spostamento massimo di 0,77 mm è misurato a circa ξ=0,60 lungo l'asse y negativo. La forza di taglio è trascurabile su tutta la lunghezza dell'albero e viene quindi ignorata. Pertanto, la principale fonte di stress è la torsione dovuta alla coppia, che è presentata nella Figura 20 (in alto). La tensione massima tangenziale a torsione risulta costante, pari a τmax=95 MPa in prossimità della parte dell'albero della sede della turbina (0.7<ξ<0.77), che risulta essere anche la sezione con il diametro minimo D.

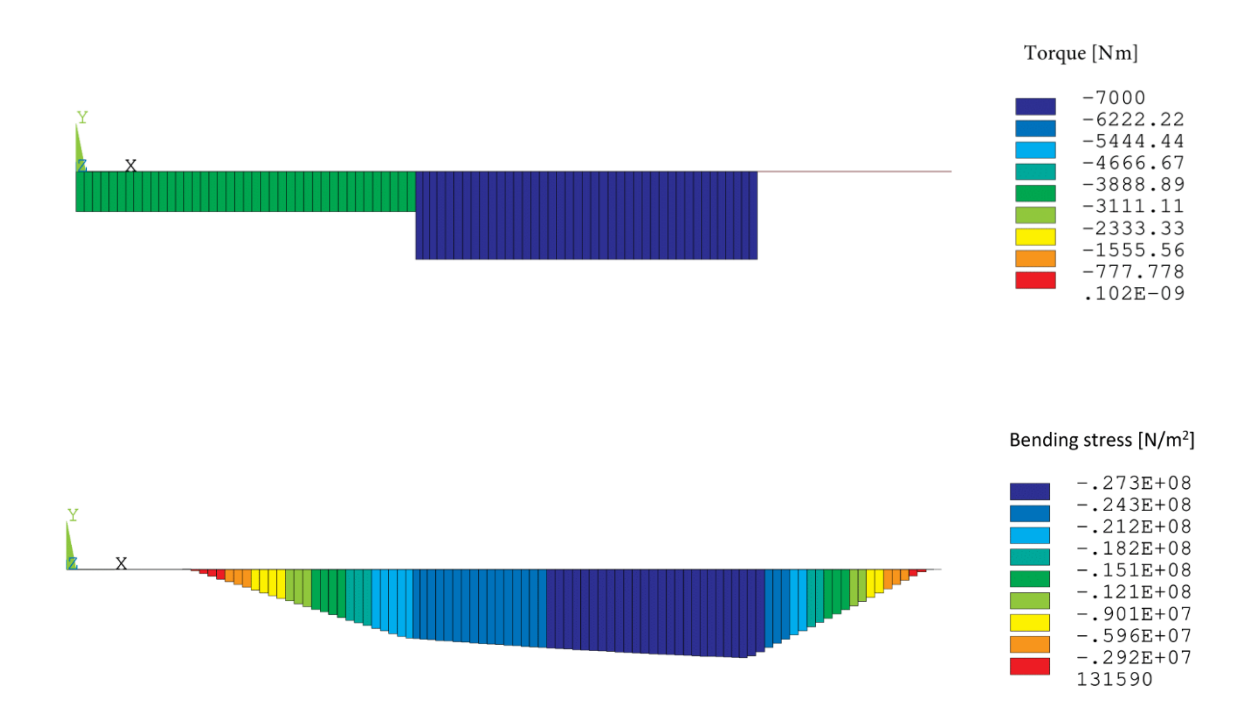

*Figura 20 Diagramma di sollecitazione a torsione e bending stress, rispettivamente in alto e in basso.*

Come mostrato dal diagramma in Figura 20 (in basso), il valore assoluto massimo della sollecitazione di flessione (bending stress) è σmax=27,3 MPa a ξ=0,77, in corrispondenza della stessa posizione per la quale si ottiene anche la massima sollecitazione di taglio a torsione. Pertanto, questa posizione può essere identificata come avente lo stress Von Mises più rilevante σVM=167 MPa. Inoltre, se si considera la concentrazione delle sollecitazioni (K = 1.5) e si assume come  $K_{\text{max}}$  (sarebbe meglio usare i pedici) la sollecitazione flessionale nella sezione della spalla (ξ=0.7) (una scelta conservativa, ragionevolmente applicabile in quanto la spalla è vicina alla posizione ξ=0.77), lo stress massimo di Von Mises raggiunge un valore di σVMK=170 MPa. Poiché il fattore di riduzione della tensione di snervamento per un acciaio strutturale è di circa 0,7 a 450 °C [57], se l'albero ha la resistenza di un acciaio legato medio a temperatura ambiente (σy=600 MPa), una scelta approssimativa del suo snervamento può essere σy=400 MPa. Pertanto, il fattore di sicurezza (SF) del progetto proposto è 2,3, che rientra nell'intervallo consentito di 2<SF<3. Riassumendo, il presente progetto strutturale può essere realizzato considerando la coppia come un carico primario se si trascura la forza assiale dovuta allo squilibrio di pressione nelle macchine. I risultati dovrebbero essere confermati simulando l'evoluzione della pressione nei componenti del compressore e della turbina mediante modelli CFD 3D per valutare ragionevolmente il carico assiale dell'albero.

#### 2.10-Conclusioni analisi preliminare

Lo studio condotto permette di valutare a livello preliminare le performance di un gruppo di potenza da 5 MW tramite l'utilizzo di Mini TG. Lo scopo principale del lavoro è valutare la fattibilità di progetto di macchine radiali al limite delle loro prestazioni, in particolare del compressore centrifugo poiché la progettazione di questo tipo di macchine può diventare particolarmente complessa per quanto riguarda rapporti di pressione elevati, per raggiungere la potenza desiderata. In questo lavoro è stata descritta la procedura monodimensionale per la progettazione e la stima delle performance dei compressori centrifughi a livello aerodinamico. Attraverso il codice Matlab sviluppato, sono stato ottenuti dei risultati preliminari di performance e geometrici di progetto di un compressore centrifugo da 6 MW ad elevato rapporto di compressione pari a 6.5, numero di giri 15000 giri/min e grande portata di 24 kg/s. La procedura si è dimostrata utile e consente di valutare in breve termine un numero significativo di risultati per stabilire la fattibilità e le condizioni operative della macchina. Tale strumento facilita la progettazione aerodinamica di compressori e turbine ad alto rapporto di pressione. Successivamente è stata eseguita attraverso un codice APDL (Ansys Parametric Design Language) un'analisi strutturale statica dell'albero preliminare per collegare i componenti tramite un albero attraverso un modello FE. Sono stati stimati i carichi radiali sull'albero e le coppie del sistema. Nonostante la mancanza di informazioni dettagliate sulle macchine coinvolte, le piattaforme sviluppate per il compressore e la turbina sono state in grado di fornire una panoramica della macchina richiesta, producendo una geometria preliminare adatta alle esigenze dell'applicazione e valutando le prestazioni aerodinamiche, l'integrità strutturale dell'albero e un successivo tentativo scelta dei cuscinetti. Sulla base del prodotto DN e dell'elevata taglia della macchina si ritiene, quindi, che la scelta del sistema di supporto radiale debba essere di tipo idrodinamico lubrificato. Dalle analisi preliminari sono stati valutati i carichi di coppia e la stima preliminare dei carichi radiali della macchina. Definiti gli ingombri assiali massimi dell'albero di 1.5 m e la scelta dei cuscinetti radiali idrodinamici è stata valutata la prima configurazione di layout per la macchina da 5MW con Safety Factor 2.3.

# 3-Progetto aero-strutturale 3D del rotore

Il presente capitolo descrive le campagne di analisi 3D del compressore centrifugo per una Mini-turbina a gas da 6000 kW. Dal punto di vista aero-strutturale il rotore è l'organo più critico della macchina presa in esame. L'elevata velocità di rotazione fissata dai dati del ciclo di 15.000 giri/min e le grandi dimensioni geometriche del rotore di 754 mm, richiedono un'analisi simultanea dell'aerodinamica del flusso e dello stress meccanico per tenere conto delle elevate sollecitazioni centrifughe. La scarsa presenza in letteratura riguardante macchine di taglie di potenza elevata come quella presa in esame è una criticità del progetto. I risultati 1D illustrati ai precedenti paragrafi forniscono la maggior parte delle informazioni riguardanti la geometria e le condizioni del flusso. I bassi valori di rendimento, rispetto ad applicazioni meno spinte, sono associati alla presenza di perdite dovute all'elevato rapporto di pressione e zone di forti velocità relative, che per questo tipo di macchina sono rilevanti. Per tali motivi è stata eseguita un'analisi approfondita sul rotore accoppiato con diffusore liscio per studiare le caratteristiche della girante e studiare il comportamento strutturale del rotore. La progettazione 3D non è diversa dalle tipiche procedure sviluppate ma date le condizioni di funzionamento e la novità in termini di taglia di potenza risulta essere un argomento di ricerca che merita di essere indagato. La scelta progettuale più critica per quanto riguarda l'integrità strutturale è il limite di velocità periferica. Come precisato nella parte introduttiva, il vantaggio principale delle Mini-TG risiede nella riduzione degli ingombri radiali e longitudinali rispetto alle macchine assiali (a parità di potenza), ottenuta con l'adozione di stadi singoli funzionanti ad alte velocità periferiche. Di conseguenza, poiché le massime velocità operative dei compressori centrifughi sono limitate dalla resistenza strutturale del materiale, nel caso in analisi caratterizzato da condizioni di progetto estreme è stata presa in considerazione la lega di titanio Ti6Al4V. La scelta di questo materiale è legata alla sua bassa densità (pari a 4,43 kg/dm<sup>3</sup>) ed elevato carico di snervamento (vicino a 950 MPa con riferimento alla temperatura ambiente di 20°C). Per esso il modulo di elasticità E ed il coefficiente di Poisson ν sono pari a 113 GPa e 0.37, rispettivamente. Tali proprietà fisiche e meccaniche consentono una riduzione delle forze centrifughe, in quanto la sua densità è pari alla metà di quella di un acciaio, e comportano una elevata deformabilità (correlabile al basso modulo di Young). Le giranti centrifughe in Ti6Al4V presentano limiti di velocità periferica massima di 650 m/s [64,65]. Le caratteristiche meccaniche sono negativamente influenzate e deteriorate dalla temperatura della girante, poiché all'aumentare di essa diminuiscono sia la tensione massima sia il modulo di Young. Poiché le temperature della trasformazione termodinamica raggiungono valori di circa 220°C a fine compressione, le tensioni equivalenti massime devono essere inferiori alle tensioni limite elastiche a tale temperatura, che per la lega di titanio considerata è all'incirca pari a 620 MPa [70]. I carichi principali che gravano sulla girante sono indotti dal campo centrifugo e, in misura minore, dalle sollecitazioni aerodinamiche che agiscono sulle pale e sul canale [47]. Un'elevata velocità di rotazione aumenta il carico centrifugo della girante causando un aumento del livello medio di tensione. Le tipiche aree di tensione massima sono presenti nel raccordo alla radice della pala, come verrà successivamente mostrato. Poiché l'elevata portata di progetto (24 kg/s) comporta la realizzazione di grandi altezze all'ingresso dei condotti palari, il conseguente assottigliamento delle pale determina elevati carichi di flessione.

Il lavoro svolto indaga specificamente i fenomeni stazionari e l'influenza dei parametri geometrici sulle performance della macchina. Tuttavia, sommando all'alta sollecitazione flessionale i fenomeni di fatica legati al comportamento vibratorio potrebbe essere compromessa la resistenza delle pale e quindi la vita utile della macchina. Di conseguenza, successivi lavori dovranno sviluppare modelli più complessi al fine di studiare le non stazionarietà e quindi fornire risultati di dettagli in merito all'interazione tra fluido e struttura. Al fine di ottenere risultati affidabili è stato creato un modello parametrico all'interno di ANSYS Workbench, lo schema di flusso del modello è riportato in Figura 21. Esso include il ricorso ad un parametrizzatore geometrico connesso al risolutore CFD di ANSYS CFX, il quale a sua volta scambia i carichi aerodinamici e termici con il pacchetto di ANSYS per le analisi FE termomeccaniche. Tale flusso di lavoro automatizzato consente attraverso gli input dei dati geometrici del compressore di ricavare in output le prestazioni in termini aerodinamici e strutturali.

![](_page_51_Figure_2.jpeg)

*Figura 21 – Flusso di lavoro in ANSYS Workbench*

Il flusso di lavoro consente di gestire automaticamente le griglie di calcolo dei corrispettivi problemi fisici attraverso i software ANSYS Turbo Grid e ANSYS Meshing. I calcoli aerodinamici utilizzano un approccio stazionario Reynolds Averaged Navier-Stokes (RANS) con un modello Shear Stress Transport (SST) a due equazioni. La modellizzazione dello strato limite è stata eseguita attraverso wall functions che risolvono il profilo di velocità a parete. Le impostazioni del reticolo sono state calibrate per garantire che valori di altezza della prima cella fossero distanti a sufficienza dalla zona di buffering (regione dello strato limite turbolento compresa tra il substrato viscoso e la zona logaritmica). Tipicamente, i valori consigliati dal software indicano di utilizzare le funzioni di parete (wall function) a y+>50. Le condizioni al contorno del modello CFD impostate per lo studio impongono la portata in uscita dal diffusore vaneless e le condizioni totali, in termini di temperatura pressione in ingresso a velocità di rotazione imposta . Inoltre, sono state impostate le direzioni del flusso e un livello medio di turbolenza del 5% nella sezione di ingresso.

La modellizzazione dello strato limite è stata eseguita attraverso wall functions che modellano il profilo di velocità a parete. La griglia di calcolo è strutturata ad esaedri ed è stata costituita per ottenere valori di altezza di prima cella adimensionalizzata y+ maggiore di 50 come richiesto dal modello di turbolenza. È stata calibrata in funzione del numero di nodi per svincolare la dipendenza tra la griglia di calcolo e la soluzione e tenendo in considerazione i tempi di analisi per garantire un numero sufficiente di indagini. Sono stati studiati i parametri di performance: rendimento isoentropico, politropico e rapporto di compressione nelle stazioni di controllo (ingresso e uscita della macchina) in Figura 22 (a sinistra), durante il processo di soluzione per garantire la convergenza dei calcoli a valori asintotici. Per ottenere risultati accettabili in termini di accuratezza e tempi di calcolo, sono stati impostati il numero di nodi e il numero massimo di iterazioni, rispettivamente di 5 milioni e 450. Attraverso le precedenti calibrazioni si raggiungono quantità RMS degli scarti, Figura 22 a destra, in media dell'ordine di 10-7 .

![](_page_53_Figure_0.jpeg)

*Figura 22.Test di calibrazione. A sinistra monitor dei rendimenti isoentropici e politropici, a sinistra andamenti degli scarti. Valori di plot RMS.*

Per quanto riguarda le impostazioni del modello solido è stata imposta la condizione di periodicità ciclica sulle aree laterali di taglio. Per quanto riguarda il modello termomeccanico FE, i carichi sono imposti fissando la velocità di rotazione a 15000 giri/min, la temperatura del mozzo a 150°C (per simulare l'influenza del flusso termico proveniente dalla turbina) e importando l'insieme dei dati di temperatura e carichi aerodinamici sulle pale e sul canale dalla soluzione del modello CFD; le condizioni al contorno prevedono invece vincoli di incastro per il mozzo della girante. La griglia del modello è stato calibrata al fine di ottenere la convergenza delle tensioni massime, come mostrato in Figura 23. I risultati delle analisi di calibrazione hanno reso evidente che è necessaria una mesh di elementi del secondo ordine con 500 000 nodi e che l'utilizzo di un raggio di raccordo da 2 mm alla radice della pala riduce la tensione equivalente massima del 25%. Ciò è dovuto al fatto che la presenza del raccordo migliora la qualità degli elementi sulla radice, maggiora la corrispondente sezione resistente della pala e riduce la discontinuità del modello. I modelli numerici CFD e FE (ad esempio di tipo termomeccanico) vengono spesso corretti per incrementare l'accuratezza del calcolo attraverso l'introduzione di raccordi o smussi. Le dimensioni di questi elementi possono influire sulle performance con diverse modalità. Su piccola scala la diminuzione di tensione è associata unicamente al miglioramento della qualità della discretizzazione, che a sua volta può dipendere dalle dimensioni in oggetto ossia dalla geometria del modello solido da discretizzare. Diversamente su grande scala, ovvero quando le dimensioni dei raccordi diventano paragonabili alle dimensioni minime geometriche (nel presente lavoro lo spessore medio all'hub), il risultato di tensione sarà influenzato direttamente dalla geometria simulata del continuo mentre si ridurrà l'influenza della qualità del reticolo di calcolo. Nel caso in analisi, il confronto tra il caso in assenza e in presenza del raggio di raccordo indica che sia i

miglioramenti della qualità della mesh sia i fattori geometrici (la maggiorazione della sezione associata a riduzione della discontinuità) collaborano a diminuire la tensione massima.

![](_page_54_Figure_1.jpeg)

*Figura 23 In alto a sinistra Mesh da 500000 elementi del secondo ordine. In alto a destra variazioni della tensione massima in funzione del numero di nodi. In basso a sinistra e destra, variazioni di tensione massima in presenza e assenza, rispettivamente, del raggio di fillet da 2 mm.*

Il flusso di lavoro, infine, è stato testato attraverso la geometria preliminare ottenuta dalla procedura 1D. Se per quanto riguarda la forma del canale e la camber line della pala sono accettati i profili di Blade Editor (parametrizzatore dedicato allo sviluppo di profili di ANSYS), la distribuzione di spessori tra hub e shroud (mozzo e cassa) dipende dalla geometria e dai carichi a cui è sottoposta la girante. La scelta dello spessore a radice è influenzata, infatti, dai carichi di flessione e di trazione dovuti alle forze centrifughe. Le altezze palari e le distribuzioni di spessore in ingresso e uscita della girante sono i parametri di maggiore influenza a livello strutturale, come è mostrato in letteratura [66], a cui si sommano gli effetti di variazione di forma indotti dalle distribuzioni di angolo. Per le turbomacchine radiali non è possibile ottenere formulazioni analitiche preliminari al fine di determinare le reali tensioni dovute alla

complessità tridimensionale della pala. In analogia al compressore di Krain è stato valutato uno spessore medio in funzione delle altezze palari pari a 6.5 mm.

Considerando le elevate velocità periferiche della macchina e le grandi dimensioni del rotore è stato scelto di ottenere uno spessore al mozzo che maggiorasse la sezione resistente e uno all'apice che minimizzasse gli effetti di incrementi di velocità relativa, rispettivamente di 12 e 1 mm. Da tali considerazioni è stato possibile ottenere una geometria 3D del canale meridiano e una del settore periodico ciclico del rotore di progetto, riportato in Figura 24.

![](_page_55_Picture_2.jpeg)

*Figura 24 Geometria preliminare a 26 pale del canale di passaggio e geometria solida del compressore da 6 MW.*

Successivamente alla realizzazione e la calibrazione del flusso automatizzato di lavoro è stata eseguita l'analisi della macchina preliminare da 6 MW. I risultati ottenuti in termini aerodinamici sono  $\eta_{is,tt} = 82,39 \beta_{tt} = 5,527$ , minori rispetto alle previsioni attese di efficienza globale della macchina e PR. Dalle analisi dei campi di velocità relativa e assoluta, visualizzati rispettivamente nelle Figure 25 e 26, è risultato evidente come a livelli di distanza adimensionalizzati con il raggio di cassa (livelli di span) maggiori di 0.5 sia presente una zona caratterizzata da forti velocità. La distribuzione di pressione statica a span 0.25, 0.5, 0.75 e 0.9 è riportata in Figura 27. I risultati ottenuti dalle analisi 3D rispetto alla procedura 1D sono

soddisfacenti per quanto riguarda il rendimento isoentropico, rispettivamente 0.824 e 0.826. Per quanto riguarda invece il PR la macchina di progetto preliminare non soddisfa la condizione richiesta di 6.5. I risultati di PR ottenuti dal calcolo 3D, rispetto alle previsioni 1D, differiscono del -16.4% e quindi il compressore risulta non adeguato alle richieste progettuali della Mini TG da 5 MW. Le procedure 1D stimano le performance attraverso correlazioni empiriche e non sono in grado di fornire le esatte condizioni del flusso, soprattutto per macchine critiche come quella presa in considerazione. Senza l'utilizzo di strumenti di calcolo CFD, che permettono di approssimare con maggiore accuratezza le reali condizioni aerodinamiche, non è possibile comprendere queste fenomenologie data la tridimensionalità del flusso. Il valore dell'efficienza, pari a 0.824, basso rispetto a macchine meno spinte (in termini di rapporto di compressione), e lo scostamento rispetto al PR target indicano che la geometria preliminare non rispetta le condizioni di progetto aerodinamico. Per quanto riguarda le performance strutturali riportate in Figura 28 in termini di VMS (Von Mises Stress) massimo e spostamenti radiali massimi, si ottengono valori di 590 MPa e inferiori ad 1 mm. Il margine di sicurezza SF calcolato è di 1.05, considerando l'influenza degli errori dovuti alla griglia di calcolo (in media -20%, sulla base della fase di calibrazione eseguita per verificare l'accuratezza del modello) è possibile correggere il valore ottenendo SF 1.31. Tale risultato è un'ulteriore prova del fatto che questa tipologia di macchina è ai limiti della progettazione non solo a livello aerodinamico ma anche a livello strutturale. Nel lavoro che verrà successivamente mostrato, sono state sviluppate diverse tipologie di indagine per ottenere macchine con prestazioni aerodinamiche migliori rispetto a quelle ottenute con l'impiego della geometria preliminare ottenuta a partire dal progetto semplificato, e allo stesso tempo valutare le condizioni strutturali a loro associate.

![](_page_57_Figure_0.jpeg)

*Figura 25 – Campo di velocità relativa a SPAN 0.25, 0.5, 0.75 e 0.9.* 

![](_page_58_Figure_0.jpeg)

*Figura 26 Campo di velocità assoluta a SPAN 0.25, 0.5, 0.75 e 0.9.*

![](_page_59_Figure_0.jpeg)

*Figura 27 Campo di pressione statica a SPAN 0.25, 0.5, 0.75 e 0.9.*

![](_page_60_Figure_0.jpeg)

*Figura 28- Contour (livelli) di tensione di VM e campo di spostamenti radiali della macchina.*

Le procedure di analisi per la progettazione seguita sono state suddivise in diverse fasi, per un totale di 150 casi presi in considerazione. Il primo Design Of Experiment (60 casi) ha avuto lo scopo di determinare le influenze sulle performance dei principali parametri geometrici del compressore centrifugo a numero di pale costante. È stata generata una matrice sparsa composta dalle variazioni tra il massimo e il minimo valore di ciascuna variabile geometrica. Una volta generato il data-base campione sulla base dei seguenti parametri selezionati per descrivere i vincoli aerodinamici e meccanici:

- PR =  $6.5$  rapporto di pressioni totali di progetto
- $\bullet$   $\eta_{\text{is }tt}$  massimizzazione del rendimento isoentropico total to total
- $VMS minimizzazione$  dello stress massimo di Von Misess.

è stata eseguita una procedura di ottimizzazione basata su un algoritmo genetico MOGA (Multi-Objective Genetic Algorithms) attraverso la superficie di risposta calcolata dai risultati ottenuti dal DOE. I risultati ottenuti dalla procedura di ottimizzazione, che verranno successivamente descritti, mostrano che è possibile ottenere prestazioni aerodinamiche migliori senza penalizzare le prestazioni meccaniche. Dalle analisi di sensibilità dei risultati sono emerse le dipendenze principali delle performance aero- strutturali dall'angolo costruttivo in uscita dal rotore e dal raggio della girante. Successivamente sono state condotte analisi di dettaglio di diversa filosofia di indagine per confermare le tendenze precedentemente individuate dall'algoritmo di ottimizzazione, in particolare sono state eseguite le seguenti analisi.

- Simulazioni 3D al variare del raggio della girante (del 4 e 8 %) ad ogni angolo di backsweep nell'intervallo tra 20 e 50° (con step di variazione 4%) per un totale di 45 casi a numero di pale del rotore costante.
- Simulazioni 3D al variare del numero di pale (tra 16 e 24) ad ogni angolo costruttivo in uscita del rotore per un totale di 72 casi a raggio della girante costante.

È stato ritenuto doveroso indagare in maniera controllata le influenze dei principali parametri geometrici sullo scambio di lavoro, efficienza e stress massimo per verificare l'affidabilità del modello e la capacità di previsione CFD FEM per il compressore preso in considerazione. Le indagini di sensibilità sono volte alla determinazione delle variabili che influenzano il sistema.

## 3.1-Parametrizzazione del canale meridiano e del settore ciclico solido

Per permettere lo studio del rotore è stato necessario realizzare all'interno di ANSYS un flusso di lavoro automatizzato, nel quale è presente necessariamente un parametrizzatore geometrico. Lo sviluppo di tale strumento consente di ricavare le geometrie di studio sulla base degli input al programma. All'interno dello strumento CAD di ANSYS Design Modeller è stato possibile gestire la geometria del canale di passaggio del fluido e del settore periodico ciclico del rotore, come mostrato in Figura 29.

![](_page_62_Figure_2.jpeg)

*Figura 29 Parametrizzazione del canale meridiano di passaggio e dello spicchio del compressore.*

Le geometrie sono realizzate attraverso gli input delle grandezze geometriche del canale meridiano, delle curvature delle pale e degli spessori a due livelli di span. Come precedentemente spiegato, tramite i risultati del codice 1D sono state valutate le principali quantità geometriche delle sezioni di ingresso e uscita della girante e del diffusore. La procedura di parametrizzazione sviluppata lega le principali grandezze geometriche per diminuire il numero di parametri di input ad un numero accettabile. Sono state vincolate le tangenti del canale rotorico con i profili dei componenti di inlet e outlet. Di conseguenza, l'altezza palare in ingresso e di uscita sono libere di variare.

I profili dei canali meridiani sono gestiti attraverso curve di Bezier a 5 punti di controllo. Sono nulle le tangenti di hub e shroud orizzontali (all'ingresso) e verticali (all'uscita del canale rotorico). Le altezze palari di ingresso e uscita, il raggio di mozzo e la lunghezza assiale sono

libero di variare. Il punto di tangenza centrale della curva di Bezier è anch'esso libero di variare nella direzione verticale e orizzontale (attraverso la rotazione dei segmenti riportata in figura 29) per garantire una maggiore flessibilità nella generazione della geometria del canale. Infine, per completare la parametrizzazione del canale meridiano, sono stati vincolati gli ingombri assiali dell'inlet tramite la proporzione con la lunghezza assiale del canale. La fase successiva è la definizione delle distribuzioni degli spessori a diversi livelli di span, legando linearmente i valori tra hub e shroud. Similmente, con riferimento a Figura 30, le distribuzioni di angolo delle curve di hub e shroud sono gestite attraverso curve di Bezier a 5 punti, mantenendo costanti i punti di tangenza 2.1, 3.1 e 2.2, 3.2 (2.1 e 3.1 per la curva di hub, 2.2 e 3.2 per quella di shroud). Diversamente, sono liberi di variare gli angoli di ingresso e di uscita, 1.1 e 4.1 per la curva di hub e 1.2 e 4.2 per la curva di shroud, sempre come da Figura 30.

![](_page_63_Figure_1.jpeg)

*Figura 30 Distribuzioni di angolo e di spessore al variare della coordinata meridiana, rispettivamente in alto e in basso. Le distribuzioni sono riferite a span 0 e 1.*

Gli angoli di ingresso (formati con la verticale dalle linee passanti per i punti 1.1 e 1.2, rispettivamente per i profili di hub e shroud) sono stati fatti variare linearmente con lo span. Gli angoli di backsweep (formati con la verticale dalle linee passanti per i punti 4.1 e 4.2, rispettivamente per hub e shroud), sono legati tra loro attraverso una proporzione fissata (5%) tra hub e shroud; precisamente, l'angolo corrispondente sul profilo di hub è il 95% dell'angolo costruttivo allo shroud, che risulta libero di variare. I punti di tangenza delle distribuzioni

d'angolo sono mantenuti costanti al fine di studiare le influenze dei parametri geometri fondamentali sulle performance globali della macchina. Il compressore di progetto da 6 MW, si dalla precedente fase di progetto preliminare 1D, risulta critico sia a livello aerodinamico sia a livello strutturale. Non avendo informazioni dettagliate su questa tipologia di macchina in letteratura è necessario procedere con livelli di complessità di analisi via via crescenti. Le indagini sulle performance del compressore sono infatti finalizzate alla determinazione dei parametri principali che influenzano la qualità della trasformazione, lo scambio di lavoro e la resistenza strutturale della girante. Attraverso la procedura di parametrizzazione è stato ridotto il numero di variabili da 34 a 13 principali. Vengono quindi riportate, in elenco, le principali variabili che definiscono le geometrie 3D:

- Raggio di hub all'ingresso
- Altezza palare all'inlet
- Lunghezza assiale del canale
- Tangente hub del profilo del canale
- Tangente shroud del profilo del canale
- Raggio dell'impeller all'uscita del rotore
- Angolo costruttivo in uscita del rotore
- Altezza palare all'outlet
- Angolo di incidenza relativo all'hub
- Angolo di incidenza relativo allo shroud
- Spessore medio hub
- Spessore medio shroud
- Numero di pale

### 3.2-Ottimizzazione rotore attraverso algoritmo genetico MOGA

Il primo studio delle performance del compressore è stato affrontato attraverso gli strumenti interni ad ANSYS workbench fissando un numero costante di pale pari a 18. Tale indagine è finalizzata ad ottenere geometrie ottimali e sensibilità sui parametri che maggiormente influenzano le performance. Il flusso di lavoro è stato agganciato ai pacchetti di analisi dati interni al programma per la determinazione della superficie di risposta delle performance. Successivamente è stato implementato il pacchetto di ottimizzazione per permettere di raggiungere gli obiettivi di progetto attraverso geometrie ricavate dalle correlazioni calcolate nella fase precedente, attraverso un algoritmo genetico MOGA (Multi-Objective Genetic Algorithms). Infine, è stata verificata la bontà del processo attraverso la simulazione aerostrutturale della miglior geometria ottenuta. In Figura 31 viene riportato lo schema a blocchi utilizzato nell'ottimizzazione.

![](_page_65_Figure_2.jpeg)

*Figura 31 - Flusso di lavoro automatizzato in ANSYS Workbench*

In prima fase è stato creato il Design Of Experiment (DOE) attraverso il pacchetto di ANSYS Response Surface. Esso viene generato attraverso una matrice sparsa di dati delle variabili geometriche considerate assegnando i range di massimo e minimo; le variabili in oggetto ed i rispettivi intervalli di variazione sono riportati in Figura 32. Per l'analisi sono state ricavate attraverso questa procedura 60 geometrie test. Il flusso di lavoro procede in maniera automatica attraverso i vari casi del DOE, calcolando per ciascuno di essi il PR, il rendimento isoentropico e tensione massima di Von Mises. Lo scopo principale della presente metodologia è finalizzato ad esplorare il dominio di analisi dei parametri che influenzano maggiormente le prestazioni aero-strutturali della macchina, e valutare l'utilizzo delle procedure automatizzate per successivi lavori di dettaglio.

|                                    | Media  | <b>Minimo</b> | <b>Massimo</b> |
|------------------------------------|--------|---------------|----------------|
| Raggio Hub [mm]                    | 92,64  | 80,00         | 110,00         |
| Altezza palare inlet [mm]          | 130,53 | 117,00        | 150,00         |
| Lunghezza assiale [mm]             | 209,95 | 189,00        | 231,00         |
| Tangente hub [deg]                 | 24,93  | 25,00         | 21,00          |
| Tangente shroud [deg]              | 40,95  | 41,00         | 38,00          |
| Raggio impeller [mm]               | 377,17 | 348,00        | 417,74         |
| Angolo backsweep [deg]             | 34,53  | 22,00         | 50,00          |
| Altezza palare outlet [mm]         | 24,95  | 20,00         | 28,00          |
| Angolo relativo inlet Hub [deg]    | 35,81  | 32,16         | 39,31          |
|                                    |        |               |                |
| Angolo relativo inlet Shroud [deg] | 60,01  | 54,00         | 66,00          |
| spessore shroud [mm]               | 2,00   | 1,80          | 2,20           |
| Spessore hub [mm]                  | 12,99  | 11,70         | 14,30          |

*Figura 32- Lista dei massimi e minimi delle variabili geometriche*

Dopo aver creato il DOE e calcolato per ogni simulazione gli output è stata determinata la superficie di risposta del problema aero-strutturale. Il programma ricava le correlazioni che minimizzano gli scarti tra i valori osservati ottenendo automaticamente dei modelli di regressione consoni alla stima delle quantità. Questa fase risulta cruciale poiché la successiva ottimizzazione attraverso l'algoritmo MOGA prende in input i modelli di correlazione e fornisce in output le quantità geometriche che soddisfano i criteri di ottimo. Sono stati identificati come parametri principali: il raggio della girante, l'angolo di backsweep e il raggio di hub. Il grafico in Figura 33 riporta i valori dei coefficienti di correlazione delle variabili geometriche rispetto all'efficienza isoentropica, PR e VMS massimo. Viene riportata la superficie di risposta del PR, mostrata in Figura 34, da cui è possibile determinare come l'angolo e il raggio influenzino lo scambio di lavoro. A bassi angoli e grandi raggi della girante sono associati grandi scambi di lavoro, coerentemente con la fisica descritta dalle equazioni fondamentali. Attraverso una successiva analisi dei dati, ottenuta tramite matrice di correlazione del rendimento isoentropico e PR con le variabili geometriche è stata confermata tale tendenza.

![](_page_67_Figure_0.jpeg)

*Figura 33Coefficienti di correlazione tra PR e rendimento isoentropico e i parametri geometrici.*

![](_page_67_Figure_2.jpeg)

L'analisi di sensibilità dei dati fornisce importanti informazioni ma risulta difficile confrontare a parità di lavoro scambiato i casi. Per ottenere i target di progetto di PR 6.5 efficienza 0.83 e resistenza strutturale è eseguita una procedura di ottimizzazione vincolata da funzioni obbiettivo attraverso l'algoritmo MOGA. Lo scopo di questa procedura è verificare se sia possibile ottenere, tramite algoritmi genetici, performance elevate. Gli algoritmi genetici consentono di guidare l'ottimizzazione multi-obbiettivo attraverso un processo iterativo definito da criteri fissati dall'operatore, quali massimizzazioni, minimizzazioni e ricerca di obbiettivi specifici. Il codice genera popolazioni successive finché non si arriva alla determinazione dell'ottimo conformemente ai criteri scelti. Il diagramma di flusso dell'algoritmo è riportato in Figura 35.

![](_page_68_Figure_1.jpeg)

*Figura 35 Logica di ottimizzazione dell'algoritmo MOGA.*

Se i criteri non sono soddisfatti il codice procede a selezionare i candidati che hanno ottenuto i migliori risultati della precedente popolazione. Successivamente vengono incrociate le variabili di input consente di creare soluzioni ibride tra i casi selezionati. Infine, il processo di mutazione introduce alle variabili di input delle variazioni random per aumentare la diversità della nuova popolazione e sfuggire da soluzioni di ottimo locale. Per ogni popolazione viene chiamato fronte di Pareto l'insieme degli individui o punti non dominati, ovvero per i quali non esiste altro individuo che sia migliore contemporaneamente per tutti gli obiettivi considerati nell'ottimizzazione. Un punto viene considerato dominante quando presenta soluzioni migliori rispetto agli altri. Al fronte di Pareto possono appartenere anche punti non dominanti, se non sono dominati. Ad ogni iterazione vengono selezionati i punti che nel loro insieme caratterizzano il fronte paretiano. I criteri di convergenza impostati sono stati scelti sulla base

della performance aerodinamica a patto che la tensione equivalente fosse minimizzata per ottenere maggiori coefficienti di sicurezza SF rispetto al limite elastico imposto dal materiale, pari a 620 MPa a 220 °C per il materiale scelto (Ti6Al4V). Sulla base delle condizioni limite sono stati impostati come criteri di convergenza i seguenti obiettivi:

- Massimizzazione del rendimento isoentropico total to total della macchina  $\eta_{tt}$
- Il raggiungimento del PR (Pressure Ratio) pari a 6.5
- Minimizzazione delle tensioni massime

La durata complessiva del processo iterativo è stata di circa 2 ore. I grafici riportati mostrano gli andamenti delle iterazioni delle quantità di performance nel solutore, fissati i precedenti criteri. Il numero massimo di iterazioni è stato fissato a 25, ed è stata raggiunta la convergenza all'iterazione 11, Figura 36.

![](_page_69_Figure_5.jpeg)

*Figura 36 Iterazioni delle popolazioni dell'algoritmo genetico MOGA.*

Il codice genetico interrompe il calcolo quando i criteri di convergenza sono stati raggiunti, selezionando cinque candidati ottimali. Analizzando i risultati delle iterazioni dei fronti paretiani è stato possibile identificare due livelli di rendimento isoentropico caratterizzate da due diverse zone di PR ottenuto, riportate in Figura 37. A bassi rapporti di pressione si ottengono rendimenti maggiori in media, rispetto ai casi a PR maggiori. Considerando le mappe prestazionali dei compressori di Rodgers [46] è possibile prevedere queste variazioni di rendimento attraverso la correlazione con del numero specifico di giri Ns1. Considerando le impostazioni del modello, portata e numero di giri fissati, è possibile ottenere variazioni del numero specifico di giri attraverso il differente scambio di lavoro. Bassi valori del rapporto di pressione implicano minor lavoro e quindi aumenti di NS1, al contrario ad alti PR sono associati aumenti entalpici maggiori con conseguente diminuzione di NS1.

![](_page_70_Figure_0.jpeg)

*Figura 37 Fronti paretiani del PR e del rendimento isoentropico, rispettivamente a sinistra e a destra.*

Il confronto dei risultati a parità di condizioni del modello suggerisce che ad alti PR si verificano condizioni di diffusione più gravose che incidono sull'efficienza massima, in linea con le tendenze evidenziate dalla mappa di performance. Le variazioni di rendimento possono quindi dare un'approssimazione delle perdite per blade loading (carico palare) . Pale maggiormente caricate consentono di ottenere rapporti di pressione maggiori con rendimenti minori. Ad esempio, applicando la formula del coefficiente di carico nell'equazione del Df (Diffusion Factor) si ottiene la relazione (70)

$$
D_f = 1 - \frac{w_2}{W_{1shr}} + \frac{k_0 c_{2\theta}}{w_{1shr} \left[ \frac{Z_{black}}{\pi} \left( 1 - \frac{D_{1shr}}{D_2} \right) + \frac{D_{1shr}}{D_2} \right]}
$$
(70)

La formula evidenzia la dipendenza lineare tra la componente tangenziale della velocità assoluta in uscita della girante  $c_{2\theta}$  e Df, finchè ovviamente non si incorre nella separazione del flusso. "Grandi" velocità periferiche comportano maggiori scambi di lavoro e quindi maggiori perdite per diffusione ( $c_{2\theta}$  grandi). Applicando l'equazione della rotalpia (71), gli aumenti di entalpia statica dipendono dalla diminuzione di  $w_2^2$  rispetto a  $w_1^2$  e dalla differenza  $u_2^2 - u_1^2$ .

$$
h_2 - h_1 = \frac{w_1^2 - w_2^2}{2} + \frac{u_2^2 - u_1^2}{2} \tag{71}
$$

I risultati ottenuti confrontati con le mappe mostrano il legame tra le variabili indipendenti: raggio dell'impeller e l'angolo di backsweep con quelle dipendenti: rendimento e pressure ratio. Come precedentemente detto, i casi con massimo rendimento presentano raggi "bassi" e  $\beta_2$ "grandi". Al contrario, considerando di voler massimizzare PR si trovano punti caratterizzati da angoli di backsweep "bassi" ed elevati raggi. Nonostante la presenza di elevati Mach all'ingresso o al leading edge (LE) dello shroud (bordo di attacco all'apice della pala in

ingresso) , l'influenza del carico palare sulle perdite complessive risulta rilevante. Le tendenze precedentemente descritte possono essere riassunte attraverso lo schema logico (72).

$$
Ns_1 \to \uparrow; \Delta h_{21} \to \downarrow; Df \to \downarrow; \eta_{tt} \to \uparrow; PR \to \downarrow \qquad (72)
$$

Le diminuzioni di Ns1 a portata e numero di giri costanti sono principalmente imputate al lavoro scambiato e quindi alle principali variabili geometriche che lo governano. Le distribuzioni di punti riportate in Figura 38 descrivono i fronti paretiani delle iterazioni del PR e del rendimento isoentropico t-t (total-to-total) in funzione del raggio e dell'angolo costruttivo della pala in uscita. Aumenti di raggio implicano PR elevati con conseguenti aumenti degli strati limite e perdite per carico aerodinamico. Infatti, analizzando la mappa di Rodgers all'aumentare del numero specifico si hanno aumenti di rendimento politropico fino ad un massimo di 0.93. Tra i risultati dell'ottimizzazione ossia i casi geometrici elencati in Tabella 7, sono stati individuati 5 casi considerati idonei alle condizioni di rendimento, PR e tensioni di Von Mises.

![](_page_71_Picture_349.jpeg)

*Tabella 7 Casi geometrici individuati per soddisfare i criteri*
In particolare, è stato selezionato per la validazione il punto 5 caratterizzato da PR pari a 6.7, rendimento eguale a 83.28% e valori di tensione di Von Mises sulla pala di 517 MPa, come mostrato in Figura 43, al di sotto del limite elastico alla temperatura di funzionamento della lega di titanio Ti6Al4V (620 MPa). Il responso della procedura automatizzata è stato validato confrontandolo con i risultati ottenuti tramite il calcolo 3D di dettaglio eseguito sulla geometria corrispondente, ottenendo previsioni ottimali sul lavoro, sul rendimento e soprattutto sulle performance strutturali, come deducibile dai rispettivi parametri  $\beta_{tt} = 6,53$ ,  $\eta_{is,tt} = 82,925$  % e VMS = 500 MPa. Dal punto di vista aerodinamico, analizzando le Figure 39, 40 e 41, che riportano rispettivamente il campo di velocità relative, assolute e l'andamento di pressione nel canale di passaggio, risulta evidente la presenza di alte velocità nella zona a span maggiore di 0.5 dell'inlet. Facendo riferimento alla Figura 39, che riporta il contour plot (linee isolivello) di velocità relativa a varie sezioni di span, l'aumento del PR da 5.5 a 6.5, rispetto al caso preliminare, sposta a monte le strutture a grandi velocità relative ad elevati livelli di span. L'efflusso diventa critico nelle sezioni di gola. I maggiori gradienti avversi di pressione influenzano le zone di ricircolo allo shroud e gli strati limite a monte. I forti bloccaggi nelle regioni di gola provocano aumenti delle velocità relative e conseguentemente maggiori perdite per flusso transonico. Inoltre, l'aumento di diffusione incide sul carico palare con annesse perdite. La presenza di elevata diffusione e flussi ad alta velocità limitano il rendimento globale della macchina che non eccede in maniera sensibile il valore 83%. Per quanto riguarda la parte strutturale il coefficiente di sicurezza ottenuto per il caso ottimizzato è di 1.25. L'aumento di SF è un buon risultato e considerando gli errori dovuti al reticolo del calcolo strutturale è possibile diminuire il livello di tensione massima del 20%, aumentando SF a 1.56. Tale risultato fornisce importanti miglioramenti al progetto in termini strutturali, dimostrando l'utilità degli algoritmi genetici in questo campo di applicazione. Per tener in considerazione gli spostamenti del disco, sono stati valutati anche gli spostamenti totali e radiali della girante, diagrammati rispettivamente in Figura 42 e 43; essi presentano valori massimi rispettivamente di 1.8 mm e 0.6 mm. Complessivamente i risultati indicano che è possibile prendere in considerazione lo sviluppo di compressori di elevata taglia in termini aero-strutturali. La procedura automatica di lavoro consente di studiare in buona misura il comportamento fisico del problema. Le analisi dei dati consentono quindi di definire i parametri di maggiore influenza sulle performance. Dai risultati ottenuti, inoltre, è possibile ottenere il rendimento e il PR di progetto; tuttavia, i miglioramenti dell'efficienza sono limitati dalle criticità del flusso nel canale meridiano e dalla grande diffusione. Dal punto di vista strutturale si evidenzia che è possibile aumentare i margini di sicurezza ma i corrispondenti valori di SF sono ancora bassi rispetto a quelli adottati nel

progetto delle macchine convenzionali, che variano tra 2 a 3. La sicurezza del progetto dovrà pertanto essere garantita attraverso attenta analisi dei fenomeni vibratori.

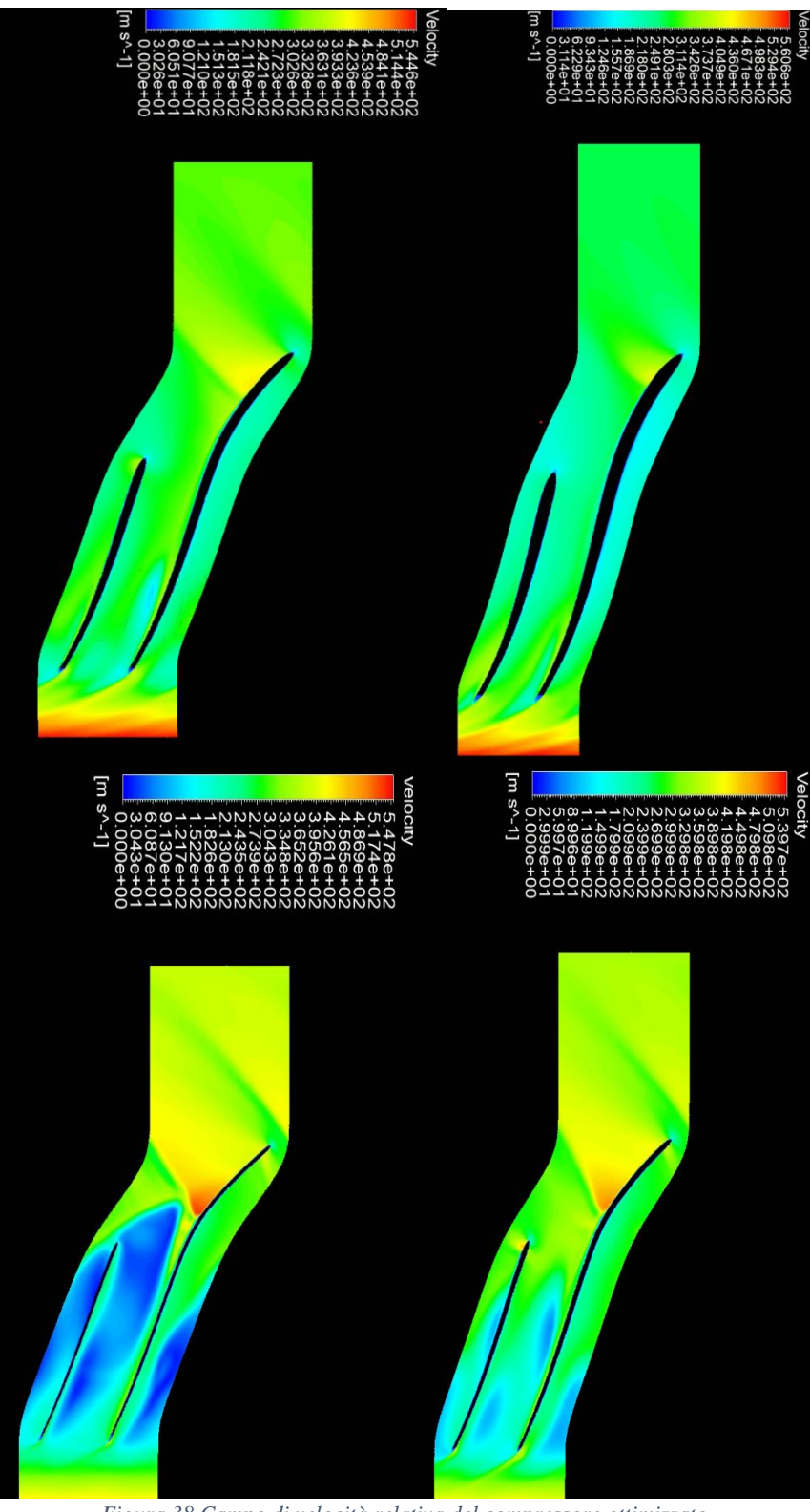

*Figura 38 Campo di velocità relativa del compressore ottimizzato.*

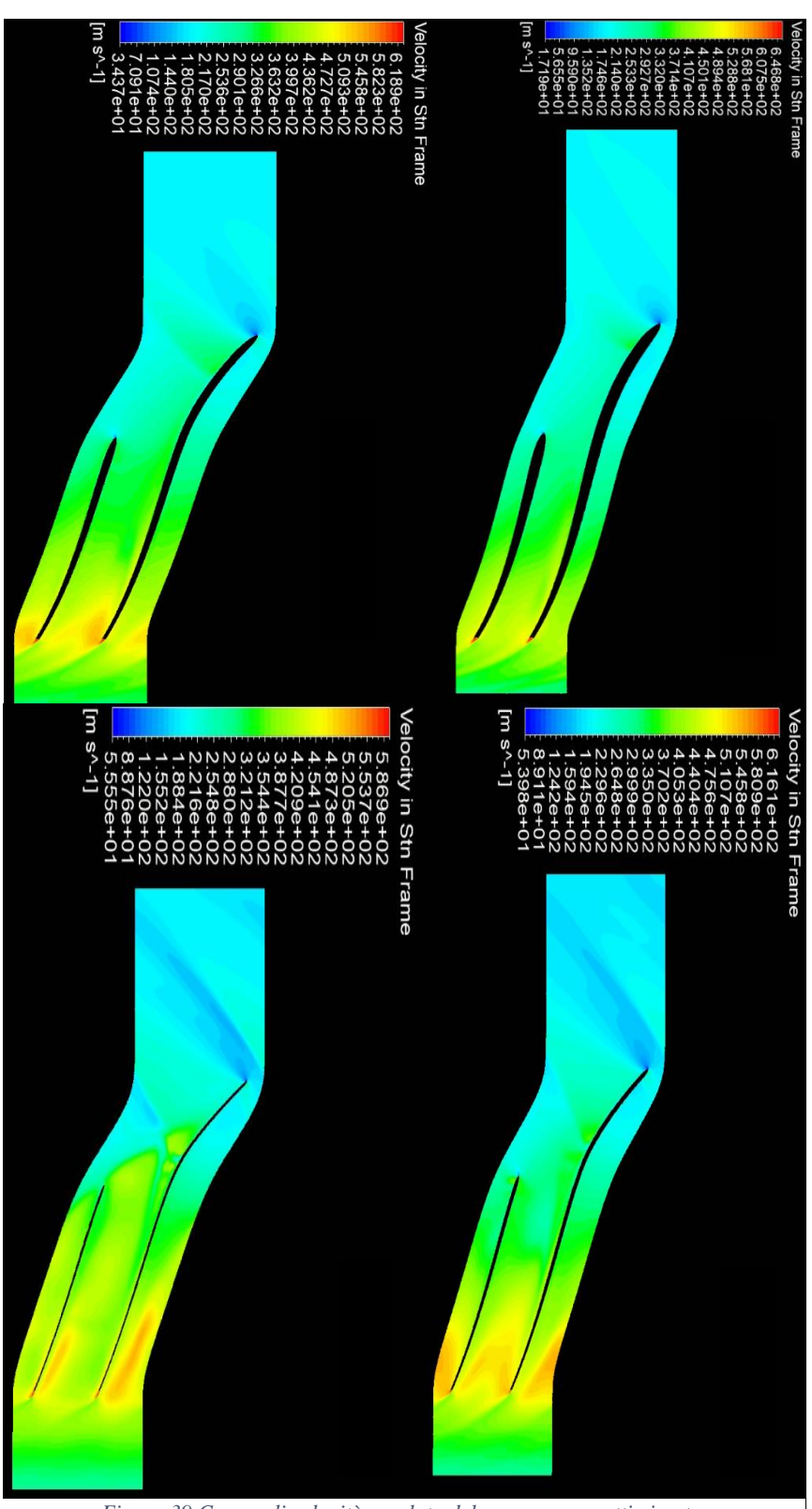

*Figura 39 Campo di velocità assoluta del compressore ottimizzato.*

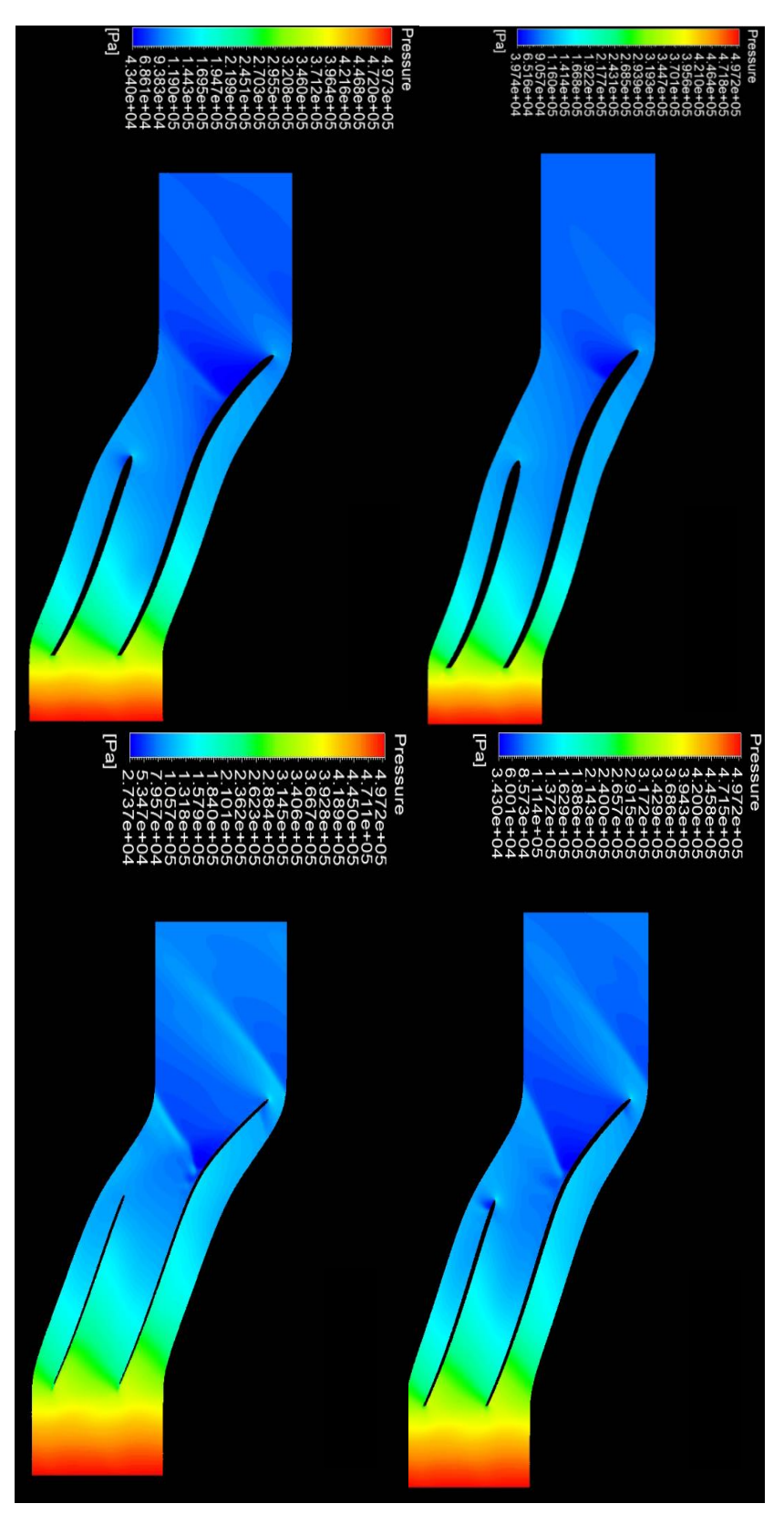

*Figura 40 Campo di pressione statica.*

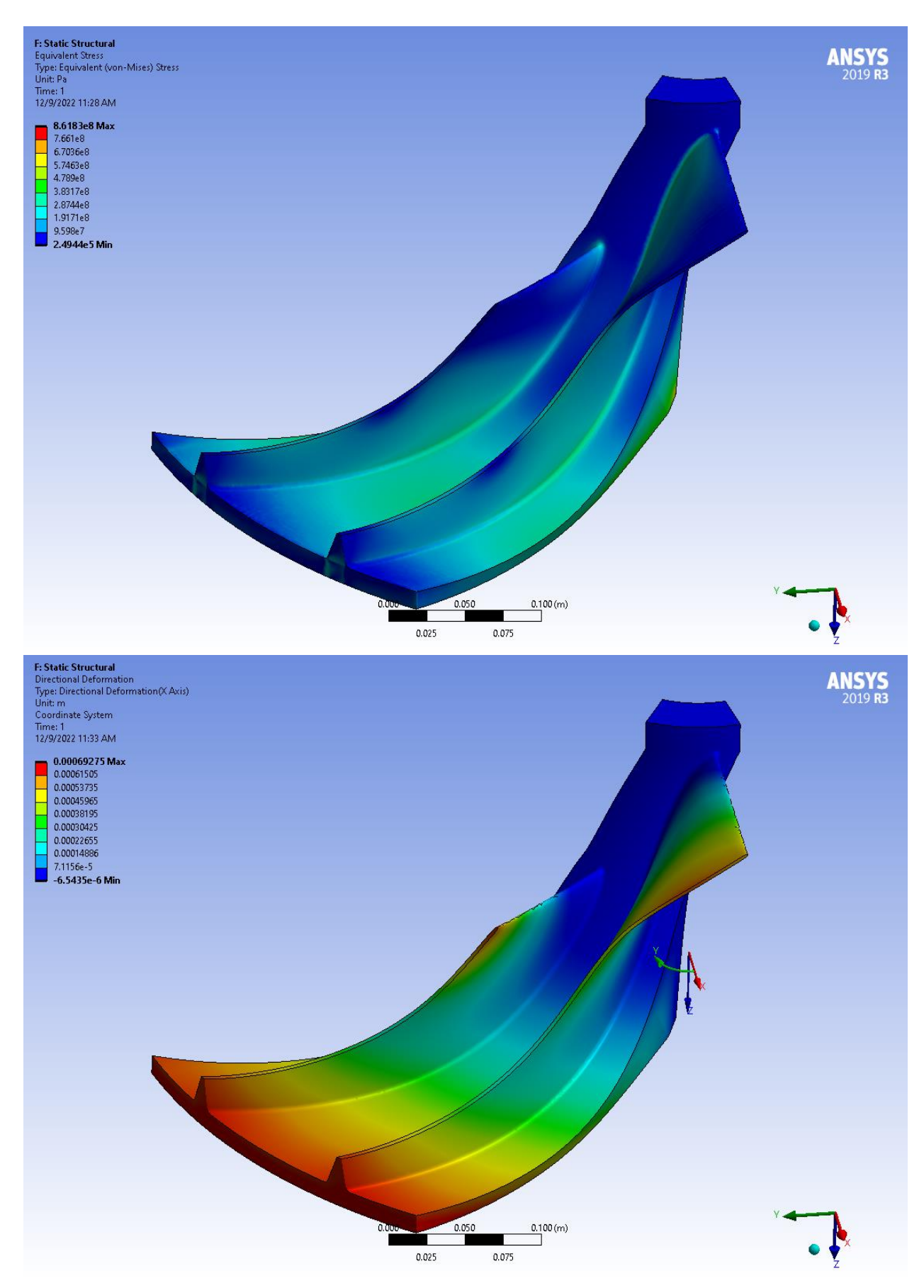

*Figura 41 In alto distribuzioni della tensione di VM. In basso deformata dell'impeller in termini di spostamenti radiali*

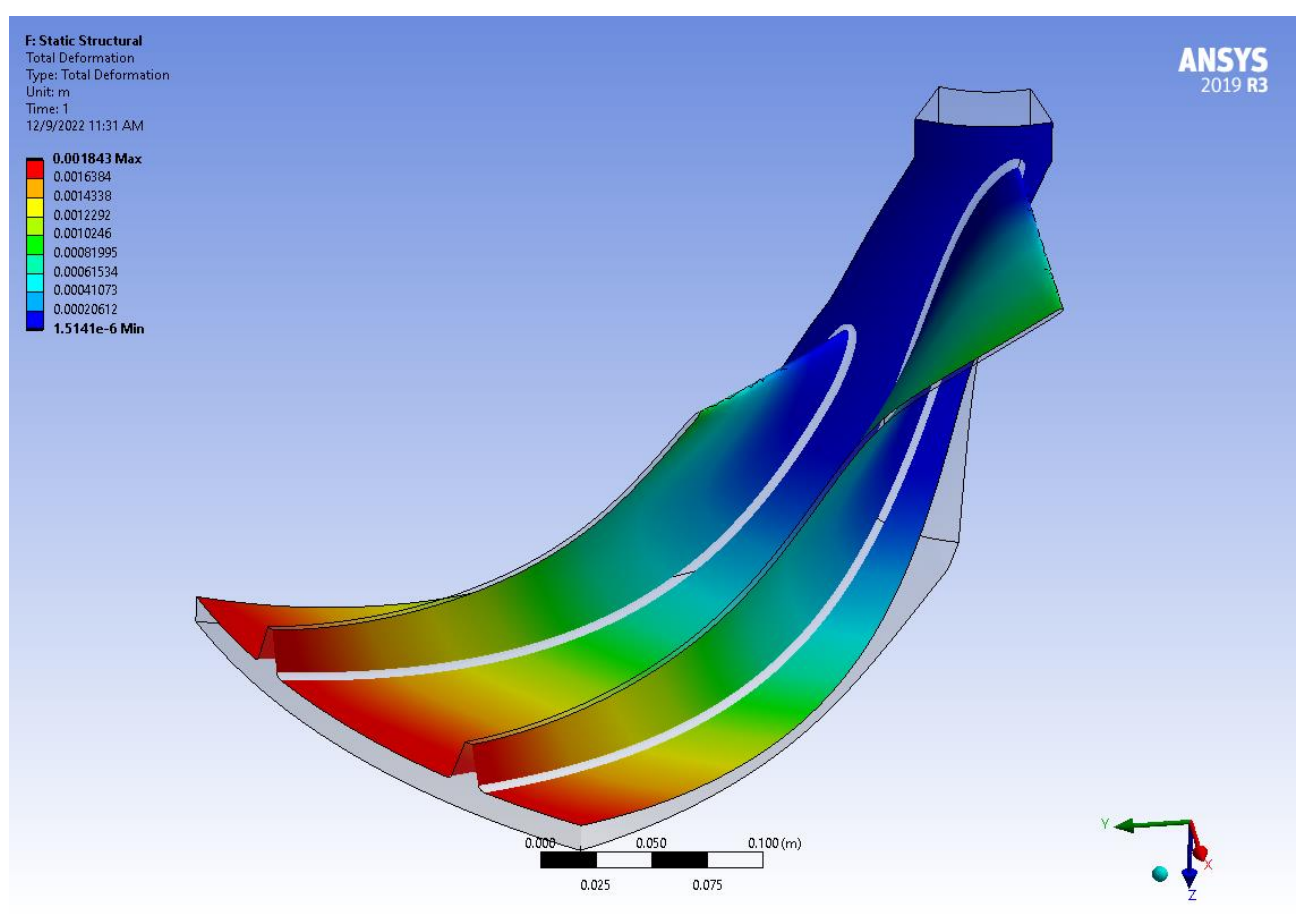

*Figura 42 Deformazioni delle pale e del canale in termini di spostamenti totali*

## 3.3-Analisi di dettaglio

L'utilizzo della precedente metodologia ha fornito importanti risultati sulle performance della macchina presa in considerazione. In sintesi, sono state verificati gli effetti delle variabili geometriche sulle performance globali della macchina ed è stata ottenuta una geometria in grado di soddisfare gli obiettivi di progetto aerodinamico e strutturale. Si è evidenziato dalle analisi di sensibilità che i principali parametri che influenzano la resistenza strutturale e le performance aerodinamiche complessive sono il raggio dell'impeller e l'angolo  $\beta_2$ . La seconda fase di progetto, presentata in questo capitolo, ha lo scopo di verificare in maniera quantitativa le precedenti tendenze e di includere la dipendenza del numero di pale sulle performance in un ampio range di angoli  $\beta_2$ . In primis è stata fissata la geometria di riferimento sulla base dei risultati di ottimizzazione a 18 pale ed è stato fatto variare il raggio del rotore dell'impeller del 4 e 8% rispetto al valore iniziale di 377 mm, con angoli di backsweep da 22° a 50°, con passo del 4%, per ogni raggio considerato. I risultati mostrati in Figura 44 confermano la tendenza evidenziata anche dalle analisi preliminari in cui il raggio della girante e l'angolo costruttivo della pala in uscita risultano influenti sullo lo scambio di lavoro e l'efficienza.

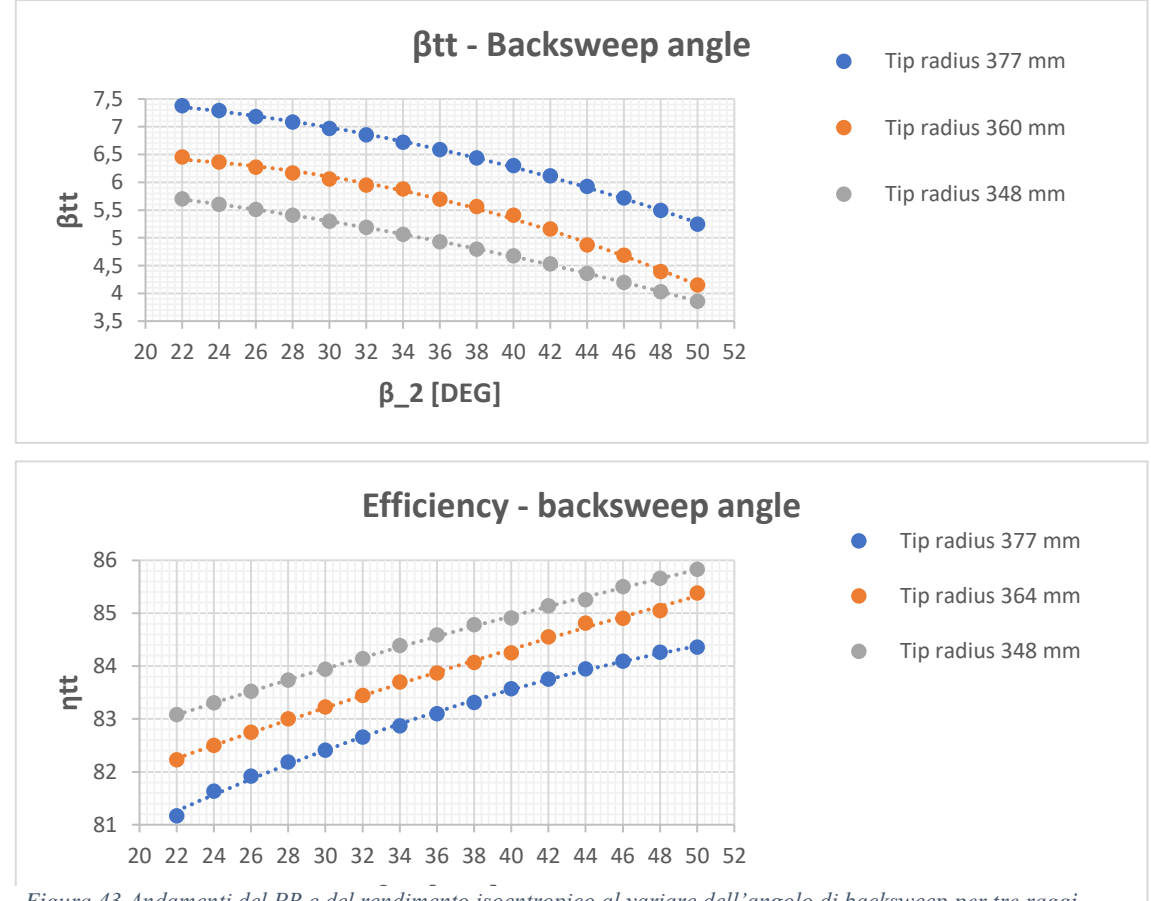

**β\_2 [DEG]** *Figura 43 Andamenti del PR e del rendimento isoentropico al variare dell'angolo di backsweep per tre raggi dell'impeller*

Le curve riportate mostrano gli andamenti di PR e rendimento isoentropico al variare dell'angolo di backsweep e del raggio massimo della girante, ottenute mediante un set di 45 casi. I risultati mostrano chiaramente la controtendenza tra rendimento e PR al variare dell'angolo. Le diminuzioni di PR, influenzano NS1, come precedentemente detto. Gli aumenti di rendimento di Figura 45 sono, quindi, congrui alle tendenze della mappa di Rodgers [46]. Una volta ottenute le curve di performance della macchina sono stati confrontati i risultati a parità di PR per stabilire le reali influenze dei parametri geometrici. A parità di PR, sono stati valutati il rendimento isoentropico e i valori di  $\beta_2$  al variare del raggio. Per la geometria con raggio esterno della girante pari a 364 mm si ottengono valori di rendimento pari a 81.2% e angolo di backsweep  $(\beta_2)$  di 22°. Aumentando ulteriormente il raggio a 377 mm si ottiene un rendimento sensibilmente maggiore di 83.1 associato a valori di  $\beta_2$  pari a 37°. Per quanto riguarda, invece, i casi a raggio dell'impeller di 348 mm non si raggiunge il valore di PR target nel campo di analisi dell'angolo di backsweep date le basse velocità periferiche raggiunte. Si conclude che, a parità di PR e numero di pale, aumenti di raggio e  $\beta_2$  consentano di ottenere rendimenti maggiori. Se dal punto di vista aerodinamico gli aumenti di raggio e angolo producono benefici sulla qualità della trasformazione, per quanto riguarda le sollecitazioni strutturali invece si aumentano le sollecitazioni a cui è sottoposta la pala. Considerando il grafico di Figura 45, che riporta il valore di tensione massima, calcolata attraverso una media RMS sull'angolo di backsweep (15 casi per ogni raggio), si evidenzia un comportamento quadratico della tensione media in funzione del raggio dell'impeller.

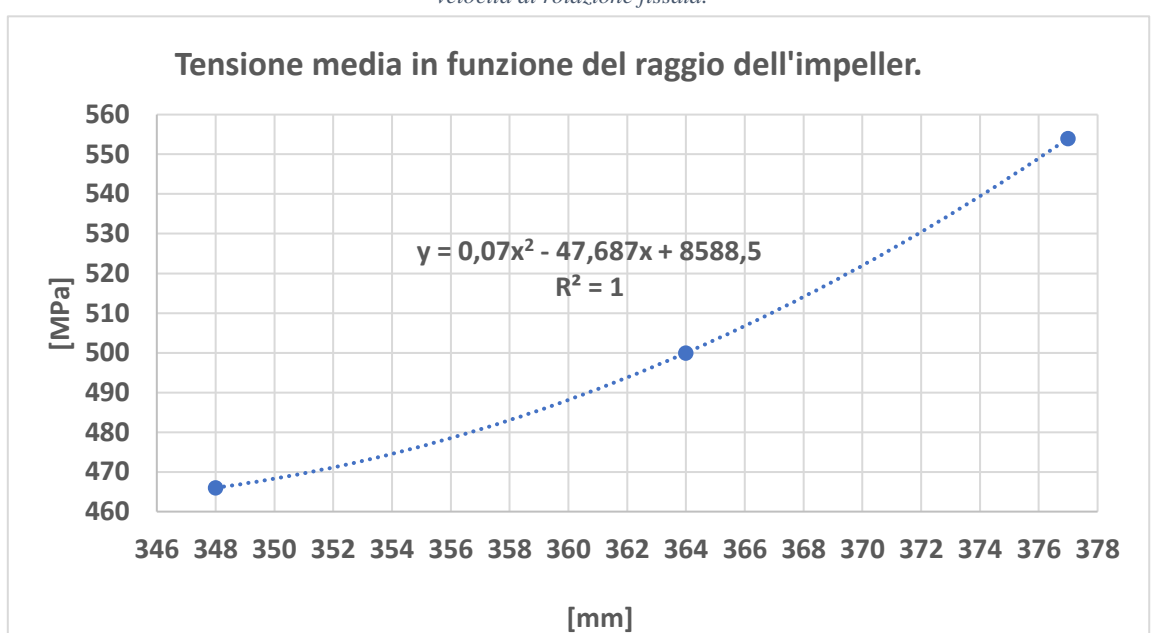

*Figura 44 Andamenti della tensione equivalente mediata sull'angolo di backsweep al variare del raggio della girante a velocità di rotazione fissata.*

Considerando la forza per unità di volume applicata nel baricentro di un elemento solido a velocità di rotazione costante, riportata in equazione (73), si evidenzia la dipendenza lineare dalla velocità periferica delle forze di volume ad un dato raggio r.

$$
\frac{F_c}{V} = \frac{\rho \cdot U^2}{r} = \rho \omega U(r) \quad (73)
$$

Inoltre, se si considera un rotore di forma cilindrica, il suo volume dipende dal quadrato del raggio massimo. La forza centrifuga, perciò, dipende dal cubo del raggio. Il compressore centrifugo non è geometricamente comparabile con un rotore cilindrico, ma tale equivalenza permette di definire la tendenza quadratica della tensione massima in funzione della forza centrifuga. I risultati mostrano che le variazioni di raggio sono fortemente legate al carico massimo e che gli elevati carichi centrifughi si accentuano a raggi elevati per le variazioni di velocità periferica e aumenti di volume. Per quanto riguarda gli effetti delle variazioni dell'angolo  $\beta_2$  sulla resistenza strutturale è stato verificato da questa analisi che anch'esso influenza negativamente le performance della macchina. Calcolando gli scarti rispetto alla tensione media ad ogni angolo  $\beta_2$  ad ogni raggio considerato, si ottengono aumenti di tensione dovuti all'aumento dell'angolo. In Figura 46 vengono riportati gli andamenti degli scarti (calcolati attraverso la differenza tra la tensione media ad ogni raggio considerato).

Nella figura 45 è possibile evidenziare gli effetti sull'aumento della tensione massima dovuti agli aumenti di angolo. Le linee di tendenza sono molto simili tra loro, e sono indipendenti dal

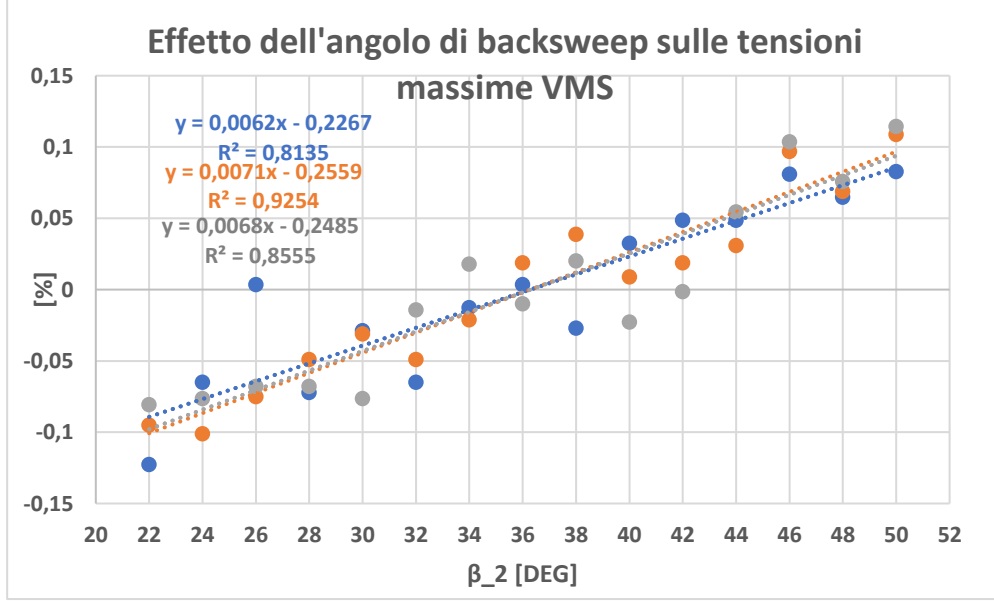

*Figura 45 Scarti rispetto al valore medio di tensione (al variare del raggio) al variare dell'angolo di backsweep*

valore medio della tensione dovuta agli aumenti di raggio. L'aumento dell'angolo  $\beta_2$  crea delle sovratensioni sulla girante dovute ai carichi di flessione indotti dal campo centrifugo e dalla forma della pala, in accordo con la teoria delle travi curve [67]. Considerando una trave sottoposta a flessione, la sua curvatura non può essere trascurata quando la lunghezza del raggio di curvatura è paragonabile alla sezione trasversale di essa. La teoria afferma che l'andamento della tensione normale, nel piano longitudinale, per questo tipo di trave è iperbolico ed il suo valore massimo è inversamente proporzionale al raggio di curvatura. Gli aumenti di tensione dovuti alla curvatura della pala risultano quindi giustificati dalla teoria. Anche per questo caso è difficile approssimare una pala di compressore centrifugo ad una trave ma ciò consente di confermare le tendenze di aumento di tensione al variare dell'angolo costruttivo di uscita della girante. All'aumentare dell'angolo, infatti, aumentano le tensioni massime fino a valori del 10%. Considerando il caso a 377 mm, la tensione ottenuta è di 612 MPa per angolo di backsweep uguale a 50°, molto vicino al limite elastico di 620 MPa per il Ti6Al4V. Complessivamente da questa prima indagine è stato chiarito l'effetto tra raggio e angolo  $\beta_2$ , a numero di pale fissato, sul rapporto di compressione e l'efficienza a livello aerodinamico e strutturale. Se per l'aerodinamica della macchina l'aumento di raggio e di angolo sono benefici, per quanto riguarda le performance strutturali si evidenzia un peggioramento degli stress al variare degli stessi parametri. Sulla base di questi risultati è risultato necessario studiare l'influenza del numero di pale sulle performance aero-strutturali della macchina. È stata eseguita un'indagine preliminare per valutare l'effetto aerodinamico del carico palare (Figura 46) fissando il raggio e l'angolo di backsweep (ai valori di riferimento relativi alla geometria ottimizzata) e facendo variare il numero di pale da 16 a 24. L'istogramma a destra, in Figura 46, mostra l'influenza del numero di pale sul rendimento isoentropico total to total della macchina.

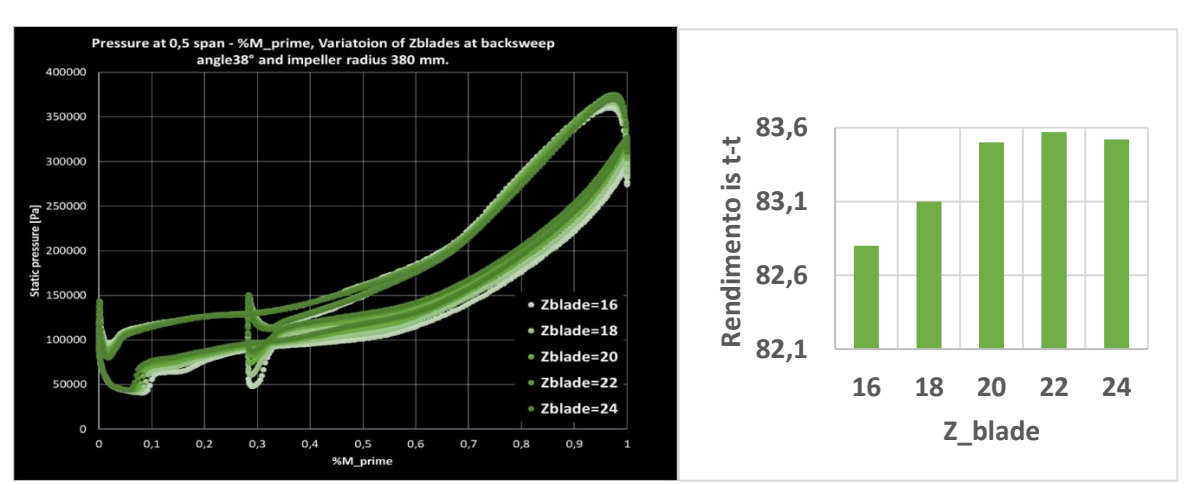

*Figura 46 Diminuzione del carico palare per diversi numeri di pale ad angolo costruttivo rotorico in uscita costante pari a 34° e span 0.5 a sinistra. A destra andamenti del rendimento isoentropico al variare del numero di pale*

La variazione del rendimento isoentropico è dell'1 % tra il caso a 16 e 24 pale, presentando un massimo di 83.57 a 22 pale. Il confronto mostra un legame tra la diminuzione del blade loading e il rendimento al variare del numero di pale ad angolo costruttivo costante. Tale risultato ha evidenziato la necessità di studiare le mappe di performance a raggio dell'impeller costante, pari a 377 mm (in analogia con il risultato dell'ottimizzazione), facendo variare nuovamente l'angolo  $\beta_2$ , e il numero di pale, per un totale di 65 casi. I risultati riportati in Figura 48 mostrano chiaramente gli effetti della variazione simultanea del numero di pale e l'angolo di backsweep. Per un valore fissato dell'angolo di backsweep si evidenzia come aumentando il numero di pale aumenti il PR. La distribuzione del carico aerodinamico su un numero di pale maggiore comporta effetti benefici anche sul rendimento isoentropico che aumenta anch'essa all'aumentare del numero di pale. Aumentando il numero di pale a 24 si ottengono bassissime variazioni di PR rispetto al caso a 22 pale. L'aumento del numero di pale influenza non solo la distribuzione del carico palare, ma anche gli ingombri tangenziali nel canale di passaggio diminuendo le sezioni minime di passaggio e sul meccanismo di efflusso (fattori di ostruzione).

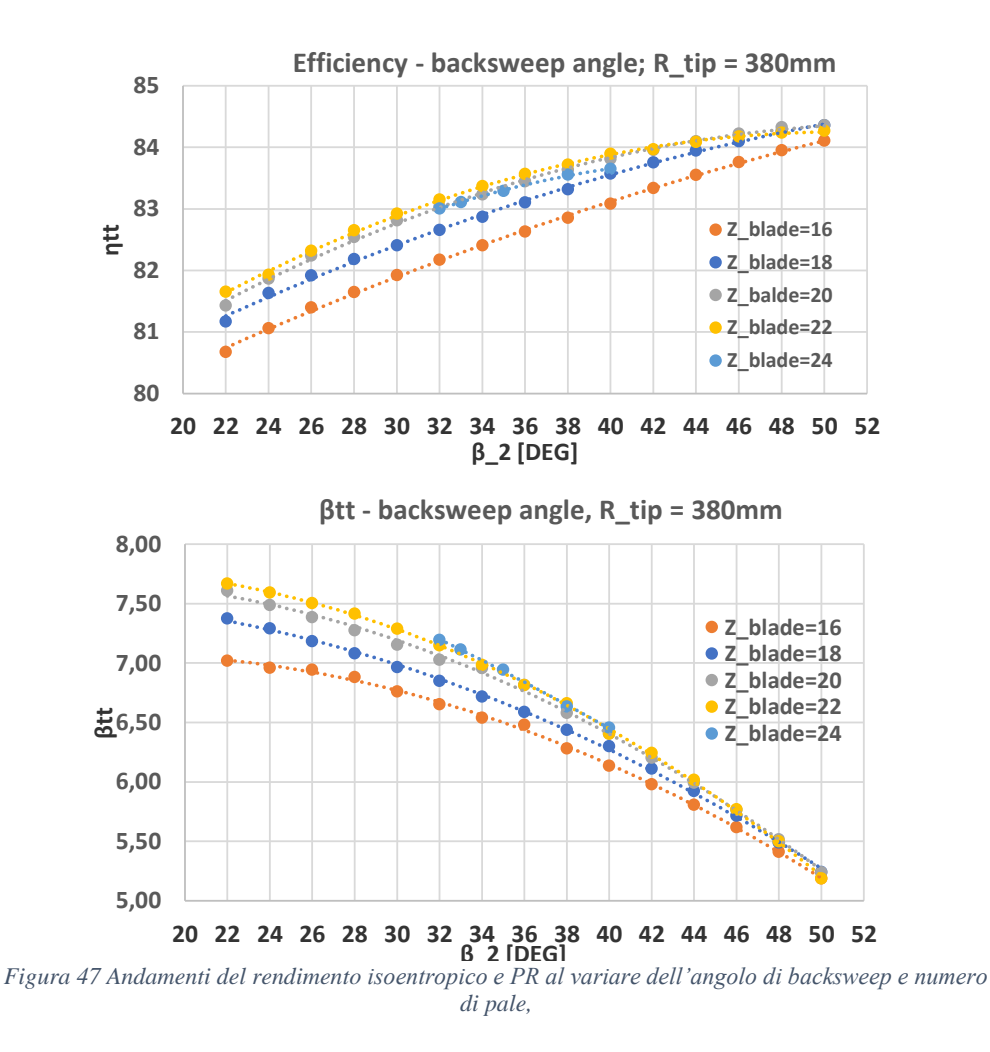

Come per la prima analisi di dettaglio a numero di pale costante, il confronto tra le curve di performance ottenute deve avvenire a PR costante . In questa fase il raggio dell'impeller è costante e pari a 377 mm per mantenere la stessa velocità periferica al raggio della girante. L'istogramma in Figura 49 riporta i valori di rendimento ottenuti al variare del numero di pale e dell'angolo di backsweep, al fine di soddisfare il PR di progetto di 6.5. L'aumento del numero di pale comporta benefici dal punto di vista della qualità trasformazione ; infatti, le perdite per blade loading dipendono dalla combinazione di rallentamento del flusso relativo e dal carico applicato sulla pala, e diminuiscono all'aumentare del numero di pale. Aumentando il numero delle pale il carico tra le pale si ridistribuisce diminuendo le forze di pressione sulla pala e limitando le perdite. I valori dei rendimenti consentono di aggiornare i dati di progetto del compressore, fissando il nuovo numero di pale a 22 e l'angolo di backsweep a 40°. I meccanismi di slip del flusso sono quindi ridotti attraverso l'aumento del numero di pale e dell'angolo di backsweep (coerentemente con la teoria di Wiesner). Gli aumenti del numero di pale a valori maggiori di 22 non influenzano lo scambio di lavoro ma deteriorano il rendimento (considerando il progetto preliminare 3D con 26 pale si evidenzia che anch'esso è caratterizzato da bassa efficienza di 82.4%). Le perdite dipendono dall'attrito, dalle forti velocità allo shroud dell'inlet e dal ricircolo della portata. La diminuzione di rendimento potrebbe pertanto essere imputabile ad una diminuzione di sezione di passaggio in gola, dovuto all'aumento degli ingombri tangenziali combinato all'aumento delle forze di attrito a parete. Complessivamente l'aumento del numero di pale a raggio fissato comporta un aumento di angoli costruttivi all'scita del rotore per mantenere il lavoro scambiato costante. Le combinazioni dei parametri consentono di aumentare del 1.4% il rendimento ottenuto con 16 pale. Rispetto al caso ottenuto a 18 pale, invece, si ottiene un miglioramento del 1%.

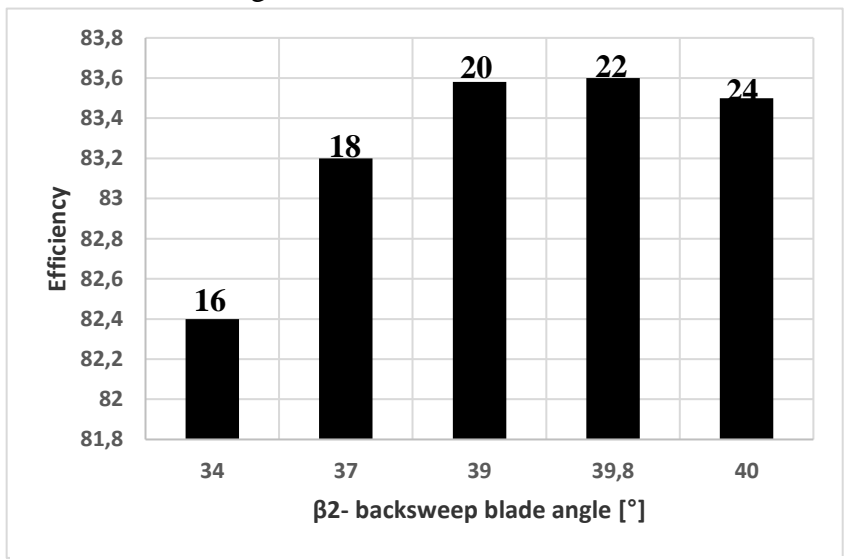

*Figura 48 Aumenti di rendimento isoentropico a PR costante pari a 6.5 in funzione del numero di pale. 22 pale è il nuovo dato di progetto.*

È stata valutata l'influenza sulla tensione massima introdotta dall'aumento del numero di pale. All'aumentare di tale numero aumenta la tensione massima, come mostrato in Figura 49. Il numero scelto sulla base aerodinamica viene confermato a 22 poiché numeri maggiori globalmente aumentano le sollecitazioni massime.

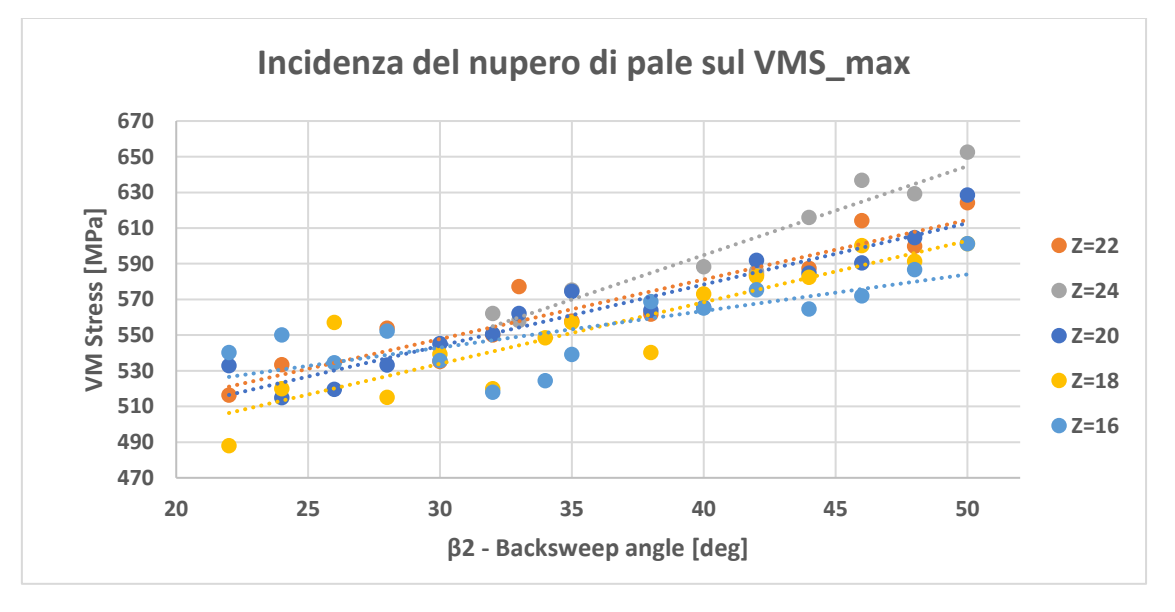

*Figura 49 Variazione della tensione in funzione dell'angolo di backsweep e del numero di pale*

Infine, sono stati calcolati e visualizzati in Figura 50 gli spostamenti totali massimi dell'impeller in funzione della tensione di VM massima per i 95 casi di analisi di dettaglio descritti nel presente paragrafo. Il limite di deformazione totale massima raggiunta è di 2.21 mm ed esiste una relazione tra le tensioni e gli spostamenti massimi. Al crescere delle tensioni crescono conseguentemente le deformazioni. Le analisi condotte mostrano che attraverso le procedure di ottimizzazione è possibile ottenere basse tensioni e deformazioni. Le indagini a successive a questo lavoro dovranno aggiornare il progetto attuale attraverso una maggiore flessibilità nella gestione della geometria, esplorando, ed ampliando, il dominio di performance fino ad ottenere fattori di sicurezza SF all'interno del range 2 e 3 e tenendo in considerazione gli aspetti instazionari dovuti all'interazione tra fluido e struttura.

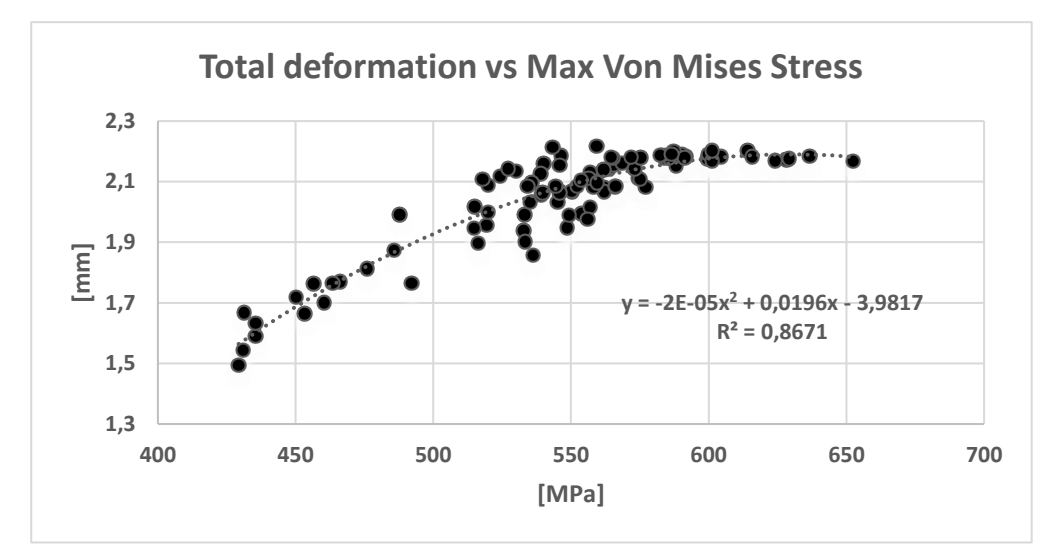

*Figura 50 Andamenti degli spostamenti massimi totali in funzione della sollecitazione massima.*

## 4-Conclusioni

Il presente lavoro ha avuto lo scopo di indagare la fattibilità aero-strutturale di un compressore centrifugo per applicazioni Mini TG da 5 MW di taglia, caratterizzato da un regime di rotazione pari a 15000 giri/min, un rapporto di pressione PR pari a 6.5, efficienza isoentropica target pari a 0.83 e portata massica di progetto pari a 24 kg/s. Per la progettazione preliminare della macchina è stato sviluppato un codice monodimensionale di calcolo, capace di ricavare le prestazioni e la geometria preliminare dagli input geometrici. Dati gli elevati coefficienti di carico e di flusso di progetto, la scelta dell'architettura della macchina ricade in prossimità delle zone di sovrapposizione tra le macchine radiali e assiali. La ricerca di macchine monostadio sempre più spinte è funzione della riduzione degli ingombri per aumentare la competitività sul mercato delle Mini TG. Accoppiando i risultati del compressore a quelli della turbina (studiata dal Dott. Ing. Luzzi M.) è stata eseguita la progettazione preliminare dell'albero del gruppo Mini GT da 5MW, per definire un primo layout macchina di progetto. Dalle analisi preliminari delle giranti e delle loro performance sono stati identificati i carichi radiali e di coppia del sistema. Attraverso un codice APDL è stata eseguita una prima verifica strutturale del sistema a due appoggi e quindi la definizione dell'ingombro assiale preliminare. Le indagini preliminari consentono di fornire un quadro complessivo sullo stato aero-strutturale della macchina e del layout preliminare. Successivamente il lavoro si è concentrato sulla progettazione 3D del compressore centrifugo. È stato sviluppato e calibrato un flusso di lavoro automatizzato e tramite esso è stata eseguita l'analisi 3D della geometria preliminare. I risultati delle analisi 3D del compressore di progetto 1D non soddisfano i requisiti di progetto. Per soddisfare i target di progetto sono stati seguiti due approcci principali per indagare nel dettaglio le influenze delle variazioni delle dimensioni geometriche responsabili delle prestazioni aero-strutturali. La prima esplorazione è stata eseguita attraverso un DOE di 60 casi generato attraverso una matrice sparsa. I risultati di output sono stati correlati con gli input attraverso le procedure di analisi di ANSYS ed è stata eseguita una procedura di ottimizzazione per ottenere una geometria in grado di soddisfare i target di progetto. L'analisi di ottimizzazione dei 60 casi presi in esame ha indotto ad esplorare con maggiore dettaglio l'influenza dei parametri geometrici, che influenzano maggiormente le performance, attraverso attraverso 110 ulteriori casi di confronto. In sintesi, vengono riportati i risultati salienti del presente lavoro.

- I compressori centrifughi ad elevato coefficiente di flusso e di lavoro sono caratterizzati dalla presenza di flussi ad elevate velocità nelle sezioni di gola. I rendimenti esplorati per tali macchine non eccedono dal valore medio di 0.83, confermando la tendenza che macchine meno spinte siano caratterizzate da rendimenti maggiori. Infatti, dai risultati si è evidenziata la differente zona di rendimento tra macchine ad alto e basso PR. Le variazioni sono concordi alle mappe di prestazione prese in considerazione dalla letteratura.
- È stata messa in evidenza la controtendenza tra le performance aerodinamiche e quelle strutturali al variare del raggio dell'angolo costruttivo di uscita del rotore e del numero di pale. Se gli aumenti del numero di pale, dell'angolo di backsweep e del raggio producono effetti benefici a livello aerodinamico, in termini strutturali invece incidono negativamente.

Lo sviluppo di un compressore ad elevate prestazioni sembra percorribile ma risulta critica e necessita sviluppi ulteriori per garantire una adeguata resistenza strutturale ed inoltre è necessario estendere l'analisi tramite modelli sempre più complessi al fine di indagare il comportamento non stazionario aero-strutturale. I piccoli margini di miglioramento dell'efficienza associati ai piccoli valori di sicurezza indicano che la macchina è al limite delle macchine assiali.

## Bibliografia

- 1. Mueller, L., Alsalihi, Z., Verstraete, T., 2013, "Multidisciplinary Optimization of a Turbocharger Radial Turbine", Journal of Turbomachinery, Volume 135
- 2. Verstraete, T., Alsalihi, Z., Van den Braembussche R., 2010, "Multidisciplinary Optimization of a Radial Compressor for Microgas Turbine Applications", Journal of Turbomachinery, Volume 132World Energy Outlook 2015; ODEC/IEA 2015; Agenzia Internazionale per L'energia
- 3. Carlton, J.; Aldwinkle, J.; Anderson, J. Future Ship Powering Options: Exploring Alternative Methods of Ship Propulsion; Royal Academy of Engineering; Prince Philip House: London, UK, 2013; ISBN 978-1-909327-01-6.
- 4. Resol. MEPC.176(58). In Amendments to the Annex of the Protocol of 1997 to Amend the International Convention for the Prevention of Pollution From Ships, 1973, as Modified by the Protocol of 1978 Relating Thereto—Revised MARPOL Annex VI; Adopt 10 October 2008; IMO: London, UK, 2008.
- 5. Resol. MEPC.177(58). In Annex 14, Amendments to The Technical Code on Control of Emission of Nitrogen Oxides from Marine Diesel Engines-NOX Technical Code 2008, Mepc 58/23/add.1; Adopt 10 October 2008; IMO: London, UK, 2008.
- 6. Sanneman, B.N. Pioneering Gas Turbine-Electric Systems in Cruise Ships: A Performance Update. Mar. Technol. 2004, 41, 161–166.
- 7. Haglind, F. A review on the use of gas and steam turbine combined cycles as prime movers for large ships. Part I: Background and design. Energy Convers. Manag. 2008, 49, 3458–3467.
- 8. Woodyard, D.F. Pounder's Marine Diesel Engines and Gas Turbines, 9th ed.; Elsevier Ltd.: Amsterdam, The Netherlands; Linacre House, Jordan Hill: Oxford, UK, 2009; ISBN 978-0-7506-8984-7.
- 9. Nirbito, W.; Budiyanto, M.A.; Muliadi, R. Performance Analysis of Combined Cycle with Air Breathing Derivative Gas Turbine, Heat Recovery Steam Generator, and Steam Turbine as LNG Tanker Main Engine Propulsion System. J. Mar. Sci. Eng. 2020, 8, 726.
- 10. Geertsma, R.D.; Negenborn, R.R.; Visser, K.; Hopman, J.J. Design and control of hybrid power and propulsion systems for smart ships: A review of developments. Appl. Energy 2017, 194, 30–54.
- 11. Ellington, L.; Mc Andrews, G. Gas turbine propulsion for LNG transport. In Proceedings of the ASME Turbo Expo 2006: Power for Land, Sea and Air, Barcelona, Spain, 8–11 May 2006; GT2006-90715.
- 12. Haglind, F. A review on the use of gas and steam turbine combined cycles as prime movers for large ships. Part II: Previous work and implications. Energy Convers. Manag. 2008, 49, 3468–3475.
- 13. Šegota, B.S; Lorencin, I.; Andeli´c, N.; Mrzljak, V.; Car, Z. Improvement of Marine Steam Turbine Conventional Exergy Analysis by Neural Network Application. J. Mar. Sci. Eng. 2020, 8, 884. Energies 2021, 14, 568 12 of 12
- 14. Altosole, M.; Benvenuto, G.; Campora, U.; Laviola, M.; Trucco, A. Waste Heat Recovery from Marine Gas Turbines and Diesel Engines. Energies 2017, 10, 718.
- 15. Armellini, A.; Daniotti, S.; Pinamonti, P.; Reini, M. Evaluation of gas turbines as alternative energy production systems for a large cruise ship to meet new maritime regulations. Appl. Energy 2017, 211, 306–317.
- 16. Rivera-Alvarez, A.; Coleman, M.J.; Ordonez, J.C. Ship weight reduction and efficiency enhancement through combined power cycles. Energy 2015, 93, 521–533.
- 17. Haglind, F. A review on the use of gas and steam turbine combined cycles as prime movers for large ships. Part III: Fuels and emissions. Energy Convers. Manag. 2008, 49, 3476–3482.
- 18. El Geneidy, R.; Otto, K.; Athila, P.; Kujala, P.; Silanpää, K.; Mäki-Jouppila, T. Increasing energy efficiency in passenger ships by novel energy conservation measures. J. Mar. Eng. Technol. 2017, 17, 85–98.
- 19. Altosole, M.; Campora, U.; Donnarumma, S.; Zaccone, R. Simulation Techniques for Design and Control of a Waste Heat Recovery System in Marine Natural Gas Propulsion Applications. J. Mar. Sci. Eng. 2019, 7, 397.
- 20. Dario Barsi , Matteo Luzzi , Francesca Satta and Pietro Zunino On the Possible Introduction of Mini Gas Turbine Cycles Onboard Ships for Heat and Power Generation, Energies 2021, 14, 568.
- 21. Souza, R.D.; Casisi, M.; Micheli, D.; Reini, M. A Review of Small–Medium Combined Heat and Power (CHP) Technologies and Their Role within the 100% Renewable Energy Systems Scenario. *Energies* **2021**, *14*, 5338.
- 22. Della Volpe, R. *Macchine*; Liguori: Napoli, Italy, 2015.
- 23. Farokhi, S. *Aircraft Propulsion*, 2nd ed.; John Wiley and Sons Ltd.: The Atrium, Southern Gate; Chichester: West Sussex, UK, 2014.
- 24. Cohen, H.E.; Rogers, G.F.C.; Saravanamuttoo, H.I.H. *Gas Turbine Theory*, 7th ed.; Pearson: Edinburgh Gate, Harlow, UK, 2017.
- 25. Baskharone, E.A. *Principles of Turbomachinery in Air-Breathing Engines*; Cambridge University Press: Cambridge, UK, 2006.
- 26. Dotto, A.; Campora, U.; Satta, F. Feasibility study of an integrated COGES-DF engine power plant in LNG propulsion for a cruise-ferry. *Energy Convers. Manag.* **2021**, *245*, 114602.
- 27. Sokolova, E.V.; Sadeghi, K.; Ghazaie, S.H.; Barsi, D.; Satta, F.; Zunino, P. Feasibility of Hybrid Desalination Plants Coupled with Small Gas Turbine CHP Systems. *Energies* **2022**, *15*, 3618.
- 28. Balli, O.; Ekici, S.; Karakoc, H.T. Achieving a more efficient and greener combined heat and power system driven by a micro gas turbine engine: Issues, opportunities, and benefits in the presence of thermodynamic perspective. *Int. J. Energy Res.* **2021**, *45*, 8620–8638.
- 29. Barsi, D.; Costa, C.; Satta, F.; Zunino, P.; Busi, A.; Ghio, R.; Raffaeli, C.; Sabattini, A. Design of a Mini Combined Heat and Power Cycle for Naval Applications. *J. Sustain. Dev. Energy Water Environ. Syst.* **2020**, *8*, 281–292.
- 30. Barsi, D.; Costa, C.; Satta, F.; Zunino, P.; Sergeev, V.N. Feasibility of mini combined cycles for naval applications. In Proceedings of the EECE-2018 MATEC Web of Conferences, Saint-Petersburg, Russia, 19–20 November 2018.
- 31. Dixon, S.L. *Fluid Mechanics and Thermodynamics of Turbomachinery*, 7th ed.; Elsevier: Waltham, MA, USA, 2014.
- 32. Barsi, D.; Perrone, A.; Ratto, L.; Simoni, D.; Zunino, P. Radial Inflow Turbine Design Through Multi-Disciplinary Optimisation Technique. In Proceedings of the ASME Turbo Expo 2015: Turbine Technical Conference and Exposition, Montreal, QC, Canada, 15–19 June 2015; ASME: Montreal, QC, Canada, 2015.
- 33. Perrone, A.; Ratto, L.; Ricci, G.; Satta, F.; Zunino, P. Multi-Disciplinary Optimization of a Centrifugal Compressor for Micro-Turbine Applications. In Proceedings of the ASME Turbo Expo 2016: Turbomachinery Technical Conference and Exposition, Seoul, Korea, 13–17 June 2016; ASME: Seoul, Korea, 2016.
- 34. Hansen, T. GE announces 60% efficient combined cycle. *Electr. Light Power* **1995**, *73*. Available online: **<https://www.osti.gov/biblio/96369>** (accessed on 31 January 2020).
- 35. Opra OP16. Opra Turbines Technical Datasheet. Available online: **<https://www.opraturbines.com/>** (accessed on 31 January 2020).
- 36. Krain, H.; Hoffmann, B.; Pak, H.Y. Aerodynamics of a Centrifugal Compressor Impeller With Transonic Inlet Conditions. In Proceedings of the International Gas Turbine and Aeroengine Congress and Exposition, Houston, TX, USA; 5–8 June 1995.
- 37. Krain, H.; Hoffmann, B. Flow Study of a Redesigned High-Pressure-Ratio Centrifugal Compressor. *J. Propuls. Power* **2008**, *24*, 1117–1123.
- 38. Jones, A.C. Design and Test of a Small, High Pressure Ratio Radial Turbine. *J. Turbomach.-Trans. Asme* **1996**, *118*, 362–370.
- 39. Sauret, E. Open design of high pressure ratio radial-inflow turbine for academic validation. *Sci. Eng. Fac.* **2012**, *7*, 3183–3197.
- 40. Rodgers, C. Efficiency of Centrifugal Compressor Impellers. In Proceedings of the AGARD Conference Proceedings No.282—Centrifugal Compressors, Flow Phenomena and Performance, Brussels, Belgium, 7–9 May 1980; AGARD: Brussels, Belgium, 1980.
- 41. Van den Braembussche, R. *Design and Analysis of Centrifugal Compressors*; ASME Press: Two Park Avenue, NY, USA; John Wiley & Sons, Inc.: Hoboken, NJ, USA, 2019.
- 42. Glassman, A.J. Turbine Design and Application. NASA-sp-290; 1994. Available online: **<https://ntrs.nasa.gov/citations/19720019035>** (accessed on 31 January 2020).
- 43. Galvas, M.R. Computer Program for Predicting Off-Design Performance of Centrifugal Compressors. NASA technical note d-7487; 1973. Available online: **<https://ntrs.nasa.gov/citations/19740001912>** (accessed on 31 January 2020).
- 44. Aungier, R.H. *Centrifugal Compressors: A Strategy for Aerodynamic Design and Analysis*; ASME Press: Two Park Avenue, NY, USA, 2000.
- 45. Wiesner, F. A review of slip factors for centrifugal compressors. *J. Eng. Power* **1967**, *89*, 558–572.
- 46. Reneau, L.R.; Johnston, J.P.; Kline, S.J. Performance and Design of Straight, Two-Dimensional Diffusers. *J. Basic Eng.* **1967**, *89*, 141–150.
- 47. Casey, M.; Robinson, C. *Radial Flow Turbocompressors*; Cambridge University Press: Cambridge, UK, 2021.
- 48. Japikse, D. *Centrifugal Compressor Design and Performance*; Concepts Eti: White River Junction, VT, USA, 1996.
- 49. Sato, T.; Oh, J.M.; Engeda, A.E. Experimental and Numerical Investigation of the Flow in a Vaneless Diffuser of a Centrifugal Compressor Stage. Part 1: Experimental Investigation. *Proc. Inst. Mech. Eng. Part C J. Mech. Eng. Sci.* **2005**, *219*, 1053–1059.
- 50. Klomp, E.; Sovran, G. Experimentally determined optimum geometries for rectilinear diffusers with rectangular, conical or annular cross-section(Optimum geometry for rectilinear diffuser with rectangular, conical or annular cross section noting flow regime, performance characteristics and boundary layer effect). *Fluid Mech. Iinternal Flow Proc. A Symp. Warren Mich.* **1967**, *20*, 270–319.
- 51. Ghavami, P. Torsion in Circular Sections. In *Mechanics of Materials*; Springer: Cham, Switzerland, 2015; pp. 163–176.
- 52. Stefani, F.; Perrone, A.; Ratto, L.; Francesconi, R. Comparative Analysis of Bearings for Micro-GT: An Innovative Arrangement. In *Bearing Technology*; 2017; Available online: **<https://www.intechopen.com/books/5523>** (accessed on 31 January 2020).
- 53. Muminović, A.J.; Saric, I.; Repci'c, N. Numerical Analysis of Stress Concentration Factors. *Procedia Eng.* **2015**, *100*, 707–713.
- 54. Kutz, M. *Mechanical Engineers' Handbook: Materials and Mechanical Design*; John Wiley & Sons, Inc.: Hoboken, NJ, USA, 2005; Volume 1.
- 55. Fabrizio Stefani, R.; Francesconi, A.P. FEM Design of a Cutting-Edge Support System for Micro-GT. *Adv. Tribol.* **2018**, *2018*, 9016906.
- 56. Koul, A.K.; Tiku, A.; Bhanot, S.; Junkin, B. Physics of Failure Modelling at the Microstructural Level for Prognostics of Creep Failure in an Engine Turbine Blade. In Proceedings of the RTO AVT-144 Workshop on "Enhanced Aircraft Platform Availability Through Advanced Maintenance Concepts and Technologies", Vilnius, Lithuania, 3–5 October 2006.
- 57. Outinen, J.; Mäkeläinen, P. Mechanical properties of structural steel at elevated temperatures and after cooling down. *Fire Mater.* **2004**, *28*, 237–251.
- 58. Aungier RH. Centrifugal compressors: A strategy for aerodynamic design and analysis. New York: ASME; 2000.
- 59. Vavra M. H., "Basic elements for advanced designs of radial flow compressors", AGARD Lecture Series No 39, 1970.
- 60. Stanitz JD. One-dimensional compressible flow in vaneless diffusers of radial- and mixed-flow centrifugal compressors, including effects of friction, heat transfer and area change. Boston:NACA; 1952. Report No.: NACA-TN-2610.
- 61. Runstadler, Jr., P. W., and Dean, Jr., R. C, "Straight Channel Diffuser Performance at High Inlet Mach Numbers" (1969, ASME J. Basic Eng., 91, pp.
- 62. Clements, W W; Artt, D W (1987). The influence of diffuser channel geometry on the flow range and efficiency of a centrifugal compressor. ARCHIVE: Proceedings of the Institution of Mechanical Engineers, Part A: Power and Process Engineering 1983-1988 (vols 197-202).
- 63. Traupel, W., Thermische Turbomaschinen, Springer, Berlin 2000.
- 64. Perrone A.. PhD Thesis "Progettazione multidisciplinare ottimizzata nelle microturbine a gas"
- 65. Higashimori, H., Hasagawa, K., Sumida, K., & Suita, T. (2004, January). Detailed flow study of Mach number 1.6 high transonic flow with a shock wave in a pressure ratio 11 centrifugal compressor impeller. In ASME Turbo Expo 2004: Power for Land, Sea, and Air (pp. 771-779). American Society of Mechanical Engineers.
- 66. Cheng Xu and Ryoichi S. Amano "Empirical Design Considerations for Industrial Centrifugal Compressors", Hindawi Publishing Corporation International Journal of Rotating Machinery Volume 2012, Article ID 184061.
- 67. Barber, J., Curved Beams. In: Intermediate Mechanics of Materials. Solid Mechanics and Its Applications, vol 175. Springer, Dordrecht. (2011).
- 68. do Nascimento, M. A. R., de, L., dos Santos, E. C., Batista Gomes, E. E., Goulart, F. L., Gutirrez Velsques, E. I., & Alexis Miranda, R. (2013). Micro Gas Turbine Engine: A Review. Progress in Gas Turbine Performance. doi: 10.5772/54444
- 69. Conrad, O.; Raif, K.; Wessels, M. The calculation of performance maps for centrifugal compressors with vane-island diffusers. In Proceedings of the ASME Twenty-Fifth Annual International Gas Turbine Conference and Twenty Second Annual Fluids Engineering Conference on Performance Prediction of Centrifugal Pumps and Compressors, New Orleans, LA, USA, 9–13 March 1979.
- 70. Xufei Lua,b , Xin Lina,b,\* , Michele Chiumentic , Miguel Cerverac, Yunlong Hua, Xianglin Jia, Liang Maa, Haiou Yang, Weidong Huanga, Residual stress and distortion of rectangular and S-shaped Ti-6Al-4V parts by Directed Energy Deposition: modelling and experimental calibration, Additive Manufacturing · June 2019